# Oracle® Retail Merchandising Batch Schedule

Release 13.1.5

December 2011

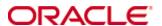

Copyright © 2011, Oracle. All rights reserved.

Primary Author: Nathan Young

This software and related documentation are provided under a license agreement containing restrictions on use and disclosure and are protected by intellectual property laws. Except as expressly permitted in your license agreement or allowed by law, you may not use, copy, reproduce, translate, broadcast, modify, license, transmit, distribute, exhibit, perform, publish, or display any part, in any form, or by any means. Reverse engineering, disassembly, or decompilation of this software, unless required by law for interoperability, is prohibited.

The information contained herein is subject to change without notice and is not warranted to be error-free. If you find any errors, please report them to us in writing.

If this software or related documentation is delivered to the U.S. Government or anyone licensing it on behalf of the U.S. Government, the following notice is applicable:

U.S. GOVERNMENT RIGHTS Programs, software, databases, and related documentation and technical data delivered to U.S. Government customers are "commercial computer software" or "commercial technical data" pursuant to the applicable Federal Acquisition Regulation and agency-specific supplemental regulations. As such, the use, duplication, disclosure, modification, and adaptation shall be subject to the restrictions and license terms set forth in the applicable Government contract, and, to the extent applicable by the terms of the Government contract, the additional rights set forth in FAR 52.227-19, Commercial Computer Software License (December 2007). Oracle USA, Inc., 500 Oracle Parkway, Redwood City, CA 94065.

This software is developed for general use in a variety of information management applications. It is not developed or intended for use in any inherently dangerous applications, including applications which may create a risk of personal injury. If you use this software in dangerous applications, then you shall be responsible to take all appropriate fail-safe, backup, redundancy, and other measures to ensure the safe use of this software. Oracle Corporation and its affiliates disclaim any liability for any damages caused by use of this software in dangerous applications.

Oracle is a registered trademark of Oracle Corporation and/or its affiliates. Other names may be trademarks of their respective owners.

This software and documentation may provide access to or information on content, products, and services from third parties. Oracle Corporation and its affiliates are not responsible for and expressly disclaim all warranties of any kind with respect to third-party content, products, and services. Oracle Corporation and its affiliates will not be responsible for any loss, costs, or damages incurred due to your access to or use of third-party content, products, or services.

#### Value-Added Reseller (VAR) Language

#### **Oracle Retail VAR Applications**

The following restrictions and provisions only apply to the programs referred to in this section and licensed to you. You acknowledge that the programs may contain third party software (VAR applications) licensed to Oracle. Depending upon your product and its version number, the VAR applications may include:

- (i) the **MicroStrategy** Components developed and licensed by MicroStrategy Services Corporation (MicroStrategy) of McLean, Virginia to Oracle and imbedded in the MicroStrategy for Oracle Retail Data Warehouse and MicroStrategy for Oracle Retail Planning & Optimization applications.
- (ii) the **Wavelink** component developed and licensed by Wavelink Corporation (Wavelink) of Kirkland, Washington, to Oracle and imbedded in Oracle Retail Mobile Store Inventory Management.
- (iii) the software component known as **Access Via**™ licensed by Access Via of Seattle, Washington, and imbedded in Oracle Retail Signs and Oracle Retail Labels and Tags.
- (iv) the software component known as **Adobe Flex**<sup>™</sup> licensed by Adobe Systems Incorporated of San Jose, California, and imbedded in Oracle Retail Promotion Planning & Optimization application.

You acknowledge and confirm that Oracle grants you use of only the object code of the VAR Applications. Oracle will not deliver source code to the VAR Applications to you. Notwithstanding any other term or condition of the agreement and this ordering document, you shall not cause or permit alteration of any VAR Applications. For purposes of this section, "alteration" refers to all alterations, translations, upgrades, enhancements, customizations or modifications of all or any portion of the VAR Applications including all reconfigurations, reassembly or reverse assembly, re-engineering or reverse engineering and recompilations or reverse compilations of the VAR Applications or any derivatives of the VAR Applications. You acknowledge that it shall be a breach of the agreement to utilize the relationship, and/or confidential information of the VAR Applications for purposes of competitive discovery.

The VAR Applications contain trade secrets of Oracle and Oracle's licensors and Customer shall not attempt, cause, or permit the alteration, decompilation, reverse engineering, disassembly or other reduction of the VAR Applications to a human perceivable form. Oracle reserves the right to replace, with functional equivalent software, any of the VAR Applications in future releases of the applicable program.

## **Contents**

| Se | end Us Your Comments                                         | vii |
|----|--------------------------------------------------------------|-----|
| Pr | reface                                                       | ix  |
|    | Audience                                                     | ix  |
|    | Related Documents                                            | ix  |
|    | Customer Support                                             | ix  |
|    | Review Patch Documentation                                   | x   |
|    | Oracle Retail Documentation on the Oracle Technology Network | x   |
|    | Conventions                                                  | x   |
| 1  | Introduction to Merchandising Batch Processing               | 1   |
|    | Batch Processing                                             | 1   |
|    | Types of Batch Programs                                      | 1   |
|    | Batch Window                                                 | 2   |
|    | Batch Schedule and Phases                                    |     |
|    | Merchandising Batch Schedule                                 |     |
|    | Program List                                                 |     |
|    | Batch Schedule Diagram                                       |     |
|    | RMS, ReIM, RTM Section                                       |     |
|    | ReSA Section                                                 |     |
|    | RPM Section                                                  |     |
|    | Notations in the Batch Schedule Diagram                      |     |
|    | prepost Program                                              |     |
|    | Modifications to the Batch Schedule                          |     |
| 2  | Program List                                                 |     |
| 3  | Batch Schedule Diagram                                       | 17  |
| 4  | Interface Diagrams for RMS and RPAS                          | 19  |
|    | RMS Pre/Post Extract Diagrams                                |     |
|    | RMS Foundation Data Extract Diagrams                         |     |
|    | RMS Fact Data Extract Diagrams                               |     |
|    | RPAS-RMS Fact Load Diagram                                   | 24  |
| 5  | Interface Diagrams for RMS and MFP                           |     |
|    | RMS Pre/Post Extract Diagrams                                |     |
|    | RMS Foundation Data Extract Diagrams                         |     |
|    | RMS Fact Data Extract Diagrams                               | 29  |
| 6  | Interface Diagrams for RMS and RDW                           | 31  |
| 7  | Interface Diagram for RPM and RDW                            | 43  |
| 8  | Interface Diagram for ReIM and RDW                           | 45  |
| 9  | Interface Diagrams for RMS and AIP                           |     |
|    | PMS Pro/Post Extract Diagrams                                | 18  |

| RMS Foundation Data Extract Diagrams |
|--------------------------------------|
|--------------------------------------|

## **Send Us Your Comments**

Oracle Retail Merchandising Batch Schedule, Release 13.1.5

Oracle welcomes customers' comments and suggestions on the quality and usefulness of this document.

Your feedback is important, and helps us to best meet your needs as a user of our products. For example:

- Are the implementation steps correct and complete?
- Did you understand the context of the procedures?
- Did you find any errors in the information?
- Does the structure of the information help you with your tasks?
- Do you need different information or graphics? If so, where, and in what format?
- Are the examples correct? Do you need more examples?

If you find any errors or have any other suggestions for improvement, then please tell us your name, the name of the company who has licensed our products, the title and part number of the documentation and the chapter, section, and page number (if available).

**Note:** Before sending us your comments, you might like to check that you have the latest version of the document and if any concerns are already addressed. To do this, access the new Applications Release Online Documentation CD available on My Oracle Support and <a href="https://www.oracle.com">www.oracle.com</a>. It contains the most current Documentation Library plus all documents revised or released recently.

Send your comments to us using the electronic mail address: retail-doc\_us@oracle.com Please give your name, address, electronic mail address, and telephone number (optional).

If you need assistance with Oracle software, then please contact your support representative or Oracle Support Services.

If you require training or instruction in using Oracle software, then please contact your Oracle local office and inquire about our Oracle University offerings. A list of Oracle offices is available on our Web site at <a href="https://www.oracle.com">www.oracle.com</a>.

## **Preface**

This batch schedule document details the integrated cyclical processing schedules for the Oracle Retail Merchandising applications:

- Oracle Retail Merchandising System (RMS)
- Oracle Retail Invoice Matching (ReIM)
- Oracle Retail Price Management (RPM)
- Oracle Retail Sales Audit (ReSA)
- Oracle Retail Trade Management (RTM)
- Oracle Retail Allocation

**Note:** Although Oracle Retail Allocation is a Merchandising application, it is not represented in this batch schedule because it does not have any batch programs to run. All Allocation processing is online processing.

This guide describes the periodic and ad hoc phases of batch processing, as well as preand post-processing dependencies.

#### **Audience**

The audiences for this guide are as follows:

- Systems analysts and system operations personnel who need information about Merchandising processes, internally or in relation to systems across the enterprise
- Integrators and implementation staff who have the overall responsibility for implementing the Merchandising applications in their enterprise

## **Related Documents**

For more information, see the following documents for the Oracle Retail Merchandising products:

- Oracle Retail Data Warehouse Operations Guide
- Oracle Retail Invoice Matching Operations Guide
- Oracle Retail Merchandising System Operations Guide
- Oracle Retail Price Management Operations Guide

## **Customer Support**

To contact Oracle Customer Support, access My Oracle Support at the following URL:

https://support.oracle.com

When contacting Customer Support, please provide the following:

- Product version and program/module name
- Functional and technical description of the problem (include business impact)
- Detailed step-by-step instructions to re-create
- Exact error message received
- Screen shots of each step you take

#### **Review Patch Documentation**

When you install the application for the first time, you install either a base release (for example, 13.1) or a later patch release (for example, 13.1.2). If you are installing the base release and additional patch and bundled hot fix releases, read the documentation for all releases that have occurred since the base release before you begin installation. Documentation for patch and bundled hot fix releases can contain critical information related to the base release, as well as information about code changes since the base release.

## Oracle Retail Documentation on the Oracle Technology Network

Documentation is packaged with each Oracle Retail product release. Oracle Retail product documentation is also available on the following Web site: http://www.oracle.com/technology/documentation/oracle\_retail.html

(Data Model documents are not available through Oracle Technology Network. These documents are packaged with released code, or you can obtain them through My Oracle Support.)

Documentation should be available on this Web site within a month after a product release.

#### **Conventions**

**Navigate:** This is a navigate statement. It tells you how to get to the start of the procedure and ends with a screen shot of the starting point and the statement "the Window Name window opens."

This is a code sample

It is used to display examples of code

# Introduction to Merchandising Batch Processing

This chapter is a brief introduction to Oracle Retail batch processing. It defines basic terms and concepts, describes batch processing phases, and explains how to interpret the batch schedule diagram and program list.

## **Batch Processing**

Batch processing is the execution of a group of batch programs (jobs). The results are returned without user intervention. Batch programs are commonly used for the following reasons:

- To process large volumes of transaction data
- To interface with external systems
- To perform internal maintenance

Batch programs can process very large quantities of data quickly and efficiently. Batch programs can perform some updates that could be performed through online transactions, but much more quickly and with less impact on system performance. Batch processing is usually scheduled for times when systems are idle or least busy.

Batch programs can be run automatically using batch scheduler software. The batch scheduler allows batch jobs to be set up in a specific order, with restrictions attached to any program as needed. If an error occurs with a batch program, an administrator must correct the error and manually rerun the batch program that failed.

## **Types of Batch Programs**

Oracle Retail batch programs are of several types:

- Upload programs bring data from external systems into the Oracle Retail database.
   For example, the posupld program uploads daily transactions that occur at the point of sale (POS) for processing by the Oracle Retail Management System (RMS).
- Download programs extract data from RMS and format it so it can be used by external systems. For example, the posdnld program extracts new and changed information about an item/location for downloading to the point of sale.
- System maintenance programs perform tasks such as updating the system date. For example, the dtesys program increments the system date at the end of each batch cycle.
- Functional maintenance programs process data specific to a functional area. For example, the storeadd program updates a number of tables to create entries for a new store.

#### **Batch Window**

Because of the impact on production systems, it is not always possible to run batch programs during business hours; however, there is a window of opportunity during each day or night when online systems are not being used. This time frame is the *batch window*. For example, a retailer with stores throughout the continental U.S. might require its online systems to be available from 8 AM Eastern Standard Time, when its East Coast offices open, until 9 PM Pacific Standard Time, when its West Coast stores close. This allows an eight-hour batch window for processing all batch jobs.

#### **Batch Schedule and Phases**

Order is critical when running batch programs. Some tasks need to be performed before others. A batch schedule ensures that every time batch processing is performed, the correct tasks are performed in the proper order.

The batch schedule is a diagram that represents all batch programs and how they are sequenced. For each individual user, the schedule is a suggested starting point for the installation. Some programs are specific to products that may not be installed, so these programs may not be used at all.

The total batch schedule is divided into phases. Each phase must be completed before the next phase can begin. Within a phase, there may also be programs that depend on the completion of another program within that phase, so programs within each phase may need to be run in a particular order.

## **Merchandising Batch Schedule**

The integrated Merchandising batch schedule combines the batch schedules of all Merchandising applications into a single schedule diagram. The diagram (later in this document) shows the batch dependencies among the Merchandising applications.

The integrated Merchandising batch schedule combines the batch modules for the following applications:

- Oracle Retail Merchandising System (RMS)
- Oracle Retail Trade Management (RTM)
- Oracle Retail Sales Audit (ReSA)
- Oracle Retail Invoice Matching (ReIM)
- Oracle Retail Price Management (RPM)

**Note:** Although Oracle Retail Allocation is a Merchandising application, it is not represented in this batch schedule because it does not have any batch programs to run. All Allocation processing is online processing.

## **Program List**

The columns of the program list provide details about each batch program, as follows:

| Column                     | Description                                                                |
|----------------------------|----------------------------------------------------------------------------|
| Program name               | Name of the program or script                                              |
| Functional area            | Functional area of the application for which the batch program is run      |
| Threaded                   | Whether the program is threaded (Y/N)                                      |
| Driver                     | Program driver                                                             |
| Phase                      | Phase during which the program is run (see the batch schedule diagram)     |
| Pre-dependency             | Programs that must be completed before the program can be run              |
| Post-dependency            | Programs that must be run after the program completes successfully         |
| Timing                     | How often the program is run (for example, daily, weekly, monthly, ad hoc) |
| Restart/Recovery           | Whether the program uses restart/recovery (R=Yes, N=No)                    |
| Run Parameters for Program | Command syntax to run the program                                          |

For example, the following shows the information in the program list about an RMS phase 3 program named dealday:

| Program Name     | dealday                                |
|------------------|----------------------------------------|
| Functional Area  | Deals                                  |
| Threaded         | Υ                                      |
| Driver           | Location                               |
| Phase            | 3                                      |
| Pre-dependency   | dealinc, dealfinc, prepost dealday pre |
| Post-dependency  | prepost dealday post, salmnth          |
| Timing           | Monthly                                |
| Restart/Recovery | R                                      |
| Usage            | dealday userid/passwd                  |

The program list is grouped in the following order:

- RMS, RTM, and ReSA programs
- RPM programs
- ReIM programs
- RMS extracts for Retail Predictive Application Server (RPAS)
- RMS extracts for Retail Data Warehouse (RDW)

The extracts for RPAS and RDW are programs that are part of the RMS application.

## **Batch Schedule Diagram**

The batch schedule diagram illustrates the program list pre- and post-dependency details. The layout and notations of the diagram also illustrate required sequences and other processing details. Executing the Merchandising batch processing in the manner diagrammed ensures that all critical dependencies are met.

For ease of setting up a schedule at client site, and also based on logical application dependencies, the diagram is divided into three main sections:

- RMS, RTM, ReIM
- ReSA
- RPM

Later chapters of this document show data flow diagrams for other batch processes:

- Chapter 4 shows the Retail Extract, Transform, and Load (RETL) data flows for the extracts from RMS to RPAS.
- Chapter 5 shows the RETL dimension and fact data flows for the extracts from RMS to Oracle Retail Data Warehouse (RDW).
- Chapter 6 shows the RETL data flow for the Promotion dimension extract from RPM to RDW.
- Chapter 7 shows the RETL data flow for the Supplier Invoice Cost dimension extract from ReIM to RDW.
- Chapter 8 shows the RETL data flows for the extracts from RMS to Oracle Retail Advanced Inventory Planning (AIP).

#### RMS, ReIM, RTM Section

The first section diagrams the RMS, ReIM, and RTM programs and their dependencies. This section is further divided into phases 0 through 7, ad hoc, and date set batch.

Each phase must be completed before the next phase can begin. Also, a phase may contain programs that depend on other programs within the phase. Programs within each phase may need to run in a particular sequence.

The following are brief descriptions of the Merchandising batch processing phases. Depending on your implementation, some programs and phases may not apply.

| Phase   | Description                                                                                                    |
|---------|----------------------------------------------------------------------------------------------------|
| Phase 0 | The first phase performs essential table maintenance including:                                                                                                    |
|         | Daily purges                                                                                                    |
|         | <ul> <li>Updates to currency exchange rates</li> </ul>                                                                                                    |
|         | <ul> <li>Updates to value-added tax (VAT) data</li> </ul>                                                                                                    |
| Phase 1 | This phase prepares the tables for interfacing with external systems in Phase 2. Among other programs, the stock variance (stkvar) batch program is run to update stock counts. |
| Phase 2 | During this phase, information is uploaded from external interfaces, including point of sale (POS) data (posupld batch program).                                                |
| Phase 3 | In this phase, the main RMS processing programs are run for purchasing, ordering, stock ledger, deals, and replenishment.                                                       |

| Phase    | Description                                                                                                    |
|----------|----------------------------------------------------------------------------------------------------|
| Phase 4  | This phase pushes data to external sources. Changed system information is rebuilt. Open to buy (OTB) data is updated. Information is sent to the forecasting system. |
| Phase 5  | This phase consists of ReIM process upload programs.                                                                                                    |
| Phase 6  | This phase consists of ReIM process roll-up programs.                                                                                                    |
| Phase 7  | This phase consists of ReIM process download programs.                                                                                                    |
| Ad Hoc   | Ad hoc batch programs can be run at any time. The ad hoc programs have no phase dependencies.                                                                        |
| Date Set | The Date Set phase increments the system date and updates other calendar dates.                                                                                      |
|          | <b>Note:</b> The date set phase should be the very last phase to run. Even the ad hoc programs should be run before the date set program.                            |

Read the batch schedule diagram from left to right. In the following example, any of the programs (ediupavl, ediupack, stkvar, ditinsrt, lifstkup, Receiver Adjustment, Discrepancy Purge) can start at the same time; however, the stkupld program cannot start until the lifstkup program is successfully completed.

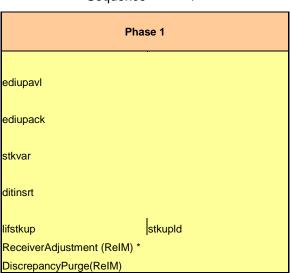

Sequence ------▶

#### **ReSA Section**

This section diagrams the ReSA programs and their dependencies.

#### **RPM Section**

This section diagrams the RPM programs and their dependencies.

### **Notations in the Batch Schedule Diagram**

#### **Pipes**

Pipes are vertical bars ( | ) that represent the dependencies within a phase. Reading left to right, a pipe indicates that one or more programs to the right depend upon completion of one or more programs to the left.

In the following example, the stkupld module depends on the lifstkup module; that is, the stkupld module can be run only after successful completion of the lifstkup module.

In the following example, both of the modules cntrordb and reqext are dependent on ociroq. Neither cntrordb nor reqext can be run until the ociroq module has completed successfully.

|        | cntrordb |
|--------|----------|
| ociroq | reqext   |

In the following example, the ibcalc module is dependent on both ibexpl and cntrprss. The ibcalc module cannot be run until both ibexpl and cntrprss have completed successfully.

| ibexpl   | ibcalc |
|----------|--------|
| cntrprss |        |

#### **Abbreviations**

In the diagram, abbreviations in parentheses that follow program names have the following meanings:

| Abbreviation     | Meaning                                                           |
|------------------|-------------------------------------------------------------------|
| (perl)           | The module is a Perl script.                                      |
| (FIF)            | The module is related to the Financials application.              |
| (sqlldr)         | There is a sqlloader process to load/ftp the output files.        |
| (rebuild all)    | There is a rebuild process inside the application.                |
| (IM)             | The module is related to Invoice Matching but owned by RMS.       |
| (RMS)            | The module belongs to RMS.                                        |
| (RMS)            | (Bold type) The RMS module is executed externally to that phase.  |
| (ReSA)           | The module belongs to ReSA.                                       |
| (ReSA)           | (Bold type) The ReSA module is executed externally to that phase. |
| (ReIM)           | The module belongs to ReIM.                                       |
| (RTM)            | The module belongs to RTM.                                        |
| (Weekly)         | The module is executed weekly.                                    |
| (Monthly)        | The module is executed monthly.                                   |
| (Forms Auditing) | This is an online forms auditing process related to ReSA.         |

#### **Footnotes**

Footnote symbols (\*, \*\*, †, ‡) refer to footnotes that appear below that phase or section of the diagram.

#### prepost Program

The prepost program facilitates multi-threading by allowing general system administration functions (such as table deletions or mass updates) to be completed after all threads of a particular program have been processed. The prepost program must be run before, after, or both before and after, programs that require specific processing to run or complete successfully.

In the batch schedule diagram, the prepost program is indicated by "pre" and "post" entries, as in the following examples.

In the following example, preprocessing is required before running the ociroq program.

In the following example, preprocessing is required before running the stkupd program. Also, post-processing is required after successful completion of the stkupd program.

| pre | stkupd | post |
|-----|--------|------|
|     |        |      |

In the following example, post-processing is required after successful completion of the sccext program.

| sccext | post |
|--------|------|
|--------|------|

#### Modifications to the Batch Schedule

install:

The integrated Merchandising batch schedule shows the dependencies for all the programs that *could* be run by a retailer. Based on many factors, there will always be some programs that a retailer does not run. Determining which programs, or groups of programs, are not required is a job that should be performed at implementation time. One major factor involves the applications that the retailer has purchased and wants to

- For example, a retailer may have purchased RMS, but not ReIM; in this case, the ReIM programs would not be run.
- Another example is that a retailer may not want to use some functionality within an application. Perhaps a retailer purchased RMS but did not purchase the RDW application. In this case, the retailer may not want to run the programs that extract RMS data to be used later by the RDW application.

These major configuration choices also affect whether some programs are used:

- Whether the Retail Integration Bus (RIB) is used For more information about configuring the RIB for Merchandising applications, see "Configuring RPM without the RIB" in the "Backend System Administration and Configuration" chapter of the Oracle Retail Price Management Operations Guide.
- Whether full-featured or simplified Retail Price Management (RPM) is used For more information about configuring simplified RPM, see the "Backend System Administration and Configuration" chapter in the Oracle Retail Price Management Operations Guide.
- Whether full-featured or simplified RTM is used For more information about configuring simplified RTM, see the "Oracle Retail Trade Management Batch" chapter in Volume 1 of the Oracle Retail Merchandising System Operations Guide.

|                                |                                                     | RMS,RTM,ReSA Program Dependency and Scheduling<br>Details |                                                |                  |                                                                                                    |                                                                                                    |                              |                         |                                                                                                    |
|--------------------------------|-----------------------------------------------------|-----------------------------------------------------------|------------------------------------------------|------------------|----------------------------------------------------------------------------------------------------|----------------------------------------------------------------------------------------------------|------------------------------|-------------------------|----------------------------------------------------------------------------------------------------|
|                                |                                                     |                                                           |                                                |                  |                                                                                                    | _                                                                                                    |                              |                         |                                                                                                    |
| Program Name<br>auditprg       | Functional Area<br>Audit                            | Threaded                                                  | N/A                                            | Phase<br>ad hoc  | Pre-dependency<br>N/A                                                                                 | Post-dependency<br>N/A                                                                                                    | Timing<br>daily              | Uses Restart/Recovery N | Run Parameters for Programs auditprq userid/passwd                                                                                                    |
| auditsys                       | Audit                                               | N                                                         | N/A                                            | ad hoc           | N/A                                                                                                   | N/A                                                                                                    | daily                        | N                       | auditsys userid/passwd batch_alloctsfupd.ksh [-p <# parallel threads>] <connect></connect>                                                                                                    |
| batch_alloctsfupd.ksh          | Cost Component Updates                              | Υ                                                         | Allocation and Transfer                        | 2                | batch_compeffupd.ksh                                                                                  | If none of the Cost Component Updates batch are to be run then, prepost batch_costcompupd post.                                                                       |                              | N                       | Dation_allocistupcusm.jp. <a <p="" connecto-="" infreados="" parallel=""  ="">&lt;# parallel threados is the number of threads to run in parallel. The default is the value on RESTART_CONTROL.NUM_THREADS.</a>                                                                                                    |
| batch_compeffupd.ksh           | Cost Component Updates                              | N                                                         | NA                                             | 2                | NA                                                                                                    | If none of the Cost Component Updates batch are<br>to be run then, prepost batch_costcompupd post.                                                                    | . daily                      | N                       | batch_compeffupd.ksh <connect></connect>                                                                                                    |
| batch_depchrgupd.ksh           | Cost Component Updates                              | N                                                         | N/A                                            | 2                | batch compeffund.ksh                                                                                  | If none of the Cost Component Updates batch are<br>to be run then, prepost batch_costcompupd post.                                                                    | е                            | N                       | batch_depchrqupd.ksh <connect></connect>                                                                                                    |
|                                |                                                     |                                                           |                                                | _                |                                                                                                    | If none of the Cost Component Updates batch are                                                                                                    | е                            |                         |                                                                                                    |
| batch_expprofupd.ksh           | Cost Component Updates                              | N                                                         | N/A                                            | 2                | batch_compeffupd.ksh                                                                                  | to be run then, prepost batch_costcompupd post.  If none of the Cost Component Updates batch are                                                                      |                              | N                       | batch_expprofupd.ksh <pre>connect&gt;</pre> <pre>dpartallel threads&gt; is the number of threads to run in parallel.</pre>                                                                                                    |
| batch_itmcostcompupd.ksh       | Cost Component Updates                              | N                                                         | Location, Supplier                             | 2                | batch_compeffupd.ksh<br>batch_compeffupd.ksh, prepost                                                 | to be run then, prepost batch_costcompupd post.<br>prepost batch_ordcostcompupd post                                                                                  | . daily                      | N                       | The default is the value on RESTART_CONTROL.NUM_THREADS.  ch_ordcostcompupd.ksh [-p <# parallel threads>] <connect></connect>                                                                                                    |
| batch_ordcostcompupd.ksh       | Cost Component Updates                              | Υ                                                         | Order                                          | 2                | batch_compertupd.ksn, prepost<br>batch_ordcostcompupd pre                                             | prepost batch_costcompupd post                                                                                                    | daily                        | N                       | <# parallel threads> is the number of threads to run in parallel. The default is the value on RESTART_CONTROL.NUM_THREADS.                                                                                                    |
|                                |                                                     |                                                           |                                                |                  | If RPM pricing info is reqd then run after extraction script                                          | posdnld (only if generic POS extract is used)<br>prepost posdnld post<br>prepost batch_orpos_extract post<br>poscdnld (only if generic POS coupon extract is<br>used) |                              |                         |                                                                                                    |
| batch_orpos_extract.ksh        | Point of Sale Interface                             | Υ                                                         | Store                                          | 4                | extraction script<br>'RPMtoORPOSPublishExport.sh'                                                     | used)<br>prepost poscdnld post                                                                                                    | daily                        | N                       | batch_orpos_extract.ksh userid/passwd [-p <no. of="" threads="">] [DIR - location where extracts are to be generated]</no.>                                                                                                    |
| ccprg<br>cednld                | Costing<br>Trade Management                         | N                                                         | N/A<br>Broker                                  | ad hoc           | N/A<br>N/A                                                                                            | N/A<br>N/A                                                                                                    | monthly<br>daily             | N<br>P                  | ccprg userid/passwd cednld userid/passwd broker file_name                                                                                                    |
| cmpprg                         | Pricing                                             | Y<br>N                                                    | N/A                                            | ad hoc           | N/A                                                                                                   | N/A                                                                                                    | daily                        | N<br>N                  | cmpprg userid/passwd                                                                                                    |
| cmpupld                        | Pricing                                             | N                                                         | N/A                                            | ad hoc           | N/A                                                                                                   | All RPM batch modules                                                                                                    | ad hoc                       | R                       | cmpupId userid/passwd input_file reject_file                                                                                                    |
| cntrmain<br>cntrordb           | Contracting<br>Contracting                          | N<br>Y                                                    | N/A<br>Contract                                | 0                | N/A<br>rpladj                                                                                         | All Replenishment modules<br>prepost cntrordb post                                                                                                    | daily<br>daily               | R<br>R                  | cntrmain userid/passwd<br>cntrordb userid/passwd                                                                                                    |
| cntrprss                       | Contracting                                         | Ÿ                                                         | Dept                                           | 3                | rplext                                                                                                | rplbld                                                                                                    | daily                        | R                       | cntrprss userid/passwd                                                                                                    |
| costeventprg.pc<br>cremhierdly | Real Time Costing<br>Reclassification               | N                                                         | Event Type<br>N/A                              | 0<br>4           | N/A<br>N/A                                                                                            | N/A<br>recladly                                                                                                    | daily<br>daily               | R<br>R                  | costeventprg userid/passwd<br>cremhierdly userid/passwd                                                                                                    |
|                                |                                                     |                                                           |                                                |                  | salstage<br>prepost dealact_nor pre<br>prepost dealact_po pre                                         | ,                                                                                                    | ,                            |                         |                                                                                                    |
| dealact                        | Deals                                               | Y                                                         | Deal Id                                        | 3                | prepost dealact_sales pre                                                                             | N/A                                                                                                    | daily                        | R                       | dealact userid/passwd                                                                                                    |
| dealcls                        | Deals                                               | N                                                         | N/A                                            | 3                | N/A<br>dealinc                                                                                        | prepost dealds post<br>prepost dealday post                                                                                                    | daily                        | R                       | dealcls userid/passwd                                                                                                    |
| dealday<br>dealfct             | Deals<br>Deals                                      | Y                                                         | Location<br>Deal Id                            | 3                | prepost dealday pre<br>dealinc<br>prepost dealfct pre                                                 | salmnth<br>prepost dealfct post<br>salmth                                                                                                    | monthly                      | R<br>R                  | dealday userid/passwd  dealfct userid/passwd [Y/N - EOM processing ind]                                                                                                    |
|                                |                                                     |                                                           |                                                |                  |                                                                                                    | dealfct<br>dealday                                                                                                    |                              |                         |                                                                                                    |
| dealfinc                       | Deals                                               | Υ                                                         | Deal Id                                        | 3                | dealact<br>dealact                                                                                    | salmth                                                                                                    | weekly/ad hoc                | : R                     | dealfinc userid/passwd                                                                                                    |
| dealinc                        | Deals                                               | Y                                                         | Deal Id                                        | 3                | prepost dealinc pre                                                                                   | salmth (if monthly)                                                                                                    | monthly                      | R                       | dealinc userid/passwd [Y/N -EOM processing ind]                                                                                                    |
| dealprg<br>dealupId            | Deals<br>Deals                                      | N<br>Y                                                    | N/A<br>File-based                              | ad hoc<br>0      | N/A<br>(This program is the first one in Deals batch)<br>(This program will likely be run after sales | N/A<br>(All other deals programs)                                                                                                    | monthly<br>daily             | R<br>R                  | dealprg userid/passwd dealupId userid/passwd input_file reject_file                                                                                                    |
| dfrtbld                        | Item Maintenance                                    | Υ                                                         | Dept                                           | 3                | information is uploaded into Oracle Retail)                                                           | (SQL*Load the output file)                                                                                                    | daily                        | R                       | dfrtbld userid/passwd outfile                                                                                                    |
| discotbapply<br>distropcpub    | OTB<br>Pricing/Transfers/Allocation Publish         | Y<br>h Y                                                  | Dept<br>Store                                  | 3                | orddscnt<br>PriceEventExecutionBatch(RPM)                                                             | N/A<br>N/A                                                                                                    | daily<br>daily               | R<br>R                  | discotbappy userid/passwd distropcpub userid/passwd distropcpub userid/passwd diffirst userid/passwd (P or S) (supplier/partner). P or S = program is either run for deals set up by Partner or Supplier. appropriate calling scrot and passed into program. Note: (May use the batch, dishrishts.hb for lucinching his program.) |
| ditinsrt                       | Deals                                               | N                                                         | N/A                                            | 1                | N/A                                                                                                   | orddscnt                                                                                                    | daily                        | R                       | it is created based on performance considerations)                                                                                                    |
| dlyprg<br>docclose             | Maintenance<br>Receiving                            | N<br>N                                                    | N/A<br>N/A                                     | 0<br>ad hoc      | N/A<br>N/A<br>sastdycr                                                                                | (All other batch programs)<br>N/A                                                                                                    | daily<br>daily               | N<br>R                  | dlyprg userid/passwd<br>docclose userid/passwd                                                                                                    |
| dtesys                         | Calendar                                            | N                                                         | N/A                                            | date_set         | (This program should run at the end of the<br>batch cycle)                                            | prepost dtesys post                                                                                                    | daily                        | N                       | dtesys userid/passwd [indateYYYYMMDD format]                                                                                                    |
| dummyctn                       | Receiving                                           | N                                                         | N/A                                            | ad hoc           | N/A                                                                                                   | N/A                                                                                                    | daily                        | N                       | dummyctn userid/passwd                                                                                                    |
| edidladd<br>edidlcon           | Maintenance<br>Contracting                          | N<br>N                                                    | N/A<br>N/A                                     | ad hoc<br>ad hoc | N/A<br>N/A                                                                                            | N/A<br>N/A                                                                                                    | ad hoc<br>ad hoc             | N<br>N                  | edidladd userid/passwd ediadd_output ediadd_catalog<br>edidlcon userid/passwd edidlcon_outfile                                                                                                    |
| edidlinv                       | Invoice Matching                                    | Ÿ                                                         | Location                                       | 4                | N/A<br>ordrev                                                                                         | N/A                                                                                                    | daily                        | R                       | edidlinv userid/passwd output_filename                                                                                                    |
| edidlord<br>edidlord           | Ordering<br>EDI Interface - Sales and Inventory     | N<br>N                                                    | N/A<br>N/A                                     | 4                | (and after replenishment batch)<br>prepost edidlprd pre                                               | N/A<br>prepost edidlprd post                                                                                                    | ad hoc<br>daily              | R<br>R                  | edidlord userid/passwd filename<br>edidlprd userid/passwd filename                                                                                                    |
| ediprg                         | EDI Interface - Purge<br>Maintenance                | N                                                         | N/A<br>File-hased                              | ad hoc           | (Towards the end of the batch cycle)                                                                  | N/A<br>N/A                                                                                                    | monthly                      | R<br>N                  | ediprg userid/passwd                                                                                                    |
| ediupadd<br>ediupack           | EDI Interface - ordering                            | N                                                         | N/A                                            | 1                | N/A                                                                                                   | N/A                                                                                                    | daily<br>ad hoc              | R                       | ediupadd userid/passwd input_file reject_file<br>ediupack userid/passwd data_file reject_file                                                                                                    |
| ediupavl                       | EDI Interface - Contracts                           | N                                                         | File-based<br>File-based                       | 1                | N/A<br>N/A                                                                                            | N/A<br>N/A                                                                                                    | daily                        | R                       | ediupavl userid/passwd input_file reject_file                                                                                                    |
| ediupcat<br>elcexcprg          | EDI Interface - Suppliers<br>Cost Component Updates | N                                                         | N/A                                            | ad hoc<br>2      | N/A<br>fcthreadexec                                                                                   | N/A                                                                                                    | daily<br>ad hoc              | N                       | ediupcat userid/passwd edi_data_file error_file<br>elcexcprg userid/passwd                                                                                                    |
| fcexec<br>fcthreadexec         | Real Time Costing<br>Real Time Costing              | Y                                                         | Cost Event Process Id<br>Cost Event Process Id | 2 2              | prepost foexec pre<br>batch_itmcostcompupd.ksh                                                        | N/A<br>N/A                                                                                                    | daily/ad hoc<br>daily/ad hoc | N<br>N                  | fcexec userid/passwd<br>fcthreadexec userid/passwd                                                                                                    |
| fcstprg                        | Forecasting                                         | Y                                                         | Domain Id                                      | ad hoc           | prepost fcstprg pre                                                                                   | prepost fcstprg post                                                                                                    | daily                        | N                       | fcstprg userid/passwd domain                                                                                                    |
| fcstrbld<br>fcstrbld_sbc       | Forecasting<br>Forecasting                          | Ϋ́Υ                                                       | Domain Id<br>Domain Id                         | 3                | N/A<br>prepost fcstrbid post                                                                          | prepost fcstrbld post<br>N/A                                                                                                    | weekly<br>weekly             | R<br>R                  | fcstrbld userid/passwd<br>fcstrbld_sbc userid/passwd                                                                                                    |
| fifgldn1                       | Financial Interface                                 | Υ                                                         | Dept                                           | 3                | salstage                                                                                              | prepost fifgldn1 post salapnd                                                                                                    | daily                        | R                       | fifgldn1 userid/passwd                                                                                                    |
| fifgldn2<br>fifgldn3           | Financial Interface<br>Financial Interface          | Y                                                         | Dept<br>Store/Wh                               | 3                | salstage<br>salmth                                                                                    | salapnd<br>N/A                                                                                                    | daily<br>monthly             | R<br>R                  | fifgldn2 userid/passwd<br>fifgldn3 userid/passwd                                                                                                    |
| ftmednld                       | Planing System Interface                            | N                                                         | N/A                                            | ad hoc           | N/A                                                                                                   | N/A                                                                                                    | ad hoc                       | R                       | ftmednld userid/passwd                                                                                                    |
| gcupid<br>genoreiss            | Misc Interface - Taxgeocode<br>Ordering             | N<br>Y                                                    | N/A<br>Supplier                                | ad hoc           | N/A<br>N/A                                                                                            | N/A<br>N/A                                                                                                    | ad hoc                       | R<br>R                  | gcupId <username password@environment=""> <infile> <outfile></outfile></infile></username>                                                                                                    |
| genpreiss<br>gradupld          | Forecasting                                         | N                                                         | File-based                                     | ad hoc           | N/A<br>posupid                                                                                        | N/A                                                                                                    | ad hoc                       | R                       | genpreiss userid/passwd<br>gradupld userid/passwd input_file rej_file                                                                                                    |
| hstbld                         | Sales                                               | Υ                                                         | Location                                       | 3                | prepost hstbld pre (for rebuild all)                                                                  | prepost hstbld post                                                                                                    | weekly                       | R                       | hstbld userid/passwd level(weekly/rebuild)                                                                                                    |
| hstbld_diff<br>hstbldmth       | Sales                                               | N                                                         | N/A                                            | ad hoc           | hstbld                                                                                                | N/A                                                                                                    | ad hoc                       | N                       | hstbld_diff userid/passwd                                                                                                    |
| hstbldmth<br>hstbldmth_diff    | Sales<br>Sales                                      | Y<br>N                                                    | Dept<br>N/A                                    | ad hoc           | posupld<br>N/A                                                                                        | prepost hstbildmth post<br>prepost hstbild post<br>(Run SQL*Loader using the control file<br>hstmthuod.cll to load data from the output file                          | monthly<br>ad hoc            | R<br>N                  | hstbl/dmth userid/passwd level(monthly/rebuild)<br>hstbl/dmth_diff userid/passwd                                                                                                    |
| L                              | Calaa                                               | v                                                         | 1                                              | 3                | (The program should be run on the last day of                                                         | written by HSTMTHUPD.PC for non-existent                                                                                                    |                              | P                       | hateshood consideration (e.g. Ela)                                                                                                    |
| hstmthupd<br>hstprg            | Sales<br>Sales                                      | Y<br>N                                                    | Location<br>N/A                                | 3<br>ad hoc      | the month).<br>N/A                                                                                    | records on ITEM_LOC_HIST_MTH) N/A                                                                                                    | monthly<br>monthly           | R<br>N                  | hstmthupd userid/passwd (out_file)<br>hstprq userid/passwd                                                                                                    |
| hstprg_diff                    | Sales                                               | N                                                         | N/A                                            | ad hoc           | N/A                                                                                                   | N/A Run SQL*Loader using the control file hstwkupd.ctl to load data from the output file                                                                              | weekly                       | N N                     | hospig_diff-useridpasswd                                                                                                    |
| hstwkupd                       | Sales                                               | Υ                                                         | Store/Wh                                       | 3                | N/A                                                                                                   | written by HSTWKUPD.PC for non-existent records on ITEM_LOC_HIST                                                                                                    | weekly                       | R                       | hstwkupd userid/passwd (out_file)                                                                                                    |

|                                                                                                    |                                                                                                    |                                                                                                    |                                                                                                    |                                                                                                    | Hts240_to_2400 (perl script)                                                                                                    |                                                                                                    |                                       |                                                                                                    |                                         |                                                                                                    |
|----------------------------------------------------------------------------------------------------|----------------------------------------------------------------------------------------------------|----------------------------------------------------------------------------------------------------|----------------------------------------------------------------------------------------------------|----------------------------------------------------------------------------------------------------|----------------------------------------------------------------------------------------------------|----------------------------------------------------------------------------------------------------|---------------------------------------|----------------------------------------------------------------------------------------------------|-----------------------------------------|----------------------------------------------------------------------------------------------------|
| htsupld                                                                                                    | Trade Management                                                                                                    | Υ                                                                                                    | File-based                                                                                                    | ad hoc                                                                                                    | Ushts2rms (perl script)<br>prepost htsupId pre                                                                                                    | N/A                                                                                                    |                                       | ad hoc                                                                                                    | R                                       | htsupId userid/passwd input_file reject_file country_id; perl hts_240_to_2400 inputfile outputfile; perl ushts2rms<br>inputfile outputfile rejectfile                                                                                                    |
| Thought a second                                                                                                    | ridde management                                                                                                    |                                                                                                    | THE BUSCO                                                                                                    | 44 1100                                                                                                    | ibexpl                                                                                                    | 1471                                                                                                    |                                       | uu noo                                                                                                    |                                         | injustice disputition reposition                                                                                                    |
| ibcalc                                                                                                    | Investment Buy                                                                                                    | v                                                                                                    | Dept                                                                                                    | 3                                                                                                    | replext<br>prepost ibcalc pre                                                                                                    | rplbld                                                                                                    |                                       | daily                                                                                                    | D                                       | ibcalc userid/passwd                                                                                                    |
| ibexpl                                                                                                    | Investment Buy                                                                                                    | N                                                                                                    | N/A                                                                                                    | 3                                                                                                    | rplext                                                                                                    | ibcalc                                                                                                    |                                       | daily                                                                                                    | N                                       | ibexpl userid/passwd                                                                                                    |
| invaprg<br>involsto                                                                                                    | Inventory Adjustments<br>Invoice Matching                                                                                                    | N<br>N                                                                                                    | N/A<br>N/A                                                                                                    | ad hoc                                                                                                    | N/A<br>N/A                                                                                                    | N/A<br>N/A                                                                                                    |                                       | monthly                                                                                                    | N                                       | invaprg userid/passwd                                                                                                    |
| invclshp<br>invprg                                                                                                    | Invoice Matching<br>Invoice Matching                                                                                                    | N<br>N                                                                                                    | N/A<br>N/A                                                                                                    | ad hoc                                                                                                    | N/A<br>ordprg                                                                                                    | N/A<br>N/A                                                                                                    |                                       | daily<br>monthly                                                                                                    | N<br>R                                  | invclshp userid/passwd invprq userid/passwd                                                                                                    |
| IcadnId                                                                                                    | Letter of Credit                                                                                                    | N                                                                                                    | N/A                                                                                                    | 4                                                                                                    | N/A                                                                                                    | lcmt700 (perl script)                                                                                                    |                                       | daily                                                                                                    | R                                       | lcadnld userid/passwd output_file                                                                                                    |
| lcirbid<br>icmdnid                                                                                                    | Maintenance - Location<br>Letter of Credit                                                                                                    | N                                                                                                    | N/A<br>N/A                                                                                                    | ad hoc                                                                                                    | storeadd<br>N/A                                                                                                    | N/A<br>lcmt707 (perl script)                                                                                                    |                                       | monthly                                                                                                    | R                                       | Icirbld userid/passwd Icmdnld userid/passwd output_file.                                                                                                    |
| Icmania<br>Icup798                                                                                                    | Letter of Credit                                                                                                    | N<br>N                                                                                                    | N/A<br>N/A                                                                                                    | 2                                                                                                    | N/A<br>Icmt798 (perl script)                                                                                                    | N/A                                                                                                    |                                       | daily<br>daily                                                                                                    | R<br>R                                  | lcup798 userid/passwd output_file.                                                                                                    |
| lcupid                                                                                                    | Letter of Credit                                                                                                    | N                                                                                                    | N/A                                                                                                    | 2                                                                                                    | lcmt730 (perl script)                                                                                                    | N/A                                                                                                    |                                       | daily                                                                                                    | R                                       | lcupld userid/passwd input_file rej_file                                                                                                    |
| lifstkun                                                                                                    | Stock Ledger                                                                                                    | N                                                                                                    | File-based                                                                                                    | 4                                                                                                    | ing hal unload sh (warehouse mant program)                                                                                                    | stkunld                                                                                                    |                                       | daily                                                                                                    | N                                       | lifetkun ungridingenud ingut filo outgut filo                                                                                                    |
| likestore                                                                                                    | Maintenance - Location                                                                                                    | Ϋ́                                                                                                    | Dept                                                                                                    | ad hoc                                                                                                    | inv_bal_upload.sh (warehouse mgmt program)<br>storeadd                                                                                                    | prepost likestore post                                                                                                    |                                       | daily                                                                                                    | R                                       | lifstkup userid/passwd input_file output_file<br>likestore userid/passwd                                                                                                    |
|                                                                                                    | Mass Return Transfers                                                                                                    | Y                                                                                                    |                                                                                                    |                                                                                                    | N/A                                                                                                    | mrtrtv                                                                                                    |                                       |                                                                                                    | R                                       |                                                                                                    |
| mrt<br>mrtprg                                                                                                    | Mass Return Transfers Mass Return Transfers                                                                                                    | Y                                                                                                    | Warehouse<br>Warehouse                                                                                               | ad hoc                                                                                                    | N/A<br>N/A                                                                                                    | mrtupd<br>N/A                                                                                                    |                                       | daily<br>ad hoc                                                                                                    | R                                       | mrt userid/passwd<br>mrtprg userid/passwd                                                                                                    |
|                                                                                                    |                                                                                                    |                                                                                                    |                                                                                                    |                                                                                                    |                                                                                                    | mrtupd                                                                                                    |                                       |                                                                                                    |                                         |                                                                                                    |
| mrtrtv                                                                                                    | Mass Return Transfers                                                                                                    | Υ                                                                                                    | Warehouse                                                                                                    | 2                                                                                                    | mrt                                                                                                    |                                                                                                    |                                       | daily                                                                                                    | R                                       | mrtrtv userid/passwd                                                                                                    |
| mrtupd                                                                                                    | Mass Return Transfers                                                                                                    | Υ                                                                                                    | Warehouse                                                                                                    | 2                                                                                                    | mrtrtv                                                                                                    | N/A                                                                                                    |                                       | daily                                                                                                    | R                                       | mrtupd userid/passwd                                                                                                    |
| nwppurge                                                                                                    | Stock Ledger<br>Stock Count                                                                                                    | N                                                                                                    | N/A                                                                                                    | ad hoc                                                                                                    | N/A                                                                                                    | N/A<br>N/A                                                                                                    |                                       | ad hoc                                                                                                    | N                                       | nwppurge userid/passwd                                                                                                    |
| nwpyearend                                                                                                    | Stock Count                                                                                                    | Y                                                                                                    | Location                                                                                                    | 4                                                                                                    | run on last day of year<br>prepost ocirog pre                                                                                                    | N/A                                                                                                    |                                       | yearly                                                                                                    | К                                       | nwpyearend userid/passwd                                                                                                    |
| ociroq                                                                                                    | Replenishment                                                                                                    | N                                                                                                    | N/A                                                                                                    | 3                                                                                                    | repladj                                                                                                    | N/A                                                                                                    |                                       | daily                                                                                                    | R                                       | ociroq userid/passwd                                                                                                    |
| onictext<br>onorddnld                                                                                                    | Planing System Interface<br>Planing System Interface                                                                                                    | Y                                                                                                    | Transfer<br>Store/Wh                                                                                                 | 4                                                                                                    | onordext<br>onictext                                                                                                    | onorddnid<br>N/A                                                                                                    |                                       | weekly<br>daily                                                                                                    | R<br>R                                  | onictext userid/passwd datefile<br>onorddnld userid/passwd                                                                                                    |
| onordext                                                                                                    | Planing System Interface                                                                                                    | Ý                                                                                                    | Order                                                                                                    | 4                                                                                                    | prepost onordext pre                                                                                                    | onictext                                                                                                    |                                       | daily                                                                                                    | R                                       | onordext userid/passwd datefile                                                                                                    |
| ordautcl                                                                                                    | Ordering                                                                                                    | N                                                                                                    | N/A                                                                                                    | ad hoc                                                                                                    | N/A                                                                                                    | N/A                                                                                                    |                                       | daily                                                                                                    | N                                       | ordautcl userid/passwd                                                                                                    |
|                                                                                                    |                                                                                                    |                                                                                                    |                                                                                                    |                                                                                                    | ditinsrt<br>sccext                                                                                                    |                                                                                                    |                                       |                                                                                                    |                                         |                                                                                                    |
| orddscnt                                                                                                    | Deals                                                                                                    | Υ                                                                                                    | Supplier                                                                                                    | 4                                                                                                    | recisdly                                                                                                    | discotbapply                                                                                                    | dealcls                               | daily                                                                                                    | R                                       | orddscnt userid/passwd                                                                                                    |
| ordinvupld                                                                                                    | Inventory Adjustments<br>Ordering                                                                                                    | Y<br>N                                                                                                    | File-based<br>N/A                                                                                                    | 2<br>ad hoc                                                                                                    | saordinvexp<br>N/A                                                                                                    | N/A                                                                                                    |                                       | daily<br>monthly                                                                                                    | R                                       | ordinvupld_userid/passwd_input_file reject_file lock_file                                                                                                    |
| ordprg<br>ordrev                                                                                                    | Ordering<br>Ordering                                                                                                    | N<br>N                                                                                                    | N/A<br>N/A                                                                                                    | ad noc                                                                                                    | N/A<br>orddscnt                                                                                                    | invprg<br>edidlord                                                                                                    |                                       | monthly<br>daily                                                                                                    | R R                                     | ordprg userid/passwd<br>ordrev userid/passwd                                                                                                    |
|                                                                                                    | •                                                                                                    |                                                                                                    |                                                                                                    |                                                                                                    |                                                                                                    | otbdnld                                                                                                    |                                       |                                                                                                    |                                         |                                                                                                    |
| ordupd                                                                                                    | Ordering                                                                                                    | N                                                                                                    | N/A                                                                                                    | 4                                                                                                    | sccext<br>(After RPM pricing change extraction batch)                                                                                                    | otbdlsal<br>otbdlord                                                                                                    |                                       | daily                                                                                                    | N                                       | ordupd userid/passwd                                                                                                    |
| otbdlord                                                                                                    | OTB                                                                                                    | N                                                                                                    | N/A                                                                                                    | 4                                                                                                    | ordupd                                                                                                    | N/A                                                                                                    |                                       | daily                                                                                                    | R                                       | otbdlord userid/passwd output_file                                                                                                    |
| otbdlsal<br>otbdnld                                                                                                    | OTB<br>OTB                                                                                                    | N                                                                                                    | N/A<br>N/A                                                                                                    | 4                                                                                                    | ordupd                                                                                                    | N/A<br>N/A                                                                                                    |                                       | daily                                                                                                    | R                                       | otbdlsal userid/passwd output_file                                                                                                    |
| otbana                                                                                                    | OTB                                                                                                    | N<br>N                                                                                                    | N/A<br>N/A                                                                                                    | ad hoc                                                                                                    | ordupd<br>N/A                                                                                                    | N/A<br>N/A                                                                                                    |                                       | daily<br>monthly                                                                                                    | N N                                     | otbdnld userid/passwd output_file<br>otbprg userid/passwd                                                                                                    |
| otbupfwd                                                                                                    | OTB                                                                                                    | Ϋ́                                                                                                    | File-based                                                                                                    | ad hoc                                                                                                    | N/A                                                                                                    | N/A                                                                                                    |                                       | daily                                                                                                    | R                                       | userid/passwd input_file reject_file                                                                                                    |
| otbupid<br>posednid                                                                                                    | OTB<br>Point of Sale Interface                                                                                                    | Y<br>N                                                                                                    | File-based<br>N/A                                                                                                    | ad hoc                                                                                                    | N/A<br>posdnid                                                                                                    | N/A<br>prepost poscdnid post                                                                                                    |                                       | daily<br>daily                                                                                                    | R                                       | otbupid userid/passwd input_file reject_file                                                                                                    |
| posania<br>posania                                                                                                    | Point of Sale Interface<br>Point of Sale Interface                                                                                                    | Y                                                                                                    | N/A<br>Store                                                                                                    | ad hoc                                                                                                    | posania<br>N/A                                                                                                    | prepost poscania post<br>prepost posdnid post                                                                                                    |                                       | daily                                                                                                    | R<br>R                                  | poscania useria/passwa outputnie<br>posdnid useria/passwa output_filename                                                                                                    |
| posgpdld                                                                                                    | Point of Sale Interface                                                                                                    | N                                                                                                    | N/A                                                                                                    | 4                                                                                                    | recisdly                                                                                                    | N/A                                                                                                    |                                       | daily                                                                                                    | R                                       | posgpdld userid/passwd output_file                                                                                                    |
| posrefresh<br>posupld                                                                                                    | Inventory<br>Sales                                                                                                    | N                                                                                                    | N/A<br>File-based                                                                                                    | ad hoc                                                                                                    | N/A<br>saexprms(ReSA)                                                                                                    | N/A<br>prepost posupid post sa                                                                                                    | alstage                               | ad hoc<br>daily                                                                                                    | R                                       | posrefresh userid/passwd output_file store<br>posupld userid/passwd infile rejfile vatfile itemfile lockfile                                                                                                    |
| prepost                                                                                                    | Pre/post functionality                                                                                                    | N                                                                                                    | N/A                                                                                                    | all phases                                                                                                    | N/A                                                                                                    | N/A                                                                                                    | aistage                               | daily                                                                                                    | N                                       | prepost userid/passwd program pre_or_post                                                                                                    |
| reclsdly                                                                                                    | Item Maintenance                                                                                                    | Y                                                                                                    | Reclass no                                                                                                    | 4                                                                                                    | cremhierdly                                                                                                    | prepost recisdly post<br>regext                                                                                                    |                                       | daily                                                                                                    | R                                       | reclsdly userid/passwd process_mode                                                                                                    |
|                                                                                                    |                                                                                                    |                                                                                                    |                                                                                                    |                                                                                                    |                                                                                                    |                                                                                                    |                                       |                                                                                                    |                                         |                                                                                                    |
| repladi                                                                                                    | Replenishment                                                                                                    | Y                                                                                                    | Dept                                                                                                    | 3                                                                                                    | rplatupd                                                                                                    | rplext                                                                                                    |                                       | daily                                                                                                    | R                                       | repladi userid/passwd                                                                                                    |
| repladj                                                                                                    |                                                                                                    | Υ                                                                                                    |                                                                                                    |                                                                                                    |                                                                                                    | rplext                                                                                                    |                                       |                                                                                                    |                                         | replsizeprofile userid/passwd Y/N. (Y/N inicator indicates if allocations is installed or not, if installed pre job for this                                                                                                    |
| repladj<br>replsizeprofile                                                                                                    | Replenishment<br>Replenishment                                                                                                    | Y<br>N                                                                                                    | Dept<br>N/A                                                                                                    | 3<br>ad hoc                                                                                                    | prepost replsizeprofile pre                                                                                                    |                                                                                                    |                                       | daily<br>ad hoc                                                                                                    | R<br>N                                  | replad; userid/passwd<br>replaizeprofile userid/passwd Y/N. (Y/N inicator indicates if allocations is installed or not, if installed pre job for this<br>program has to be run prepost replsizeprofile pre)                                                                                                    |
| 1                                                                                                    |                                                                                                    | Y<br>N                                                                                                    |                                                                                                    |                                                                                                    | prepost replsizeprofile pre<br>posupld<br>rplatupd                                                                                                    | rplext                                                                                                    |                                       |                                                                                                    |                                         | replsizeprofile userid/passwd Y/N. (Y/N inicator indicates if allocations is installed or not, if installed pre job for this                                                                                                    |
| 1                                                                                                    |                                                                                                    | Y<br>N                                                                                                    |                                                                                                    |                                                                                                    | prepost replsizeprofile pre<br>posupid<br>rplatupd<br>repladj                                                                                                    | rplext                                                                                                    |                                       |                                                                                                    |                                         | replsizeprofile userid/passwd Y/N. (Y/N inicator indicates if allocations is installed or not, if installed pre job for this                                                                                                    |
| 1                                                                                                    |                                                                                                    |                                                                                                    | N/A                                                                                                    |                                                                                                    | prepost replsizeprofile pre<br>posupld<br>rplatupd                                                                                                    | rplext                                                                                                    |                                       | ad hoc                                                                                                    | N                                       | replizizoprofile usend/passwd YN, (YN inicator indicates if allocations is installed or not, if installed pre job for this<br>program has to be run prepost replizizaprofile pre)                                                                                                    |
| 1                                                                                                    |                                                                                                    | Y<br>N                                                                                                    |                                                                                                    |                                                                                                    | prepost replsizeprofile pre<br>posupld<br>rplatupd<br>repladj<br>prepost ociroq pre                                                                                                    | rplext                                                                                                    | rplext                                |                                                                                                    |                                         | replsizeprofile userid/passwd Y/N. (Y/N inicator indicates if allocations is installed or not, if installed pre job for this                                                                                                    |
| replaizeprofile                                                                                                    | Replenishment                                                                                                    |                                                                                                    | N/A                                                                                                    | ad hoc                                                                                                    | prepost replaizeprofile pre<br>posupid<br>replaid<br>replaid<br>prepost ciricq pre<br>ociricq<br>prepost repext pre<br>storeadd                                                                                                    | rplext<br>N/A                                                                                                    | rplext                                | ad hoc                                                                                                    | N                                       | replizepotile userd/passwd YN. (YN incator indicates if allocations is installed or not, if installed pre job for this<br>program has to be run prepost replizeprofile pre)  requt userid/passwd partition, position (May use the batch_requt.ksh for isunching this program as it is created based.                                                                                                    |
| replaizeprofile                                                                                                    | Replenishment                                                                                                    |                                                                                                    | N/A                                                                                                    | ad hoc                                                                                                    | prepost replaizeprofile pre<br>posupid<br>ripitatupd<br>replaid)<br>prepost ocircq pre<br>ocircq<br>prepost reqext pre<br>storeadd<br>soccext                                                                                                    | rplext N/A prepost reqext post                                                                                                    | rplext                                | ad hoc                                                                                                    | N                                       | replizepotile userd/passwd YN. (YN incator indicates if allocations is installed or not, if installed pre job for this<br>program has to be run prepost replizeprofile pre)  requt userid/passwd partition, position (May use the batch_requt.ksh for isunching this program as it is created based.                                                                                                    |
| replaizeprofile requit                                                                                                    | Replenishment  Replenishment                                                                                                    |                                                                                                    | N/A N/A Partition (Item)                                                                                             | ad hoc                                                                                                    | preposit replatizeprofile pre<br>posupidi<br>replatingd<br>preposit coincip pre<br>preposit coincip pre<br>posit coincip preposit requist pre<br>storeadd<br>sociect<br>replatingd                                                                                                    | rplext N/A prepost reqext post prepost rilmaint post                                                                                                    | rplext                                | ad hoc                                                                                                    | N R                                     | replizeprofile userd/passwd YN, (YN incidotes if allocations is installed or not, if installed pre job for this<br>program has to be run prepost replizeprofile pre)  requit userid/passwd partition_position (May use the batch_reqext.ksh for launching this program as it is created based<br>on performance considerations)                                                                                                    |
| replaizeprofile                                                                                                    | Replenishment                                                                                                    |                                                                                                    | N/A                                                                                                    | ad hoc                                                                                                    | prepost replaizeprofile pre<br>posupid<br>ripitatud<br>replaid<br>replaid<br>replaid<br>replaid<br>replaid<br>replaid<br>replaid<br>replaid<br>replaid<br>replaid<br>replaid<br>replaid<br>replaid<br>replaid<br>replaid<br>replaid<br>replaid<br>replaid                                                                                                    | rplext N/A prepost reqext post                                                                                                    | rplext                                | ad hoc                                                                                                    | N                                       | replizepotile userd/passwd YN. (YN incator indicates if allocations is installed or not, if installed pre job for this<br>program has to be run prepost replizeprofile pre)  requt userid/passwd partition, position (May use the batch_requt.ksh for isunching this program as it is created based.                                                                                                    |
| replaizeprofile regext                                                                                                    | Replenishment Replenishment                                                                                                    | Y                                                                                                    | N/A Partition (Item) Location                                                                                        | ad hoc                                                                                                    | preposit replaizeprofile pre<br>posupid<br>riplatupd<br>repladj<br>preposit ocirci pre<br>ocirci<br>preposit regext pre<br>storeadd<br>soceat<br>riplatupd<br>preposit rimaint pre<br>riplafit<br>supcrists                                                                                                    | rplext N/A  preposit reqext post  preposit relinaint post replacij                                                                                                    | rplext                                | ad hoc daily                                                                                                    | N<br>R                                  | replate/profile userd/passwd YN, (YN Inicator indicates if allocations is installed or not, if installed pre job for this program has to be run prepost replist/eprofile pre)  requit userid/passwd partition_position (May use the batch_requit.ksh for launching this program as it is created based on performance considerations)  rilmaint username/password                                                                                                    |
| replaizeprofile requit                                                                                                    | Replenishment  Replenishment                                                                                                    |                                                                                                    | Partition (Item)  Location  N/A                                                                                      | ad hoc                                                                                                    | prepost replaizeprofile pre<br>posupid<br>iplantyd<br>prepost coircq pre<br>ocircq<br>prepost reqest pre<br>storeadd<br>scoest<br>riplantyd<br>prepost riminit pre<br>rplaityd<br>supcrest riminit pre<br>rplaityd<br>supcrest ripleppri prepost prieppri prepost prieppri pre                                                                                                    | rplext N/A  prepost regext post  prepost rifmaint post replad  N/A                                                                                                    | rplext                                | ad hoc                                                                                                    | N R                                     | replate-profile user/dipassed YN, (YN incidenter indicates if allocations is installed or not, if installed pre-job for this program has to be run prepost replist-perpolic pre)  requet user/dipassed partition_position (May use the batch_requet.ksh for launching this program as it is created based on performance considerations)  rlimaint username/password  rplappor user/dipassed                                                                                                    |
| replaizeprofile regext                                                                                                    | Replenishment Replenishment                                                                                                    | Y                                                                                                    | N/A Partition (Item) Location                                                                                        | ad hoc                                                                                                    | preposit replaizeprofile pre<br>posupid<br>riplatupd<br>repladj<br>preposit ocirci pre<br>ocirci<br>preposit regext pre<br>storeadd<br>societt<br>riplatupd<br>preposit rimaint pre<br>riplafit<br>supcrists                                                                                                    | rplext N/A  preposit reqext post  preposit relinaint post replacij                                                                                                    | rplext                                | ad hoc daily                                                                                                    | N<br>R                                  | replate/profile userd/passwd YN, (YN Inicator indicates if allocations is installed or not, if installed pre job for this program has to be run prepost replist/eprofile pre)  requit userid/passwd partition_position (May use the batch_requit.ksh for launching this program as it is created based on performance considerations)  rilmaint username/password                                                                                                    |
| replaizeprofile regext ritmaint plappry                                                                                                    | Replenishment Replenishment Replenishment Replenishment                                                                                                    | Y<br>Y<br>N                                                                                                    | Partition (Item)  Location  N/A                                                                                      | ad hoc                                                                                                    | prepost replaizeprofile pre<br>posupid<br>iplantyd<br>prepost coircq pre<br>ocircq<br>prepost reqest pre<br>storeadd<br>scoest<br>riplantyd<br>prepost riminit pre<br>rplaityd<br>supcrest riminit pre<br>rplaityd<br>supcrest ripleppri prepost prieppri prepost prieppri pre                                                                                                    | rplext N/A  prepost regext post  prepost rifmaint post replad  N/A N/A                                                                                                    | rplext                                | ad hoc daily daily daily                                                                                                    | N R R R                                 | replate-profile user/dipassed YN, (YN incidenter indicates if allocations is installed or not, if installed pre-job for this program has to be run prepost replist-perpolic pre)  requet user/dipassed partition_position (May use the batch_requet.ksh for launching this program as it is created based on performance considerations)  rlimaint username/password  rplappor user/dipassed                                                                                                    |
| replaizeprofile regext  rilmaint rplasprv rplathistprg                                                                                                    | Replenishment Replenishment Replenishment Replenishment Replenishment                                                                                                    | Y<br>Y<br>N                                                                                                    | N/A  Partition (Item)  Location  N/A  N/A                                                                            | ad hoc 3 3 ad hoc                                                                                                    | prepost replaizeprofile pre<br>posupid<br>ripitatud<br>replaid<br>replaid<br>replaid<br>replaid<br>replaid<br>replaid<br>replaid<br>replaid<br>replaid<br>replaid<br>replaid<br>replaid<br>replaid<br>replaid<br>replaid<br>replaid<br>replaid<br>replaid<br>replaid<br>replaid<br>replaid<br>replaid                                                                                                    | rplext N/A  prepost regext post  prepost rilmaint post replad  N/A N/A  N/A  prepost rplatupd post replad  prepost griatupd post                                                                                                    | rplext<br>rplext                      | ad hoc daily daily daily ad hoc                                                                                                    | N<br>R<br>R<br>R                        | replate/profile user/dipasswd YN, (YN Iniciates if allocations is installed or not, if installed pre job for this program has to be run prepost replate/profile pre)  repect user/dipasswd partition, position (May use the batch_reqext.ksh for launching this program as it is created based on performance considerations)  rilmaint usernamel/password  rplatprv user/dipasswd  rplathistyrg user/dipasswd (This batch may be run only if repl_attr_hist_retention_weeks in system_options table is set)                                                                                                    |
| replaizeprofile regext ritmaint plappry                                                                                                    | Replenishment Replenishment Replenishment Replenishment                                                                                                    | Y<br>Y<br>N                                                                                                    | Partition (Item)  Location  N/A                                                                                      | ad hoc                                                                                                    | prepost replatizeprofile pre posupid ripilatupd replad) prepost ocircq pre ocircq prepost reqext pre storeadd scocext ripilatupd prepost riminist pre ripilatif supernative prepost prepost pr | rplext N/A  prepost reqext post  prepost rilmaint post replad  N/A  N/A  prepost rplatupd post                                                                                                    |                                       | ad hoc daily daily daily daily ad hoc                                                                                                    | N R R R                                 | replate-profile user/dipassed YN, (YN incidenter indicates if allocations is installed or not, if installed pre-job for this program has to be run prepost replist-perpolic pre)  requet user/dipassed partition_position (May use the batch_requet.ksh for launching this program as it is created based on performance considerations)  rlimaint username/password  rplappor user/dipassed                                                                                                    |
| replaizeprofile respect nilmaint rplaspriv rplathistorg                                                                                                    | Replenishment Replenishment Replenishment Replenishment Replenishment                                                                                                    | Y<br>Y<br>N                                                                                                    | N/A  Partition (Item)  Location  N/A  N/A                                                                            | ad hoc 3 3 ad hoc                                                                                                    | prepost replaizeprofile pre posupid ripitatyd replaidy prepost prepost coirce pre prepost request pre storeadd soccest ripitatyd replaidy prepost replaidyd prepost rifimaint pre superior ifimaint pre superior ifimaint pre superior rificial prepost ripitatyd prepost ripitatyd pre boale.                                                                                                    | rplext N/A  prepost regext post  prepost rilmaint post replad  N/A N/A  N/A  prepost rplatupd post replad  prepost griatupd post                                                                                                    |                                       | ad hoc daily daily daily ad hoc                                                                                                    | N<br>R<br>R<br>R                        | replate/profile user/dipasswd YN, (YN Iniciates if allocations is installed or not, if installed pre job for this program has to be run prepost replate/profile pre)  repect user/dipasswd partition, position (May use the batch_reqext.ksh for launching this program as it is created based on performance considerations)  rilmaint usernamel/password  rplatprv user/dipasswd  rplathistyrg user/dipasswd (This batch may be run only if repl_attr_hist_retention_weeks in system_options table is set)                                                                                                    |
| replaizeprofile respect nilmaint rplaspriv rplathistorg                                                                                                    | Replenishment Replenishment Replenishment Replenishment Replenishment                                                                                                    | Y<br>Y<br>N                                                                                                    | N/A  Partition (Item)  Location  N/A  N/A                                                                            | ad hoc 3 3 ad hoc                                                                                                    | prepost replaizeprofile pre posupid replaidy replaidy replaidy replaidy preposure preposure prep | rplext N/A  prepost regext post  prepost rilmaint post replad  N/A N/A  N/A  prepost rplatupd post replad  prepost griatupd post                                                                                                    |                                       | ad hoc daily daily daily ad hoc                                                                                                    | N<br>R<br>R<br>R                        | replate/profile user/dipasswd YN, (YN Iniciates if allocations is installed or not, if installed pre job for this program has to be run prepost replate/profile pre)  repect user/dipasswd partition, position (May use the batch_reqext.ksh for launching this program as it is created based on performance considerations)  rilmaint usernamel/password  rplatprv user/dipasswd  rplathistyrg user/dipasswd (This batch may be run only if repl_attr_hist_retention_weeks in system_options table is set)                                                                                                    |
| replaizeprofile respect nilmaint rplaspriv rplathistorg                                                                                                    | Replenishment Replenishment Replenishment Replenishment Replenishment                                                                                                    | Y<br>Y<br>N                                                                                                    | N/A  Partition (Item)  Location  N/A  N/A                                                                            | ad hoc 3 3 ad hoc                                                                                                    | preposit replatizeprofile pre posupidi ripilatupal replativa de propositi de la considera de la considera de l | rplext N/A  prepost regext post  prepost rilmaint post replad  N/A N/A  N/A  prepost rplatupd post replad  prepost griatupd post                                                                                                    |                                       | ad hoc daily daily daily ad hoc                                                                                                    | N<br>R<br>R<br>R                        | replate/profile user/dipasswd YN, (YN Iniciates if allocations is installed or not, if installed pre job for this program has to be run prepost replate/profile pre)  repect user/dipasswd partition, position (May use the batch_reqext.ksh for launching this program as it is created based on performance considerations)  rilmaint usernamel/password  rplatprv user/dipasswd  rplathistyrg user/dipasswd (This batch may be run only if repl_attr_hist_retention_weeks in system_options table is set)                                                                                                    |
| replaizeprofile respect nilmaint rplaspriv rplathistorg                                                                                                    | Replenishment Replenishment Replenishment Replenishment Replenishment                                                                                                    | Y<br>Y<br>N                                                                                                    | N/A  Partition (Item)  Location  N/A  N/A                                                                            | ad hoc 3 3 ad hoc                                                                                                    | prepost replaizeprofile pre posupid ripilatupd replaid replaid | rplext N/A  prepost regext post  prepost rilmaint post replad  N/A N/A  N/A  prepost rplatupd post replad  prepost griatupd post                                                                                                    |                                       | ad hoc daily daily daily ad hoc                                                                                                    | N<br>R<br>R<br>R                        | replate/profile user/dipasswd YN, (YN Iniciates if allocations is installed or not, if installed pre job for this program has to be run prepost replate/profile pre)  repect user/dipasswd partition, position (May use the batch_reqext.ksh for launching this program as it is created based on performance considerations)  rilmaint usernamel/password  rplatprv user/dipasswd  rplathistyrg user/dipasswd (This batch may be run only if repl_attr_hist_retention_weeks in system_options table is set)                                                                                                    |
| replaizeprofile  respect  ritmaint  rplasporv  rplatrhistprg                                                                                                    | Replenishment Replenishment Replenishment Replenishment Replenishment Replenishment                                                                                                    | Y Y N N                                                                                                    | Partition (Item)  Location  N/A  N/A  Location                                                                       | ad hoc 3 3 ad hoc                                                                                                    | prepost replaizeprofile pre posupid igilatigad prepost coircq pre ocircq prepost reqext pre storendd scocxd riplatupd prepost riminit pre riplatig supcrist prepost riplatipy prepost riplatipy prepost riplatipy prepost riplatipy N/A  prepost riplatipy pre boalc riplatif prepost riplatipy prepost riplatipy prepost riplatipy prepost riplatipy prepost riplatif prepost riplatif prepost riplatif prepost riplatif supepili prepost riplatif prepost riplatif prepost ripl | prepost reqext post  prepost reinaint post replad  N/A  N/A  N/A  prepost rplatupd post replad;  supcnstr                                                                                                    | rplext                                | ad hoc daily daily daily ad hoc t daily daily daily                                                                                                    | R R R R                                 | replatiporofile user/dipassed YN, (YN Iniciates if allocations is installed or not, if installed pre job for this program has to be run prepost replatizeprofile pre)  repect user/dipassed partition, position (May use the batch_repect.ksh for launching this program as it is created based on performance considerations)  rilmaint username/password  rilmaint username/password  rilapprv user/dipassword  rilapprv user/dipassword (This batch may be run only if repl_attr_Nist_retention_weeks in system_options table is set)  rplatupd user/dipassword                                                                                                    |
| replaizeprofile  respect  ritmaint  rplasporv  rplatrhistprg                                                                                                    | Replenishment Replenishment Replenishment Replenishment Replenishment Replenishment                                                                                                    | Y Y N N                                                                                                    | Partition (Item)  Location  N/A  N/A  Location                                                                       | ad hoc 3 3 ad hoc                                                                                                    | prepost replaizeprofile pre posupid pleating prepost color pre prepost regest pre storeadd scored scored prepost riment pre pripate prepost riment pre pripate prepost riment pre pripate prepost riment pre pripate prepost riplatypor pre NVA  prepost riplatypor pre prepost riplatypor pre brede pripate pripate pripate pripate pripate pripate pripate pripate pripate prepost riplatypor prepost riplatypor pripate pripate pripate pripate prepost riplatypor prepost riplatypor prepost riplatypor prepost riplatypor pripate pripate prepost riplatypor prepost riplatypor | prepost requet post prepost requet post prepost rilmaint post replact prepost rilmaint post replact NVA NVA prepost riplatupd post replact suponstr prepost riplatupd post prepost post prepost riplatupd post prepost post supontaction is used.                                                                                                    |                                       | ad hoc daily daily daily ad hoc t daily daily daily                                                                                                    | R R R R                                 | replatiporofile user/dipassed YN, (YN Iniciates if allocations is installed or not, if installed pre job for this program has to be run prepost replatizeprofile pre)  repect user/dipassed partition, position (May use the batch_repect.ksh for launching this program as it is created based on performance considerations)  rilmaint username/password  rilmaint username/password  rilapprv user/dipassword  rilapprv user/dipassword (This batch may be run only if repl_attr_Nist_retention_weeks in system_options table is set)  rplatupd user/dipassword                                                                                                    |
| replaizeprofile  respect  ritmaint  rplasporv  rplatrhistprg                                                                                                    | Replenishment Replenishment Replenishment Replenishment Replenishment Replenishment                                                                                                    | Y Y N N                                                                                                    | Partition (Item)  Location  N/A  N/A  Location                                                                       | ad hoc 3 3 ad hoc                                                                                                    | prepost replaizeprofile pre posupid ripitatyd replaid) prepost pre storeadd scocext ripitatyd replaid) prepost ridext pre storeadd scocext ripitatyd prepost ridext pre supconst prepost ridext pre N/A  prepost rplatyd pre boale ripitat critispres supplie boale ripitat critispres supplie boale ripitat critispres supplie boappl supplie boappl supplie boappl supplie filmaint replaid filmaint replaid filmaint replaid                                                                                                    | prepost reqext post  prepost reqext post  prepost rilmaint post replad;  N/A  N/A  prepost rplatupd post replad;  supconstr  prepost rplext post contracting is used.  supsplit contracting is used.                                                                                                    | rplext<br>cntrprss(ibcxpl             | ad hoc daily daily daily daily ad hoc t daily if                                                                                                    | R R R R                                 | replate/profile user/dipassed YN_(YN inclander if allocations is installed or not, if installed pre job for this program has to be run prepost replate/profile pre)  repart user/dipassed partition, position (May use the batch_reqext.ksh for launching this program as it is created based on performance considerations)  rilmaint username/password  rplapprv user/dipassed  rplathistprg user/dipassed (This batch may be run only if repl_attr_hist_retention_weeks in system_options table is set)  rplatupd user/dipassed  rplatupd user/dipassed                                                                                                    |
| replaizeprofile regext ritmaint rplasprv platthistprg rplatupd                                                                                                    | Replenishment Replenishment Replenishment Replenishment Replenishment Replenishment                                                                                                    | Y Y N N                                                                                                    | Partition (Item)  Location  N/A  N/A  Location  Supplier                                                             | ad hoc 3 3 ad hoc                                                                                                    | prepost replaizeprofile pre posupid ripilatupa replaid ripilatupa replaid replaid                                                                                                    | prepost requet post prepost requet post prepost rilmaint post replact prepost rilmaint post replact NVA NVA prepost riplatupd post replact suponstr prepost riplatupd post prepost post prepost riplatupd post prepost post supontaction is used.                                                                                                    | rplexi<br>cntrprss(                   | ad hoc daily daily daily daily daily daily fi daily                                                                                                    | R R R R                                 | replate/profile user/dipassed YN. (YN incidence if allocations is installed or not, if installed pre job for this program has to be run prepost replate/profile pre)  repect user/dipassed partition_position (May use the batch_repect.ksh for launching this program as it is created based on performance considerations)  rilmaint username/password  rplapprv user/dipassed  rplathistorg user/dipassed  rplathistorg user/dipassed (This batch may be run only if repl_attr_hist_retention_weeks in system_options table is set)  rplatupd user/dipassed  rplathistorg user/dipassed  rplathistorg user/dipassed                                                                                                    |
| replaizeprofile  reqext  rilmaint rplasprv rplathistprg  rplatupd  rplobd                                                                                                    | Replenishment Replenishment Replenishment Replenishment Replenishment Replenishment Replenishment                                                                                                    | Y Y N N Y Y                                                                                                    | Partition (Item)  Location  N/A  N/A  Location  Supplier                                                             | ad hoc  3  3  ad hoc  3  ad hoc  3  ad hoc                                                                            | prepost replaizeprofile pre posupid ripilatupd replaid replaid                                                                                                    | prepost reqext post  prepost reqext post  prepost rilmaint post replad;  N/A  N/A  N/A  suppost rplatupd post replad;  suponstr  prepost rplatupd post requext  suponstr  prepost rplext post contracting is used, otherwise un  supsplit bedie                                                                                                    | rplext<br>cntrprss(ibcxpl             | ad hoc daily daily daily daily daily daily daily daily daily daily                                                                                                    | N R R R N R R R R R R R R R R R R R R R | replate/profile user/dipassed YN_ (YN incartor indicates if allocations is installed or not, if installed pre job for this program has to be run prepost replate/profile pre)  repect user/dipassed partition_position (May use the batch_reqext.ksh for launching this program as it is created based on performance considerations)  rilmaint usernamelpasseword  rplatprv user/dipassed  rplathistprg user/dipassed (This batch may be run only if repl_attr_hist_retention_weeks in system_options table is set)  rplatupd user/dipassed  rplatupd user/dipassed                                                                                                    |
| replaizeprofile  reqext  ritmaint plapprv rplathiatprg  platupd  ploid                                                                                                    | Replenishment  Replenishment  Replenishment  Replenishment  Replenishment  Replenishment  Replenishment  Replenishment                                                                                                    | Y Y N N Y Y                                                                                                    | Partition (Item)  Location  N/A  N/A  Location  Supplier                                                             | ad hoc  3  3  3  ad hoc  3  ad hoc  doc  doc  doc  doc  doc  doc  doc                                                 | prepost replaizeprofile pre posupid  plentad  prepost coirce prepost coirce prepost regest pre storeadd  scoest relatury prepost relatury prepost relatury prep | prepost reqext post  prepost reinant post replad;  N/A  N/A  N/A  Supersor riplatupd post replad;  reqext  supcostr  prepost rplatupd post replad;  requext  supcostr  prepost rplat post contracting is used, otherwise run libicatic  N/A  N/A                                                                                                    | rplext<br>cntrprss(ibcxpl             | ad hoc daily daily daily ad hoc t daily daily daily daily daily daily daily daily daily daily daily daily daily daily daily daily daily daily daily daily                                                      | R R R N R R                             | replate-profile user/dipassed VN. (YN incidenter indicates if allocations is installed or not, if installed pre-job for this program has to be run prepost replate-profile pre)  request user/dipassed partition_position (May use the batch_request.ksh for launching this program as it is created based on performance considerations)  rilmaint username/password  rplathistoria user/dipassed  rplathistoria user/dipassed                                                                                                    |
| replazeprofile  respect  ritmaint  plasprv  plathistprg  robatupd  robid  robid                                                                                                    | Replenishment  Replenishment  Replenishment  Replenishment  Replenishment  Replenishment  Replenishment  Replenishment  Replenishment  Replenishment  Replenishment  Replenishment  Replenishment  Replenishment  Replenishment  Replenishment  Replenishment                                                                                                     | Y Y N N Y Y                                                                                                    | Partition (Item)  Location  N/A  N/A  Location  Supplier  Dept N/A  N/A  N/A  Supplier                               | ad hoc  3  3  3  ad hoc  3  ad hoc  ad hoc  ad hoc  3  3                                                              | prepost replaizeprofile pre posupid ripilatud reprofile pre prepost repeat pre successor successor successor prisport repeat pre successor ripilatud prepost riminist pre ripilatud prepost ripilatud prepost ripilatud prepost ripilatud prepost ripilatud prepost ripilatud pre bosic rompres rompres rompres rompres rompres rompres rompres replatud replad replad  | prepost reqext post  prepost rilmaint post replacij  N/A  N/A  N/A  N/A  prepost rilmaint post replacij  replacij  supenstr ripatupd post replacij  supenstr prepost ripatupd post redext  supenstr  prepost ripatupd post redext  supenstr  prepost ripatupd post redext  supenstr  prepost ripatupd post redext  supenstr  prepost ripatupd post redext  supenstr  prepost ripatupd post redext  supenstr  prepost ripatupd post redext  supenstr  prepost ripatupd post redext  supenstr  prepost ripatupd post redext  supenstr  prepost ripatupd post redext  supenstr  prepost rilmaint post regest  supenstr  prepost rilmaint post regest  supenstr  prepost r | rplext<br>cntrprss(ibcxpl             | ad hoc daily daily daily daily daily daily daily daily daily daily daily daily daily daily daily daily daily daily daily daily daily daily daily daily daily daily daily                                       | N R R R N R R R R R R R R R R R R R R R | replate/profile user/dipassed VN. (YN incidenter indicates if allocations is installed or not, if installed pre job for this program has to be run prepost replate/profile pre)  requet user/dipassed partition_position (May use the batch_requet.ksh for launching this program as it is created based on performance considerations)  rilmaint username/password  rplatpor user/dipasswod  rplatpor user/dipasswod (This batch may be run only if repl_attr_hist_retention_weeks in system_options table is set)  rplatupd user/dipasswod  rplatupd user/dipasswod dept (May use the batch_rejext.ksh for launching this program as it is created based on performance considerations)  rplatud user/dipasswod dept (May use the batch_rejext.ksh for launching this program as it is created based on performance considerations)  rplatud user/dipasswod dept (May use the batch_rejext.ksh for launching this program as it is created based on performance considerations)  representations and the program as it is created based on performance considerations)  representations and the program as it is created based on performance considerations)  representations and the program as it is created based on performance considerations)  representations and the program as it is created based on performance considerations)                                                                                                    |
| replaizeprofile  regext  rilmaint rplasprov rplathistorig  rplatupd  rplatupd  rplatupd  rplatupd  rplatupd  rplatupd                                                                                                    | Replenishment  Replenishment  Replenishment  Replenishment  Replenishment  Replenishment  Replenishment  Replenishment  Replenishment  Replenishment  Replenishment  Replenishment  Replenishment                                                                                                    | Y Y N N Y Y                                                                                                    | Partition (Item)  Location  N/A  N/A  Location  Supplier  Dept. N/A N/A N/A N/A N/A N/A N/A N/A N/A N/A              | ad hoc  3  3  3  ad hoc  3  ad hoc  doc  doc  doc  doc  doc  doc  doc                                                 | prepost replaizeprofile pre posupid ripitud replaid replaid                                                                                                    | prepost reqext post  prepost reqext post  prepost rilmaint post replad;  N/A  N/A  prepost rplatupd post replad;  supcostr  prepost rplatupd post replad;  supcostr  prepost rplext post contracting is used, otherwise run  ibcalc  N/A  N/A  N/A  Preplappry                                                                                                    | rplext<br>cntrprss(ibcxpl             | ad hoc daily daily daily daily ad hoc t daily daily f dd daily daily monthly daily monthly daily                                                                                                    | N R R R N R R R R R R R R R R R R R R R | replate/profile userid/passwd /N. (YN incitor indicates if allocations is installed or not, if installed pre job for this program has to be run prepost replate/profile pre)  requet userid/passwd partition_position (Mey use the batch_reqext.ksh for launching this program as it is created based on performance considerations)  rilmaint username/password  rilmaint username/password  rplatpprv userid/passwd  rplathistprg userid/passwd  rplathistprg userid/passwd  rplatupd userid/passwd  rplatupd userid/passwd  rplatupd userid/passwd (This batch may be run only if repl_att_hist_retention_weeks in system_options table is set)  rplatupd userid/passwd  rplatuserid/passwd dept (Mey use the batch_rplext.ksh for launching this program as it is created based on performance considerations)  rplaty userid/passwd  rplatuserid/passwd ept (Mey use the batch_rplext.ksh for launching this program as it is created based on performance considerations)  rplaty userid/passwd  rplaty userid/passwd                                                |
| replazeprofile  respect  rilmaint rplasprv  plasthistprg  rplatupd  rplatupd  rplatupd  rplatupd  rplatupd  rplatupd  rplatupd  rplatupd  rplatupd  rplatupd  rplatupd  rplatupd                                                                                                    | Replenishment  Replenishment                                                                                                    | Y  Y  N  N  Y  Y  Y  Y  N  Y  Y  N  Y  Y                                                                                                    | Partition (Item)  Location  N/A  N/A  Location  Supplier  Dept N/A  N/A  N/A  N/A  N/A  N/A  N/A  N/A                | ad hoc  3  3  ad hoc  3  3  ad hoc  3  ad hoc  ad hoc  ad hoc  ad hoc  ad hoc  ad hoc  ad hoc  ad hoc  ad hoc  ad hoc | prepost replaizeprofile pre posupid ripilatud replaid ripilatud replaid replaid                                                                                                    | prepost reqext post  prepost reqext post  prepost rilmaint post replad;  N/A  N/A  N/A  prepost rilatupd post replad;  suppost replatupd post replad;  suppost reqext  supconstr  prepost rplext post contracting is used, otherwise un  supspile.  N/A  N/A  N/A  N/A  N/A  N/A  N/A  N/                                                                                                    | rplext<br>cntrprss(ibcxpl             | ad hoc daily daily daily daily daily daily daily daily daily daily monthly daily daily daily monthly daily                                                                                                    | N R R R N R R R R R R R R R R R R R R R | replate/profile userid/passwd v/N. (YN incitor infocates if allocations is installed or not, if installed pre job for this program has to be run prepost replate/profile pre)  requet userid/passwd partition_position (Mey use the batch_reqext.ksh for launching this program as it is created based on performance considerations)  rilmaint username/password  rilmaint username/password  rplatpprv userid/passwd  rplathistprg userid/passwd  rplathistprg userid/passwd  rplatupd userid/passwd  rplatupd userid/passwd  rplatuserid/passwd dept (Mey use the batch_rejext.ksh for launching this program as it is created based on performance considerations)  rilpid username/password  rilpid username/password  rilpid userid/passwd dept (Mey use the batch_rejext.ksh for launching this program as it is created based on performance considerations)  rplaty userid/passwd  rplaty userid/passwd rplatific userid/passwd  rplaty userid/passwd representations, and representations, and repres |
| replazeprofile  reqext  rilmaint rplasprv rplathistprg  rplatupd  rplatupd   | Replenishment  Replenishment                                                                                                    | Y N N Y Y Y N N Y Y N N N N Y Y N N N Y Y N N N Y Y N N N Y Y N N Y Y N N Y Y N N Y Y N N Y Y N N Y Y N N N Y Y N N N Y Y N N N Y N N Y N N N Y N N N N Y N N N N N N N N N N N N N N N N N N N N | Partition (Item)  Location  N/A  N/A  Location  Supplier  Dept N/A N/A N/A N/A N/A Storei Day                        | ad hoc  3  3  ad hoc  3  ad hoc  3  ad hoc  ad hoc  ad hoc  sad hoc  sad hoc  sad hoc  sad hoc  sad hoc  sad hoc      | prepost replaizeprofile pre posupid ripilatupd replaid replaid | prepost reqext post  prepost reqext post  prepost rilmaint post replad;  N/A  N/A  prepost rplatupd post replad;  reqext  supcostr  prepost rplatupd post replad;  supcostr  prepost rplext post contracting is used, otherwise run blocate  N/A  N/A  N/A  N/A  N/A  N/A  N/A  N/                                                                                                    | rplexi<br>cntrprss(<br>ibcxpl<br>rplb | ad hoc daily daily daily daily daily daily daily daily daily monthly daily daily daily daily daily daily daily daily daily daily                                                                               |                                         | replate/profile user/dipassed vin. (Vin incland infloates if allocations is installed or not, if installed pre job for this program has to be run prepost replate/profile pre)  repeat user/dipassed partition, position (May use the batch_repeat.ksh for launching this program as it is created based on performance considerations)  rilmaint usernamelpasseword  rplatprv user/dipassed  rplathistorg user/dipassed  rplathistorg user/dipassed  rplatupd user/dipassed  rplatupd user/dipassed   |
| replazeprofile  respect  rilmaint rplasprv  plasthistprg  rplatupd  rplatupd  rplatupd  rplatupd  rplatupd  rplatupd  rplatupd  rplatupd  rplatupd  rplatupd  rplatupd  rplatupd                                                                                                    | Replenishment  Replenishment                                                                                                    | Y  Y  N  N  Y  Y  Y  Y  N  Y  Y  N  Y  Y                                                                                                    | Partition (Item)  Location  N/A  N/A  Location  Supplier  Dept N/A N/A N/A N/A N/A N/A N/A N/A N/A N/A               | ad hoc  3  3  ad hoc  3  3  ad hoc  3  ad hoc  ad hoc  ad hoc  ad hoc  ad hoc  ad hoc  ad hoc  ad hoc  ad hoc  ad hoc | prepost replaizeprofile pre posupid posupid posupid posupid prepost coircq pre coircq prepost regest pre storeadd scoest riplatupd prepost riminist pre riplatig supernat prepost riplatig prepost riplatig prepost riplatig prepost riplatig N/A  prepost riplatig prepost riplatig p | prepost reqext post  prepost reqext post  prepost rilmaint post replad;  N/A  N/A  N/A  prepost rilatupd post replad;  suppost replatupd post replad;  suppost reqext  supconstr  prepost rplext post contracting is used, otherwise un  supspile.  N/A  N/A  N/A  N/A  N/A  N/A  N/A  N/                                                                                                    | rplext<br>cntrprss(ibcxpl             | ad hoc daily daily daily daily daily daily daily daily daily daily monthly daily daily daily monthly daily                                                                                                    |                                         | replate/profile userid/passwd v/N. (YN incitor infocates if allocations is installed or not, if installed pre job for this program has to be run prepost replate/profile pre)  requet userid/passwd partition_position (Mey use the batch_reqext.ksh for launching this program as it is created based on performance considerations)  rilmaint username/password  rilmaint username/password  rplatpprv userid/passwd  rplathistprg userid/passwd  rplathistprg userid/passwd  rplatupd userid/passwd  rplatupd userid/passwd  rplatuserid/passwd dept (Mey use the batch_rejext.ksh for launching this program as it is created based on performance considerations)  rilpid username/password  rilpid username/password  rilpid userid/passwd dept (Mey use the batch_rejext.ksh for launching this program as it is created based on performance considerations)  rplaty userid/passwd  rplaty userid/passwd rplatific userid/passwd  rplaty userid/passwd representations, and representations, and repres |
| replazeprofile  reqext  rilmaint rplasprv rplathistprg  rplatupd  rplatupd   | Replenishment  Replenishment                                                                                                    | Y N N Y Y Y N N Y Y N N N N Y Y N N N Y Y N N N Y Y N N N Y Y N N Y Y N N Y Y N N Y Y N N Y Y N N Y Y N N N Y Y N N N Y Y N N N Y N N Y N N N Y N N N N Y N N N N N N N N N N N N N N N N N N N N | Partition (Item)  Location  N/A  N/A  Location  Supplier  Dept N/A N/A N/A N/A N/A Storei Day                        | ad hoc  3  3  ad hoc  3  ad hoc  3  ad hoc  ad hoc  ad hoc  sad hoc  sad hoc  sad hoc  sad hoc  sad hoc  sad hoc      | prepost replaizeprofile pre posupid ripitud replaid ripitud replaid replaid prepost repex pre storeadd storeadd | prepost reqext post  prepost reqext post  prepost rilmaint post replad;  N/A  N/A  prepost rplatupd post replad;  reqext  supcostr  prepost rplatupd post replad;  supcostr  prepost rplext post contracting is used, otherwise run blocate  N/A  N/A  N/A  N/A  N/A  N/A  N/A  N/                                                                                                    | rplexi<br>cntrprss(<br>ibcxpl<br>rplb | ad hoc daily daily daily daily daily daily daily daily daily monthly daily daily daily daily daily daily daily daily daily daily                                                                               |                                         | replate/profile userid/passwd /N. (Yn incland indicates if allocations is installed or not, if installed pre job for this program has to be run prepost replate/profile pre)  repeat userid/passwd partition, position (May use the batch_reqext.ksh for launching this program as it is created based on performance considerations)  rilmaint usernamel/password  rplatprv userid/passwd  rplathistorg userid/passwd  rplathistorg userid/passwd (This batch may be run only if repl_attr_hist_retention_weeks in system_options table is set)  rplatupd userid/passwd  rplatupd userid/passwd  rplatupd userid/passwd dept (May use the batch_rplext.ksh for launching this program as it is created based on performance considerations)  rplaty userid/passwd  rplaty userid/passwd  rplaty u |
| replazeprofile  reqext  rilmaint rplasprv rplathistprg  rplatupd  rplatupd   | Replenishment  Replenishment                                                                                                    | Y N N Y Y Y N N Y Y N N N N Y Y N N N Y Y N N N Y Y N N N Y Y N N Y Y N N Y Y N N Y Y N N Y Y N N Y Y N N N Y Y N N N Y Y N N N Y N N Y N N N Y N N N N Y N N N N N N N N N N N N N N N N N N N N | Partition (Item)  Location  N/A  N/A  Location  Supplier  Dept N/A N/A N/A N/A N/A Storier Store                     | ad hoc  3  3  ad hoc  3  ad hoc  3  ad hoc  ad hoc  ad hoc  sad hoc  sad hoc  sad hoc  sad hoc  sad hoc  sad hoc      | preposit replaizeprofile pre posupid rigilatigal preposit oricor pre ocitor preposit regext pre storendd storendd superior rigilatigal preposit rigilatigal preposit rigilatigal preposit rigilatigal preposit plasppry pre N/A  preposit plasppry pre N/A  preposit plasppry pre boale preposit plasppry pre boale preposit plasppry pre boale preposit plasppry pre boale preposit plasppry pre boale preposit plasppry preposit plasppry preposit plasppr | prepost reqext post  prepost reqext post  prepost rilmaint post replad;  N/A  N/A  prepost rplatupd post replad;  reqext  supcostr  prepost rplatupd post replad;  supcostr  prepost rplext post contracting is used, otherwise run blocate  N/A  N/A  N/A  N/A  N/A  N/A  N/A  N/                                                                                                    | rplexi<br>cntrprss(<br>ibcxpl<br>rplb | ad hoc daily daily daily daily daily daily daily daily daily monthly daily daily daily daily daily daily daily daily daily daily                                                                               |                                         | replate/profile userid/passwd /N. (Yn incitor indicates if allocations is installed or not, if installed pre job for this program has to be run prepost replate/profile pre)  repeat userid/passwd partition_position (May use the batch_reqext.ksh for launching this program as it is created base on performance considerations)  rilmaint username/password  rplapprv userid/passwd  rplathistorg userid/passwd  rplathistorg userid/passwd (This batch may be run only if repl_atr_hist_retention_weeks in system_options table is set  rplatupd userid/passwd  rplatupd userid/passwd  rplatupd userid/passwd dept (May use the batch_rplext.ksh for launching this program as it is created based on performance considerations)  rplatu userid/passwd dept (May use the batch_rplext.ksh for launching this program as it is created based on performance considerations)  rplagu userid/passwd  rplatupd userid/passwd  rplatupd userid/passw |
| replazeprofile  respect  ritmaint plasprv platthistprg  robatupd  robid  robid  robest plang, month polagili ropinit ropinit r | Replenishment  Replenishment  Replen | Y                                                                                                    | Partition (Item)  Location  N/A  N/A  Location  Supplier  Dept N/A  N/A  Store Day  N/A                              | ad hoc 3 3 ad hoc ad hoc ad hoc ad hoc ad hoc ad hoc sd hoc sd hoc sd No SA SA                                        | prepost replaizeprofile pre posupid ripilatupal replaid ripilatupal replaid replaid re | prepost reqext post  prepost reqext post  prepost rimaint post replad,  N/A  N/A  N/A  suppost riplatupd post reqext  suponstr  prepost riplatupd post reqext  suponstr  prepost riplext post contracting is used, the behaviour or n  N/A  N/A  N/A  N/A  N/A  N/A  N/A                                                                                                    | rplexi<br>cntrprss(<br>ibcxpl<br>rplb | ad hoc daily daily daily daily daily daily daily daily daily daily daily daily monthly daily monthly                                                                                                    |                                         | replate-profile userid/passwd VN. (YN incitor indicates if allocations is installed or not, if installed pre job for this program has to be run prepost replate-profile pre)  requet userid/passwd partition_position (May use the batch_reqext.ksh for isunching this program as it is created based on performance considerations)  rilmaint usemamel/password  rplatprv userid/passwd  rplathistoria userid/passwd (This batch may be run only if repl_attr_hist_referetion_weeks in system_options table is set)  rplatupd userid/passwd  rplatupd userid/passwd dept (May use the batch_rejext.ksh for isunching this program as it is created based on performance considerations)  rplatupd userid/passwd dept (May use the batch_rejext.ksh for isunching this program as it is created based on performance considerations)  rplatupd userid/passwd dept (May use the batch_rejext.ksh for isunching this program as it is created based on performance considerations)  rplatupd userid/passwd set in the considerations of the considerations of the consideration of the considerations of the considerations of the considerati |
| replazeprofile  respect  ritmaint plasprv platthistprg  robatupd  robid  robid  robest plang, month polagili ropinit ropinit r | Replenishment  Replenishment  Replen | Y                                                                                                    | Partition (Item)  Location  N/A  N/A  Location  Supplier  Dept N/A  N/A  Store Day  N/A                              | ad hoc 3 3 ad hoc ad hoc ad hoc ad hoc ad hoc ad hoc sd hoc sd hoc sd No SA SA                                        | prepost replaizeprofile pre posupid ripilatupd replaid ripilatupd replaid replaid repl | prepost reqext post  prepost reqext post  prepost rimaint post replad,  N/A  N/A  N/A  suppost riplatupd post reqext  suponstr  prepost riplatupd post reqext  suponstr  prepost riplext post contracting is used, the behaviour or n  N/A  N/A  N/A  N/A  N/A  N/A  N/A                                                                                                    | rplexi<br>cntrprss(<br>ibcxpl<br>rplb | ad hoc daily daily daily daily daily daily daily daily daily daily daily daily monthly daily monthly                                                                                                    |                                         | replate/profile userid/passwd VN. (YN incitor indicates if allocations is installed or not, if installed pre job for this program has to be run prepost replate/profile pre)  requet userid/passwd partition_position (May use the batch_reqext.ksh for launching this program as it is created based on performance considerations)  rilmaint usemame/password  rplatprv userid/passwd  rplathistoria userid/passwd (This batch may be run only if repl_attr_hist_retention_weeks in system_options table is set)  rplatupd userid/passwd  rplatupd userid/passwd (May use the batch_relext.ksh for launching this program as it is created based on performance considerations)  rplot userid/passwd ept (May use the batch_relext.ksh for launching this program as it is created based on performance considerations)  rplot userid/passwd set of the considerations)  rplot userid/passwd set of the considerations)  rplot userid/passwd set of the considerations)  reprogramacy userid/passwd set of the considerations)  reprogramacy userid/passwd set of the confideration of the consideration of the consid |
| replazeprofile  regext  ritmaint plapprv platthiatprg  rplatupd  rplot ploy ploy ploy ploy ploy ploy ploy ploy                                                                                                    | Replenishment  Replenishment  Replen | Y                                                                                                    | Partition (Item)  Location  N/A  N/A  Location  Supplier  Dept N/A  N/A  Supplier  Store N/A  StoreDay  N/A  N/A     | ad hoc  3 3 3 ad hoc 3 ad hoc 3 ad hoc SA SA                                                                          | prepost replaizeprofile pre posupid posupid posupid posupid prepost coircq pre posity prepost regest pre storeadd scored prepost regest pre storeadd scored riplatupd prepost riminist pre riplatip supcrist prepost riplatupd pre beale prepost riplatupd pre beale prepost riplatupd pre beale riplatup prepost riplatupd pre beale riplatup prepost riplatupd pre beale riplatup prepost riplatup prepost  | prepost reqext post  prepost reqext post  prepost rilmaint post replad;  N/A  N/A  Suppost rilative post replad;  suppost require prepost replad;  suppost require prepost replad;  suppost require prepost replad;  suppost require prepost replad;  suppost replad;  suppost require prepost replad;  suppost require prepost replad;  suppost require prepost replad;  suppost require prepost replad;  suppost require prepost replad;  suppost replad;  N/A  N/A  N/A  N/A  N/A  N/A  N/A                                                                                                    | rplexi<br>cntrprss(<br>ibcxpl<br>rplb | ad hoc daily daily daily ad hoc t daily daily daily daily daily daily monthly daily monthly daily daily daily daily daily daily daily daily daily daily                                                        |                                         | replateprofile userid/passwd v/N, (YN incitor indicates if allocations is installed or not, if installed pre job for this program has to be run prepost replateprofile pre)  requet userid/passwd partition_position (May use the batch_reqext.ksh for launching this program as it is created based on performance considerations)  rilmaint usemame/password  rplatprv userid/passwd  rplathistoria userid/passwd  rplathistoria userid/passwd  replathistoria userid/passwd  replathistoria userid/passwd  replathistoria userid/passwd  saecypt userid/passwd  saecypt userid/passwd  saecypt userid/passwd  saecypt userid/passwd  saecypt userid/passwd  saecypt userid/passwd  saecypt userid/passwd  saecypt userid/passwd  saecypt userid/passwd  saecypt userid/passwd  saecypt userid/passwd  saecypt userid/passwd                                                                                                    |
| replazeprofile  reqext  rilmaint rplapprv rplathistprg  rplatupd  rplibid  rplibid  rplipig rplyrg, month rplapili rpmmorayg rppmy rpmorayg rapry saescheat saespach saespgi saespim                                                                                                    | Replenishment  Replenishment  Replen | Y Y Z Z Y Y Z Z Y Z Z Z Y Z Z Z Z Z Z Z                                                                                                    | Partition (Item)  Location  N/A  N/A  Location  Supplier  Dept N/A N/A  Supplier  Store/Day  N/A  N/A  N/A  N/A  N/A | ad hoc  3  3  3  3  ad hoc  3  3  3  ad hoc  S  S  S  S  S  S  S  S  S  S  S  S  S                                    | prepost replaizeprofile pre posupid ripilatupd replaid replaid | prepost reqext post  prepost reqext post  prepost rimaint post replad;  N/A  N/A  prepost rplatupd post replad;  suppost reqext  suppost requal  suppost requal  suppost replad;  suppost replad;  suppost replaction replaction  | rplexi<br>cntrprss(<br>ibcxpl<br>rplb | daily daily daily daily ad hoc t daily daily daily daily daily daily daily daily daily daily daily daily daily daily daily daily daily daily daily daily daily daily daily daily daily daily daily daily daily |                                         | replate/profile userid/passwd v/N. (YN incitor indicates if allocations is installed or not, if installed pre job for this program has to be run prepost replate/profile pre)  requet userid/passwd partition_position (Mey use the batch_reqext.ksh for launching this program as it is created based on performance considerations)  rilmaint username/password  rilmaint username/password  rilmaint us |
| replazeprofile  regext  ritmaint plapprv platthiatprg  rplatupd  rplot ploy ploy ploy ploy ploy ploy ploy ploy                                                                                                    | Replenishment  Replenishment  Replen | Y                                                                                                    | Partition (Item)  Location  N/A  N/A  Location  Supplier  Dept N/A  N/A  Supplier  Store N/A  StoreDay  N/A  N/A     | ad hoc  3 3 3 ad hoc 3 ad hoc 3 ad hoc SA SA                                                                          | prepost replaizeprofile pre posupid posupid posupid posupid prepost coircq pre prepost coircq pre prepost reqext pre storeadd scoext riplatuyd prepost riminit pre pilapit supcreat prepost platupd pre post platupd pre post platupd pre post platupd pre post platupd pre post platupd pre post platupd pre post platupd pre post platupd pre post platupd pre post platupd pre post platupd pre post platupd inlengin prepost platupd inlengin prepost platupd riminit replaid sepi in prepost platupd inlengin prepost platupd inlengin prepost platupd inlengin prepost platupd inlengin prepost platupd inlengin sepi in prepost platupd inlengin sepi in prepost platupd inlengin sepi in prepost platupd inlengin sepi in prepost platupd inlengin sepi in prepost platupd inlengin sepi in prepost platupd inlengin sepi in prepost platupd inlengin sepi in prepost platupd inlengin sepi in prepost platupd inlengin sepi in prepost platupd in prepost platupd in pr | prepost reqext post  prepost reqext post  prepost rilmaint post replad;  N/A  N/A  Suppost rilative post replad;  suppost require prepost replad;  suppost require prepost replad;  suppost require prepost replad;  suppost require prepost replad;  suppost replad;  suppost require prepost replad;  suppost require prepost replad;  suppost require prepost replad;  suppost require prepost replad;  suppost require prepost replad;  suppost replad;  N/A  N/A  N/A  N/A  N/A  N/A  N/A                                                                                                    | rplexi<br>cntrprss(<br>ibcxpl<br>rplb | ad hoc daily daily daily ad hoc t daily daily daily daily daily daily monthly daily monthly daily daily daily daily daily daily daily daily daily daily                                                        |                                         | replateprofile useridpasswd vN. (YN incitor indicates if allocations is installed or not, if installed pre job for this program has to be run prepost replateprofile prior program has to be run prepost replateprofile prior program has to be run prepost replateprofile prior program has to be run prepost replateprofile prior program as it is created based on performance considerations)  rilmaint usemame/password  rplatine prior userid/password  rplatine prior userid/password (This batch may be run only if repl_affr_hist_retention_weeks in system_options table is set)  rplatine prior userid/password  rplatine prior userid/password  rplatine prior prior pri |
| replazeprofile  reqext  rilmaint rplapprv rplathistprg  rplatupd  rplibid  rplibid  rplipig rplyrg, month rplapili rpmmorayg rppmy rpmorayg rapry saescheat saespach saespgi saespim                                                                                                    | Replenishment  Replenishment  Replen | Y                                                                                                    | Partition (Item)  Location  N/A  N/A  Location  Supplier  Dept N/A N/A  Supplier  Store/Day  N/A  N/A  N/A  N/A  N/A | ad hoc  3  3  3  3  ad hoc  3  3  3  ad hoc  S  S  S  S  S  S  S  S  S  S  S  S  S                                    | preposit replaizeprofile pre posupid ripilatupal reprofile pre preposit coircia pre coircia coircia preposit repext pre sucreada sucreada sucreada sucreada sucreada sucreada sucreada sucreada sucreada sucreada sucreada preposit ripilatupal preposit ripilatupal preposit ripilatupal pre bosile reprofile preposit plasprov pre NVA  preposit ripilatupal pre bosile reprofile preposit pre preposit ripilatupal sucreada sucreada su | prepost reqext post  prepost reqext post  prepost rimaint post replad;  N/A  N/A  prepost rplatupd post replad;  suppost reqext  suppost requal  suppost requal  suppost replad;  suppost replad;  suppost replaction replaction  | rplexi<br>cntrprss(<br>ibcxpl<br>rplb | daily daily daily daily ad hoc t daily daily daily daily daily daily daily daily daily daily daily daily daily daily daily daily daily daily daily daily daily daily daily daily daily daily daily daily daily |                                         | replate/profile userid/passwd v/N. (YN incitor indicates if allocations is installed or not, if installed pre job for this program has to be run prepost replate/profile pre)  requet userid/passwd partition_position (Mey use the batch_reqext.ksh for launching this program as it is created based on performance considerations)  rilmaint username/password  rilmaint username/password  rilmaint us |

| 1                         |                                         |          |                                      |                  | satotals                                           |                                             |       |                      |        |                                                                                                    |
|---------------------------|-----------------------------------------|----------|--------------------------------------|------------------|----------------------------------------------------|---------------------------------------------|-------|----------------------|--------|----------------------------------------------------------------------------------------------------|
|                           |                                         |          |                                      |                  | sarules                                            |                                             |       |                      |        |                                                                                                    |
| saexpuar                  | Sales Audit                             | N        | N/A                                  | SA               | sapreexp                                           | N/A                                         |       | daily                | R      | saexpuar userid/passwd<br>sagetref userid/passwd itemfile wastefile ref_itemfile prim_variantfile varupcfile storedayfile codesfile errorfile ccvalfile                                                                      |
| sagetref                  | Sales Audit                             | N        | N/A                                  | SA               | sastdycr                                           | saimptlog                                   |       | daily                | R      | storeposfile tendertypefile merchcodesfile partnerfile supplierfile employeefile bannerfile currencyfile<br>(To prevent a file from being written, place a '-' in its place. Note: Item files must all be written together). |
| saimpadj                  | Sales Audit                             | N        | N/A                                  | SA               | saimptlogfin<br>sagetref                           | satotals<br>saprepost saimptlog post        |       | daily                | R      | saimpadj userid/passwd input_file rej_file<br>saimptlog user/pw infile badfile itemfile wastefile refitemfile primvariantfile varupcfile storedayfile promfile codesfile                                                     |
| saimptlog                 | Sales Audit                             | Υ        | Store/Day                            | SA               | saprepost saimptlog pre                            | (Use sql Loader to load data into ReSA tabl | les)  | daily                | N      | errorfile covalfile storeposfile tendertypefile merchcodefile partnerfile supplierfile employeefile bannerfile                                                                                                    |
| saimptlogfin              | Sales Audit                             | N        | N/A                                  | SA               | saimptlog<br>sayouch                               | satotals                                    |       | daily                | R      | saimptlogfin userid/passwd store_day_file                                                                                                    |
|                           |                                         |          |                                      |                  | salstage<br>fifoldn1                               |                                             |       |                      |        | 1 1 2                                                                                                    |
| salapnd                   | Stock Ledger                            | N        | N/A                                  | 3                | fifgldn2                                           | N/A                                         |       | daily                | R      | salapnd userid/passwd                                                                                                    |
| saldly<br>saleoh          | Stock Ledger<br>Stock Ledger            | Y        | Store/Wh<br>Dept                     | 3                | salstage<br>salmth                                 | salweek<br>N/A                              |       | daily<br>half yearly | R<br>N | saldly userid/passwd<br>saleoh userid/passwd                                                                                                    |
| salins<br>salmaint        | Sales<br>Stock Ledger                   | N<br>N   | N/A<br>N/A                           | 0<br>ad hoc      | N/A<br>N/A                                         | N/A<br>N/A                                  |       | daily<br>half yearly | R<br>N | salins userid/passwd<br>salmaint userid/passwd pre_or_post                                                                                                    |
| Samanik                   | Stock Leager                            | 14       | N/A                                  | au noc           | salweek                                            | IVA                                         |       | nan yeany            | 14     | Salinalik userkupasswu pre_or_post                                                                                                    |
| salmth                    | Stock Ledger                            | Υ        | Dept                                 | 3                | pre_dwi_extract.ksh(RMS to RDW RETL<br>Extract)    | prepost salmth post                         |       | monthly              | R      | salmth userid/passwd                                                                                                    |
| salprg                    | Stock Ledger                            | N        | N/A                                  | ad hoc           | N/A                                                | N/A                                         |       | daily                | N      | salprg userid/passwd                                                                                                    |
|                           |                                         |          |                                      |                  |                                                    |                                             |       |                      |        |                                                                                                    |
|                           |                                         |          |                                      |                  |                                                    | saldly<br>salapnd salv                      | week  |                      |        |                                                                                                    |
|                           |                                         |          |                                      |                  |                                                    | dealfct<br>rpmmovavg fife                   | gldn1 |                      |        |                                                                                                    |
|                           |                                         |          |                                      |                  |                                                    | fifgldn2                                    |       |                      |        |                                                                                                    |
| salstage                  | Stock Ledger                            | N        | N/A                                  | 3                | posupld                                            |                                             |       | daily                | N      | salstage userid/passwd                                                                                                    |
|                           |                                         |          |                                      |                  | saldly<br>stkdly                                   |                                             |       |                      |        |                                                                                                    |
|                           |                                         |          |                                      |                  | salapnd                                            |                                             |       |                      |        |                                                                                                    |
|                           |                                         |          |                                      |                  | prepost salweek pre<br>dealfct                     |                                             |       |                      |        |                                                                                                    |
|                           |                                         |          |                                      |                  | dealinc<br>vendinvc                                | salmth                                      |       |                      |        |                                                                                                    |
| salweek                   | Stock Ledger                            | Υ        | Dept                                 | 3                | vendinvf                                           | prepost salweek post                        |       | weekly               | R      | salweek userid/passwd                                                                                                    |
| saordinvexp<br>sapreexp   | Sales Audit<br>Sales Audit              | Y<br>N   | Store<br>N/A                         | 2<br>SA          | N/A<br>SA audit process                            | N/A<br>(Before any SA export process)       |       | daily<br>daily       | R<br>R | saordinvexp userid/passwd<br>sapreexp userid/passwd                                                                                                    |
| saprepost                 | Sales Audit                             | N        | N/A                                  | SA               | N/A<br>saprepost sapurge pre                       | N/A                                         |       | daily                | N      | saprepost userid/passwd program pre_or_post                                                                                                    |
|                           |                                         |          |                                      |                  | (This program should be run as the last            |                                             |       |                      |        |                                                                                                    |
| sapurge                   | Sales Audit                             | Υ        | Store                                | SA               | program in the ReSA batch schedule)                | saprepost sapurge post                      |       | daily                | R      | sapurge userid/passwd deleted_items_file [optional list of store days to be deleted]                                                                                                    |
| sarules                   | Sales Audit                             | N        | N/A                                  | SA               | satotals<br>(It should run before the DTESYS batch | sapreexp saesche                            | at    | daily                | R      | sarules userid/passwd store_no                                                                                                    |
|                           |                                         |          |                                      |                  | program and before the next store/day's            |                                             |       |                      |        |                                                                                                    |
| sastdycr<br>satotals      | Sales Audit<br>Sales Audit              | N<br>N   | N/A<br>N/A                           | date_set<br>SA   | transactions are received)<br>saimptlogfin         | dtesys<br>sarules                           |       | daily<br>daily       | R<br>R | sastdycr userid/passwd [YYYYMMDD]<br>satotals userid/passwd store_no                                                                                                    |
| savouch<br>scrext         | Sales Audit                             | N        | N/A                                  | SA<br>3          | saimptlog (and its SQL Load process)               | saimptlogfin                                |       | daily                | R      | savouch userid/passwd infile rejfile tendertype_file                                                                                                    |
| schedprg                  | Costing<br>Organizational Hierarchy     | Y<br>N   | Cost change<br>N/A                   | ad hoc           | cstisldex.ksh (RMS to RDW RETL extract)<br>N/A     | prepost sccext post<br>N/A                  |       | daily<br>monthly     | R      | sccext userid/passwd<br>schedprg userid/passwd                                                                                                    |
| sitmain<br>soutdnld       | Item Maintenance<br>Forecasting         | N        | N/A<br>Domain Id                     | ad hoc<br>4      | lcirbid<br>N/A                                     | N/A<br>N/A                                  |       | ad hoc<br>daily      | R<br>R | sitmain userid/passwd<br>soutdnld userid/passwd                                                                                                    |
| stkdly                    | Stock Ledger                            | Y        | Dept                                 | 3                | stkvar                                             | salweek                                     |       | daily                | R      | stkdly userid/passwd                                                                                                    |
| stkprg<br>stkschedxpld    | Stock Ledger<br>Stock Ledger            | Y        | N/A<br>Location                      | ad hoc<br>0      | N/A<br>N/A                                         | prepost stkprg post<br>stkxpld              |       | monthly<br>daily     | R R    | stkprg userid/passwd<br>stkchedxpld userid/passwd                                                                                                    |
| stkupd                    | Stock Ledger                            | Y        | Location                             | 3                | prepost stkupd pre<br>stkxpld                      | prepost stkupd post                         |       | daily                | R      | stkupd userid/passwd                                                                                                    |
| stkupld                   | Stock Ledger                            | Ý        | Dept                                 | 1                | lifstkup                                           | N/A                                         |       | daily                | R      | stkupld userid/passwd input_file reject_file                                                                                                    |
| stkvar                    | Stock Ledger                            | Y        | Dept                                 | 1                | N/A<br>stkschedxpld                                | N/A                                         |       | daily                | R      | stkvar userid/passwd [ report_file_name ]                                                                                                    |
| stkxpld<br>stlgdnld       | Stock Ledger<br>Stock Ledger            | Y        | Dept<br>Dept                         | 3                | wasteadj<br>N/A                                    | stkupd<br>N/A                               |       | daily<br>weekly      | R<br>R | stkxpld userid/passwd<br>stlgdnld userid/passwd input_file                                                                                                    |
|                           |                                         |          |                                      |                  |                                                    | prepost storeadd post                       |       | -                    | R      |                                                                                                    |
| storeadd<br>supcnstr      | Maintenance - Location<br>Replenishment | N<br>N   | N/A<br>N/A                           | ad hoc<br>3      | N/A<br>rplbld                                      | likestore<br>rplsplit                       |       | daily<br>daily       | R<br>R | storeadd userid/passwd<br>supcnstr userid/passwd                                                                                                    |
| supmth                    | Stock Ledger                            | Y        | Dept                                 | 3                | N/A<br>rolext                                      | prepost supmth post                         |       | monthly              | R      | supmth userid/passwd                                                                                                    |
| supsplit                  | Replenishment                           | Y        | Item                                 | 3 / Adhoc        | prepost supsplit pre                               | rplbld                                      |       | daily                | R      | supsplit userid/passwd                                                                                                    |
| tamperctn<br>tcktdnld     | Receiving<br>Maintenance                | N<br>N   | N/A<br>N/A                           | ad hoc<br>ad hoc | N/A<br>N/A                                         | N/A<br>N/A                                  |       | ad hoc<br>daily      | N<br>R | tamperctn userid/passwd<br>tcktdnld userid/passwd filename print_online_ind days_in_advance [location]                                                                                                    |
| tifposdn<br>tranupld      | Sales Tax<br>Trade Management           | N<br>Y   | N/A<br>File-based                    | 4<br>ad hoc      | txrposdn<br>N/A                                    | prepost tifposdn post<br>N/A                |       | daily<br>daily       | R<br>R | tifposdn userid/passwd output_file<br>tranupld userid/passwd infile                                                                                                    |
| tsfclose                  | Transfers                               | Ý        | Transfer                             | ad hoc           | N/A                                                | N/A                                         |       | daily                | Ř      | tsfclose userid/passwd                                                                                                    |
| tsfprg<br>txrposdn        | Transfers Point of Sale Intereface      | N<br>N   | N/A<br>N/A                           | ad hoc<br>4      | N/A<br>N/A                                         | N/A<br>tifposdn                             |       | monthly<br>daily     | R<br>R | tsfprg userid/passwd<br>txrposdn userid/passwd                                                                                                    |
| txrtupld<br>vatdixpl      | Sales Tax<br>Maintenance - VAT          | N<br>Y   | N/A<br>Vat Region                    | 4                | N/A<br>N/A                                         | N/A<br>prepost vatdlxpl post                |       | ad hoc<br>daily      | R<br>R | txrtupld username/password input_file reject_file<br>vatdlxpl userid/passwd                                                                                                    |
|                           |                                         | <u> </u> | . as reagran                         | 3                | dealact                                            | prepost vendinvc post                       |       |                      |        | · manage · manage published                                                                                                    |
| vendinvc                  | Deals                                   | Y        | Deal Id                              | 3                | salstage(if daily)<br>prepost vendinvc pre         | salweek(if weekly)<br>salmth (if monthly)   |       | daily                | R      | vendinvc userid/passwd                                                                                                    |
|                           |                                         |          |                                      |                  | salstage(if daily)                                 | prepost vendinvf post<br>salweek(if weekly) |       |                      |        |                                                                                                    |
| vendinyf                  | Deals                                   | Y        | Deal Id                              | 3                | prepost vendinvf pre                               | salmth (if monthly)                         |       | daily                | R      | vendinvf userid/passwd                                                                                                    |
| vrplbld                   | Replenishment                           | Υ        | Supplier                             | 2                | ediupack                                           | prepost vrpibld post                        |       | daily                | R      | vrplbld userid/passwd                                                                                                    |
| wasteadj<br>wfordcls      | Stock Ledger<br>Ordering                | Y        | Store<br>Wholesale Order ID          | 3<br>ad hoc      | N/A<br>N/A                                         | stkxpld stki<br>wfordprg                    | upd   | daily<br>daily       | R<br>R | wasteadj userid/passwd<br>wfordcls userid/passwd                                                                                                    |
| wfordprg                  | Ordering                                | Ý        | Wholesale Order ID                   | ad hoc           | wfordcls                                           | N/A                                         |       | daily                | R      | wfordprg userid/passwd                                                                                                    |
| wfordupld.ksh<br>wfrtnprg | Ordering<br>Ordering                    | Y        | CustomerRefID<br>Wholesale Return ID | adhoc<br>ad hoc  | N/A<br>N/A                                         | N/A<br>N/A                                  |       | ad hoc<br>daily      | R<br>R | wfordupld.ksh userid/passwd input_file_directory output_file_directory number_of_threads<br>wfrtnprq userid/passwd                                                                                                    |
| whadd                     | Maintenance - Location                  | N        | N/A                                  | ad hoc           | N/A<br>(Must be run after all replenishment batch  | prepost whadd post                          |       | daily                | R      | whadd userid/passwd                                                                                                    |
| whstrasg                  | Maintenance - Location                  | N        | N/A                                  | 3                | programs).                                         | prepost whstrasg post                       |       | daily                | R      | whstrasg userid/passwd                                                                                                    |
|                           |                                         |          |                                      |                  |                                                    |                                             |       |                      |        |                                                                                                    |
|                           |                                         |          | PPM Depende                          | nev sn           | Scheduling Details                                 |                                             |       |                      |        |                                                                                                    |
|                           |                                         |          | ivi ili pehende                      | noy and          | Conedumny Details                                  |                                             |       |                      |        |                                                                                                    |

|                           |                                  | RPM Dependency and Scheduling Details |               |       |                                      |                                                                         |              |                       |                                                                          |
|---------------------------|----------------------------------|---------------------------------------|---------------|-------|--------------------------------------|-------------------------------------------------------------------------|--------------|-----------------------|--------------------------------------------------------------------------|
| Program Name              | Functional Area                  | Threaded                              | Driver        | Phase | Pre-dependency                       | Post-dependency                                                         | Timing       | Uses Restart/Recovery | Run Parameters for Programs                                              |
| ItemReclassBatch          | Future Retail                    | N                                     | N/A           | N/A   | reclsdly(RMS)                        | NewItemLocBatch                                                         | daily/ad hoc | N                     | itemReclassBatch.sh rpm-app-userid password                              |
| NewItemLocBatch           | Future Retail                    | N                                     | N/A           | N/A   | storeadd(RMS), ItemReclassBatch      | LocationMoveBatch                                                       | daily/ad hoc | N                     | newItemLocBatch.sh rpm-app-userid password [status [error-commit-count]] |
| LocationMoveScheduleBatch | Zone Structure/Future Retail     | Υ                                     | Location move | N/A   | NewItemLocBatch                      | LocationMoveBatch, PriceEventExecutionBatch<br>PriceEventExecutionBatch | daily, adhoc | N                     | locationMoveScheduleBatch.sh rpm-app-userid password                     |
| LocationMoveBatch         | Zone Structure/Future Retail     | Υ                                     | Location move | N/A   | NewItemLocBatch<br>LocationMoveBatch |                                                                         | daily        | N                     | locationMoveBatch.sh rpm-app-userid password                             |
| PriceEventExecutionBatch  | Price Change/Clearance/Promotion | Υ                                     | Pricing event | N/A   | salstage (RMS)                       | PriceEventExecutionRMSBatch                                             | daily        | N                     | priceEventExecutionBatch.sh rpm-app-userid password                      |

| İ                                                                                                    |                                                                                                    |                                                                                                    |                                                                      |                                              | PriceEventExecutionBatch                                                                                                    |                                                                                                    |                                                                                                    |                                       |                                                                                                    |
|----------------------------------------------------------------------------------------------------|----------------------------------------------------------------------------------------------------|----------------------------------------------------------------------------------------------------|----------------------------------------------------------------------|----------------------------------------------|----------------------------------------------------------------------------------------------------|----------------------------------------------------------------------------------------------------|----------------------------------------------------------------------------------------------------|---------------------------------------|----------------------------------------------------------------------------------------------------|
| PriceEventExecutionRMSBatch<br>PriceEventExecutionDealsBatch                                                                                                    | Price Change/Clearance/Promotion<br>Price Change/Clearance/Promotion                                                                                                    |                                                                                                    | Pricing event<br>Pricing event                                       | N/A<br>N/A                                   | PriceEventExecutionRMSBatch                                                                                                    | PriceEventExecutionDealsBatch<br>MerchExtractKickOffBatch                                                                                                    | daily<br>daily                                                                                                    | N<br>N                                | priceEventExecutionRMSBatch.sh rpm-app-userid password<br>priceEventExecutionDealsBatch.sh rpm-app-userid password                                                                                                    |
| PriceStrategyCalendarBatch                                                                                                    | Price Change/Clearance/Promotion                                                                                                    | N                                                                                                  | Pricing event                                                        | N/A                                          | N/A                                                                                                    | MerchExtractKickOffBatch                                                                                                    | daily                                                                                                    | N                                     | priceStrategyCalendarBatch.sh rpm-app-userid password                                                                                                    |
| WorksheetAutoApproveBatch                                                                                                    | Pricing Worksheet                                                                                                    | Υ                                                                                                  | Price strategy                                                       | N/A                                          | N/A                                                                                                    | MerchExtractKickOffBatch                                                                                                    | daily                                                                                                    | N                                     | worksheetAutoApproveBatch.sh rpm-app-userid password                                                                                                    |
|                                                                                                    |                                                                                                    |                                                                                                    |                                                                      |                                              | PriceEventExecutionBatch<br>storeadd (RMS)                                                                                                    |                                                                                                    |                                                                                                    |                                       |                                                                                                    |
|                                                                                                    |                                                                                                    |                                                                                                    |                                                                      |                                              | WorksheetAutoApproveBatch                                                                                                    |                                                                                                    |                                                                                                    |                                       |                                                                                                    |
| MerchExtractKickOffBatch                                                                                                    | Pricing Worksheet                                                                                                    | Υ                                                                                                  | Price strategy                                                       | N/A                                          | PriceStrategyCalendarBatch<br>wfcostcalc (RMS)                                                                                                    | Wholesale Item Catalog Report (RMS)                                                                                                    | daily                                                                                                    | N                                     | merchExtractKickOffBatch.sh rpm-app-userid password                                                                                                    |
| PurgeBulkConflictCheckArtifacts                                                                                                    | Conflict Checking                                                                                                    | N                                                                                                  | N/A                                                                  | N/A                                          | MerchExtractKickOffBatch                                                                                                    | N/A                                                                                                    | daily                                                                                                    | N                                     | purgeBulkConflictCheckArtifacts.sh rpm-app-userid password                                                                                                    |
| RPMtoORPOSPublishBatch.sh                                                                                                    | Price Change/Clearance/Promotion                                                                                                    | N                                                                                                  | N/A                                                                  | N/A                                          | MerchExtractKickOffBatch<br>WorksheetAutoApproveBatch                                                                                                    | N/A                                                                                                    | daily                                                                                                    | N                                     | ksh RPMtoORPOSPublishBatch.sh <userid passwd@sid=""> <log path=""> <error path=""></error></log></userid>                                                                                                    |
|                                                                                                    |                                                                                                    |                                                                                                    |                                                                      |                                              |                                                                                                    |                                                                                                    |                                                                                                    |                                       |                                                                                                    |
| RPMtoORPOSPublishExport.sh<br>RegularPriceChangePublishBatch                                                                                                    | Price Change/Clearance/Promotion<br>Regular Price Changes                                                                                                    | Y                                                                                                  | Location<br>Price event (item/loc)                                   | N/A<br>N/A                                   | RPMtoORPOSPublishBatch.sh<br>WorksheetAutoApproveBatch                                                                                                    | N/A<br>RegularPriceChangePublishExport                                                                                                    | daily<br>daily/ad hoc                                                                                                    | N<br>N                                | ksh RPMtoORPOSPublishExport.sh <userid passwd@sid=""> <number of="" slots=""> <logpath> <error path=""> <export path=""> regularPriceChangePublishBatch.sh rpm-app-userid password</export></error></logpath></number></userid> |
| regularPriceChangePublishExport                                                                                                    | Regular Price Changes                                                                                                    | N                                                                                                  | Price event (item/loc)                                               | N/A                                          | RegularPriceChangePublishBatch                                                                                                    |                                                                                                    | daily/ad hoc                                                                                                    | N                                     | regularPriceChangePublishExport.sh rpm-db-userid/pwd@database [export-path]                                                                                                    |
| ClearancePriceChangePublishBatch<br>ClearancePriceChangePublishExport                                                                                                    | Clearances<br>Clearances                                                                                                    | Y<br>N                                                                                             | Price event (item/loc) Price event (item/loc)                        | N/A<br>N/A                                   | WorksheetAutoApproveBatch<br>ClearancePriceChangePublishBatch                                                                                                    | ClearancePriceChangePublishExport                                                                                                    | daily/ad hoc<br>daily/ad hoc                                                                                                    | N<br>N                                | clearancePriceChangePublishBatch.sh rpm-app-userid password<br>clearancePriceChangePublishExport.sh rpm-db-userid/pwd@database [export-path]                                                                                    |
| PromotionPriceChangePublishBatch                                                                                                    | Promotions                                                                                                    | Ϋ́                                                                                                 | Price event (item/loc)                                               | N/A                                          | WorksheetAutoApproveBatch                                                                                                    | PromotionPriceChangePublishExport                                                                                                    | daily/ad hoc                                                                                                    | N                                     | promotionPriceChangePublishBatch.sh rpm-app-userid password                                                                                                    |
| PromotionPriceChangePublishExport                                                                                                    | Promotions                                                                                                    | N                                                                                                  | Price event (item/loc)<br>N/A                                        | N/A<br>N/A                                   | PromotionPriceChangePublishBatch<br>N/A                                                                                                    | N/A<br>N/A                                                                                                    | daily/ad hoc<br>daily                                                                                                    | N                                     | promotionPriceChangePublishExport.sh rpm-db-userid/pwd@database [export-path]                                                                                                    |
| PriceChangeAutoApproveResultsPurgeBatch<br>PriceChangePurgeBatch                                                                                                    | Purge<br>Purge                                                                                                    | N                                                                                                  | N/A                                                                  | N/A                                          | N/A                                                                                                    | N/A                                                                                                    | daily                                                                                                    | N<br>N                                | priceChangeAutoApproveResultsPurgeBatch.sh rpm-app-userid password<br>priceChangePurgeBatch.sh rpm-app-userid password                                                                                                    |
| PriceChangePurgeWorkspaceBatch<br>promotionArchiveBatch.sh                                                                                                    | Purge<br>Promotin                                                                                                    | N                                                                                                  | N/A                                                                  | N/A<br>N/A                                   | N/A                                                                                                    | N/A<br>N/A                                                                                                    | daily                                                                                                    | N                                     | priceChangePurgeWorkspaceBatch.sh rpm-app-userid password                                                                                                    |
| PromotionPurgeBatch PromotionPurgeBatch                                                                                                    | Purge                                                                                                    | N                                                                                                  | N/A<br>N/A                                                           | N/A                                          | N/A<br>N/A                                                                                                    | N/A                                                                                                    | daily<br>daily                                                                                                    | N                                     | promotionPurgeBatch.sh rom-app-userid password                                                                                                    |
| PurgeExpiredExecutedOrApprovedClearancesBatch                                                                                                    | Purge                                                                                                    | N                                                                                                  | N/A                                                                  | N/A                                          | N/A                                                                                                    | N/A                                                                                                    | daily                                                                                                    | N                                     | promotionPurgeBatch.sh rpm-app-userid password<br>purgeExpiredExecutedOrApprovedClearancesBatch.sh rpm-app-userid password                                                                                                    |
| PurgeUnusedAndAbandonedClearancesBatch<br>PurgeLocationMovesBatch                                                                                                    | Purge<br>Purge                                                                                                    | N<br>N                                                                                             | N/A<br>N/A                                                           | N/A<br>N/A                                   | N/A<br>N/A                                                                                                    | N/A<br>N/A                                                                                                    | daily<br>daily                                                                                                    | N<br>N                                | purgeUnusedAndAbandonedClearancesBatch.sh rpm-app-userid password<br>purgeLocationMovesBatch.sh rpm-app-userid password                                                                                                    |
| ZoneFutureRetailPurgeBatch                                                                                                    | Purge                                                                                                    | N                                                                                                  | N/A                                                                  | N/A                                          | N/A                                                                                                    | N/A                                                                                                    | daily                                                                                                    | N                                     | zoneFutureRetailPurgeBatch.sh rpm-app-userid password                                                                                                    |
| ItemLocDeleteBatch<br>priceChangeAreaDifferentialBatch                                                                                                    | Purge                                                                                                    | N                                                                                                  | N/A                                                                  | N/A                                          | N/A                                                                                                    | N/A<br>N/A                                                                                                    | daily                                                                                                    | N                                     | itemLocDeleteBatch.sh rpm-app-userid password<br>priceChangeAreaDifferentialBatch rpm-app-userid password                                                                                                    |
| priceChangeAreaDifferentialBatch<br>InjectorPriceEventBatch                                                                                                    | Price Change<br>Price Change/Clearance/Promotion                                                                                                    | Ϋ́                                                                                                 | N/A<br>Item/Location                                                 | N/A<br>N/A                                   | N/A<br>N/A                                                                                                    | N/A<br>PriceEventExecutionDealsBatch                                                                                                    | ad hoc<br>ad hoc                                                                                                    | N                                     | priceChangeAreaDifferentialBatch rpm-app-userid password<br>injectorPriceEventBatch.sh rpm-app-userid password [status= <status>] [event_type=<event_type>]</event_type></status>                                               |
| refreshPosDataBatch                                                                                                    | Price Event                                                                                                    | Υ                                                                                                  | N/A                                                                  | N/A                                          | N/A                                                                                                    | N/A                                                                                                    | ad hoc                                                                                                    | N                                     | refreshPosDataBatch.sh <username> <password> <location> [date(YYYYMMdd)]</location></password></username>                                                                                                    |
|                                                                                                    |                                                                                                    |                                                                                                    |                                                                      |                                              | RegularPriceChangePublishExport,<br>ClearancePriceChangePublishExport,                                                                                                    |                                                                                                    |                                                                                                    |                                       |                                                                                                    |
| purgePayloadsBatch                                                                                                    | purge                                                                                                    | N                                                                                                  | Price event                                                          |                                              | PromotionPriceChangePublishExport                                                                                                    |                                                                                                    | ad hoc                                                                                                    | N                                     | purgePayloads.sh <userid pwd@database=""> <publish-status></publish-status></userid>                                                                                                    |
| taskPurgeBatch.sh<br>processPendingChunksBatch                                                                                                    | Purge<br>Price Change/Clearance/Promotion                                                                                                    | N                                                                                                  | N/A<br>N/A                                                           | N/A<br>N/A                                   | N/A<br>N/A                                                                                                    | N/A<br>N/A                                                                                                    | daily<br>ad hoc                                                                                                    | N<br>N                                | taskPurgeBatch.sh <username> <password> [<purgedays>] [Y/N] processPendingChunksBatch.sh rpm-app-userid password</purgedays></password></username>                                                                              |
| FutureRetailRollUpBatch                                                                                                    | Future Retail                                                                                                    | Ý                                                                                                  | N/A                                                                  | N/A                                          | N/A                                                                                                    | N/A                                                                                                    | ad hoc                                                                                                    | N                                     | FutureRetailRollUpBatch.sh <usemame> <password> [dept=<deptld> class=<classid> subclass=<subclassid>]</subclassid></classid></deptld></password></usemame>                                                                      |
| GenerateFutureRetailRollUpBatch                                                                                                    | Future Retail                                                                                                    | ~                                                                                                  | N/A                                                                  | N/A                                          | N/A                                                                                                    | N/A                                                                                                    | ad hoc                                                                                                    | N                                     | GenerateFutureRetailRollUpBatch.sh <username> <password> [dept=<deptld> class=<classid> subclass=<subclassid>]</subclassid></classid></deptld></password></username>                                                            |
| primaryZoneModificationsBatch                                                                                                    | Future Retail                                                                                                    | Ÿ                                                                                                  | PZG definition updates                                               | N/A                                          | N/A                                                                                                    | N/A                                                                                                    | ad hoc                                                                                                    | N N                                   | primaryZoneModificationsBatch <userid password@sid=""> <log path=""> <error path=""></error></log></userid>                                                                                                    |
|                                                                                                    |                                                                                                    |                                                                                                    |                                                                      |                                              |                                                                                                    |                                                                                                    |                                                                                                    |                                       |                                                                                                    |
|                                                                                                    |                                                                                                    |                                                                                                    | ReIM Depende                                                         | ncv an                                       | d Scheduling Details                                                                                                    |                                                                                                    |                                                                                                    |                                       |                                                                                                    |
|                                                                                                    |                                                                                                    |                                                                                                    | .to 2 oponuo                                                         |                                              | a concuming zonano                                                                                                    | _                                                                                                    |                                                                                                    |                                       |                                                                                                    |
| Program Name                                                                                                    | Functional Area                                                                                                    | Threaded                                                                                           |                                                                      | Phase                                        | Pre-dependency                                                                                                    | Post-dependency                                                                                                    | Timing                                                                                                    | Uses Restart/Recovery                 | Run Parameters for Programs                                                                                                    |
| reimaccountworkspacepurge                                                                                                    | Invoice Matching (ReIM)                                                                                                    | N                                                                                                  | N/A                                                                  | N/A                                          | N/A                                                                                                    | N/A<br>reimrollup                                                                                                    | ad hoc                                                                                                    | R                                     | Userid/passwd                                                                                                    |
| reimautomatch                                                                                                    | Invoice Matching (ReIM)                                                                                                    | Υ                                                                                                  | N/A<br>N/A                                                           | 6                                            | NA                                                                                                    | reimposting                                                                                                    | daily                                                                                                    | R                                     | Userid/passwd                                                                                                    |
| reimpurge<br>reimcomplexdealupload                                                                                                    | Invoice Matching (ReIM)<br>Invoice Matching (ReIM)                                                                                                    | N                                                                                                  | N/A<br>N/A                                                           | 0                                            | N/A<br>vendinvc(RMS), vendinvf(RMS)                                                                                                    | N/A<br>reimautomatch                                                                                                    | daily<br>daily                                                                                                    | R                                     | Userid/passwd Userid/passwd BlockSize [PartitionNo]                                                                                                    |
| reimcompiexoeaiupioad                                                                                                    | =                                                                                                    | 1                                                                                                  |                                                                      | 5                                            |                                                                                                    | reimrollup                                                                                                    | dally                                                                                                    | K                                     | Osena/passwo BiockSize [ParinionNo]                                                                                                    |
| reimcreditnoteautomatch                                                                                                    |                                                                                                    | N                                                                                                  | N/A                                                                  | 6                                            | N/A                                                                                                    | reimposting                                                                                                    | daily                                                                                                    | R                                     | Userid/passwd                                                                                                    |
| reimdiscrepancypurge                                                                                                    | Invoice Matching (ReIM)                                                                                                    | N                                                                                                  | N/A<br>N/A                                                           | 1                                            | N/A<br>edidlinv(RMS)                                                                                                    | N/A<br>reimautomatch,reimcreditnoteautomatch                                                                                                    | daily<br>daily                                                                                                    | R                                     | Userid/passwd Userid/passwd "EDI input file with path" "EDI reject file with path"                                                                                                    |
|                                                                                                    |                                                                                                    |                                                                                                    |                                                                      |                                              |                                                                                                    |                                                                                                    |                                                                                                    |                                       | Oscharpassina Estripatina maripatin Estrojot inc maripatin                                                                                                    |
| reimediinvupload<br>reimediinvdownload                                                                                                    | Invoice Matching (ReIM)<br>Invoice Matching (ReIM)                                                                                                    | N N                                                                                                | N/A                                                                  | 7                                            | reimposting                                                                                                    | N/A                                                                                                    | daily                                                                                                    | R                                     | Userid/passwd                                                                                                    |
| reimediinvdownload<br>reimfixeddealupload                                                                                                    | Invoice Matching (ReIM)<br>Invoice Matching (ReIM)                                                                                                    | N<br>Y                                                                                             | N/A<br>N/A                                                           | 7 5                                          | reimposting<br>vendinvc(RMS), vendinvf(RMS)                                                                                                    | N/A<br>reimautomatch                                                                                                    | daily<br>daily                                                                                                    | R<br>R                                | Userid/passwd BlockSize [PartitionNo]                                                                                                    |
| reimediinvdownload<br>reimfixeddealupload<br>reimrollup<br>reimreceiptwriteoff                                                                                                    | Invoice Matching (ReIM)<br>Invoice Matching (ReIM)<br>Invoice Matching (ReIM)<br>Invoice Matching (ReIM)                                                                                                    | N<br>Y<br>N<br>N                                                                                   | N/A<br>N/A<br>N/A<br>N/A                                             | 7<br>5<br>6                                  | reimposting<br>vendinvc(RMS), vendinvf(RMS)<br>reimautomatch,reimcreditnoteautomatch<br>reimautomatch                                                                                                    | N/A<br>reimautomatch<br>reimposting<br>N/A                                                                                                    | daily<br>daily<br>daily<br>daily                                                                                                    | R<br>R<br>R                           | Userid/passwd BlockSize [PartitionNo]<br>Userid/passwd<br>Userid/passwd                                                                                                    |
| reimediinvdownload<br>reimfixeddealupload<br>reimrollup                                                                                                    | Invoice Matching (ReIM)<br>Invoice Matching (ReIM)<br>Invoice Matching (ReIM)                                                                                                    | N<br>Y<br>N<br>N                                                                                   | N/A<br>N/A<br>N/A                                                    | 7<br>5<br>6<br>6                             | reimposting<br>vendinvc(RMS), vendinvf(RMS)<br>reimautomatch,reimcreditnoteautomatch                                                                                                    | N/A<br>reimautomatch<br>reimposting                                                                                                    | daily<br>daily<br>daily                                                                                                    | R<br>R<br>R<br>R                      | Userid/passwd BlockSize [PartitionNo] Userid/passwd                                                                                                    |
| reimediinvdownload<br>reimfixeddealupload<br>reimrollup<br>reimreceiptwriteoff                                                                                                    | Invoice Matching (ReIM)<br>Invoice Matching (ReIM)<br>Invoice Matching (ReIM)<br>Invoice Matching (ReIM)                                                                                                    | Y<br>N<br>N<br>N                                                                                   | N/A<br>N/A<br>N/A<br>N/A<br>N/A                                      | 7<br>5<br>6<br>6<br>6                        | reimposting<br>vendinvc(RMS), vendinvf(RMS)<br>reimautomatch, reimcreditnoteautomatch<br>reimautomatch<br>reimrollup                                                                                                    | N/A<br>reimautomatch<br>reimposting<br>N/A<br>N/A                                                                                                    | daily<br>daily<br>daily<br>daily                                                                                                    | R<br>R<br>R<br>R                      | Userid/passwd BlockSize [PartitionNo]<br>Userid/passwd<br>Userid/passwd                                                                                                    |
| reimediinvdownload<br>reimfixeddealupload<br>reimrollup<br>reimreceiptwriteoff                                                                                                    | Invoice Matching (ReIM)<br>Invoice Matching (ReIM)<br>Invoice Matching (ReIM)<br>Invoice Matching (ReIM)                                                                                                    | RMS                                                                                                | N/A<br>N/A<br>N/A<br>N/A<br>N/A                                      |                                              | reimposting<br>vendinvc(RMS), vendinvf(RMS)<br>reimautomatch,reimcreditnoteautomatch<br>reimautomatch                                                                                                    | N/A<br>reimautomatch<br>reimposting<br>N/A<br>N/A                                                                                                    | daily<br>daily<br>daily<br>daily                                                                                                    | R<br>R<br>R<br>R<br>R                 | Userid/passwd BlockSize [PartitionNo]<br>Userid/passwd<br>Userid/passwd                                                                                                    |
| reimedim/download<br>reim/fixed/dealpiplaad<br>reimrollyap<br>reimrollyap<br>treimroepipwriteoff<br>reimpoeting                                                                                                    | Invoice Matching (ReIM)<br>Invoice Matching (ReIM)<br>Invoice Matching (ReIM)<br>Invoice Matching (ReIM)                                                                                                    | RMS                                                                                                | N/A<br>N/A<br>N/A<br>N/A<br>N/A<br>S to RPAS RETL EX<br>Details (E.  |                                              | reimposting vendinvc(RMS), vendinvc(RMS) reimautomatch, reimcreditnoteautomatch reimautomatch reimcreditnoteautomatch reimcollup  Dependency and Scheduling                                                                                                    | N/A reimautomatch reimposting N/A N/A N/A                                                                                                    | daily<br>daily<br>daily<br>daily                                                                                                    | R<br>R<br>R<br>R<br>R                 | Userid/passwd BlockSize [PartitionNo]<br>Userid/passwd<br>Userid/passwd                                                                                                    |
| reimediinvdownload<br>reimfixeddealupload<br>reimrollup<br>reimreceiptwriteoff                                                                                                    | Invoice Matching (ReIM) Invoice Matching (ReIM) Invoice Matching (ReIM) Invoice Matching (ReIM) Invoice Matching (ReIM) Invoice Matching (ReIM)                                                                                                    | Threaded                                                                                           | N/A<br>N/A<br>N/A<br>N/A<br>N/A<br>S to RPAS RETL EX<br>Details (E.  |                                              | reimposting  vendinvc(RMS), vendinvl(RMS)  reimautomatch, reimcredinoteautomatch  reimautomatch  reimrollup  Dependency and Scheduling  TS FOR RPAS  Pre-dependency  NA: This is a pre seup script                                                                                                    | N/A<br>reimautomatch<br>reimposting<br>N/A<br>N/A                                                                                                    | daily<br>daily<br>daily<br>daily<br>daily                                                                                                    | R<br>R<br>R<br>R<br>R<br>R            | Useridipasswd BlockSize [PartitionNo] Useridipasswd Useridipasswd Useridipasswd                                                                                                    |
| reimedim/download reim/dischools/pead reim/bed/dasulphoad reim/oilup reim/reim/pead/pead/reim/oilup reim/reim/pead/pead/reim/posting  Program Name  pre_mse_rpas.ksh  mse_pas.ksh                                                                                                    | Invoice Matching (RelM) Invoice Matching (RelM) Invoic | Threaded N                                                                                         | N/A N/A N/A N/A N/A N/A N/A  To RPAS RETL Ex Details (E)  Driver N/A | Phase<br>N/A<br>N/A                          | reimposting  vendinvc(RMS), vendinv(RMS)  reimautomatch, reimcredtnoteautomatch  reimrollup  Dependency and Scheduling  IS FOR RPAS)  Pre-dependency NA This is a pre setup script  pre ,mes , poss keh, (This is the launch script  or un the extraction.                                                                                                    | N/A reimautomatch reimposting N/A N/A N/A N/A N/A Refer to RPAS Operations guide                                                                                                    | daily daily daily daily daily daily  Timing daily daily                                                                                                    | R<br>R<br>R<br>R<br>R<br>R            | Useridipasswd BlockSize [PartitionNo] Useridipasswd Useridipasswd Useridipasswd  Run Parameters for Programs N/A N/A                                                                                                    |
| raimedirvotownload reimfixeddealupload reimfixeddealupload reimrollup team receptive feeting of the feeting of the feeting of  | Invoice Matching (ReIM) Invoice Matching (ReIM) Invoice Matching (ReIM) Invoice Matching (ReIM) Invoice Matching (ReIM) Invoice Matching (ReIM)  Functional Area Planning/Forecast System Interface                                                                                                    | Threaded N                                                                                         | NA NA NA NA NA NA NA NA NA NA NA NA NA N                             | Phase<br>N/A                                 | reimposting  vendinvt(RMS), vendinvt(RMS)  reimautomatch, reimcredinoteautomatch  reimrautomatch  reimrollup  Dependency and Scheduling  IS FOR RPAS)  Pre-dependency  NA Theils a pire setup script  pre-mer, pras Ath. (This is the launch script  to run the extracts)  reimre. The setup is to the setup  to run the extracts)  reimre. The setup  reimre. The setup  reimre. The  | N/A reimautomatch reimposting N/A N/A Post-dependency                                                                                                    | daily daily daily daily daily daily daily  Timing daily                                                                                                    | N                                     | Useridpasswd BlockSize [PartitionNo] Useridpasswd Useridpasswd Useridpasswd Useridpasswd  Run Parameters for Programs N/A                                                                                                    |
| reimedim/download reim/dischools/pead reim/bed/dasulphoad reim/oilup reim/reim/pead/pead/reim/oilup reim/reim/pead/pead/reim/posting  Program Name  pre_mse_rpas.ksh  mse_pas.ksh                                                                                                    | Invoice Matching (RelM) Invoice Matching (RelM) Invoice Matching (RelM) Invoice Matching (RelM) Invoice Matching (RelM) Invoice Matching (RelM)  Functional Area Planning-Forecast System Interface Planning-Forecast System Interface                                                                                                    | Threaded                                                                                           | N/A N/A N/A N/A N/A N/A N/A  To RPAS RETL Ex Details (E)  Driver N/A | Phase<br>N/A<br>N/A                          | reimposting  vendinvc(RMS), vendinv(RMS)  reimautomatch, reimcredtnoteautomatch  reimrollup  Dependency and Scheduling  IS FOR RPAS)  Pre-dependency NA This is a pre setup script  pre ,mes , poss keh, (This is the launch script  or un the extraction.                                                                                                    | NA reimnutomatch reimposting NA NA NA NA NA NA NA NA NA NA NA NA NA                                                                                                    | daily daily daily daily daily daily  Timing daily daily                                                                                                    | N<br>N                                | Useridipasswd BlockSize [PartitionNo] Useridipasswd Useridipasswd Useridipasswd  Run Parameters for Programs N/A N/A                                                                                                    |
| reimedim/download reim/disched place de immitted dealuplead reimrollup reimrecelptwireoff reimpositing  Program Name pre_mse_pas.ksh rmse_pas.ksh rmse_pas_attributes.ksh                                                                                                    | Invoice Matching (RelM) Invoice Matching (RelM) Invoic | Threaded N                                                                                         | NA NA NA NA NA NA NA NA NA NA NA NA NA N                             | Phase<br>N/A<br>N/A<br>N/A                   | reimposting  vendmic(RMS), vendmir(RMS)  reimalcomatch, reimcredithoteautomatch  reimalcomatch  reimcollup  Dependency and Scheduling  IS FOR RPAS)  Pre-dependency  N/A. This is a pre setup script  pre_mes_pas_kah. (This is the launch script  to run the extracts)  pre_mes_pas_kah.                                                                                                    | N/A reimautomatch reimposting N/A N/A N/A N/A N/A Refer to RPAS Operations guide                                                                                                    | daily daily daily daily daily daily daily daily daily daily daily                                                                                                    | N<br>N<br>N                           | Useridpasswd BlockSize [PartitionNo] Useridpasswd Useridpasswd Useridpasswd  Run Parameters for Programs N/A N/A                                                                                                    |
| reimedirevolvenload reimrichted selbipload reimrollup reimrichted reimrichted reimrichted reimrichted freimposting Program Name pre_mme_pas.ksh rmse_pas.ksh rmse_pas.ksh rmse_pas.ksh rmse_pas.ksh rmse_pas.ksh rmse_pas.ksh                                                                                                    | Invoice Matching (ReMI) Invoice Matching (ReMI) Invoic | Threaded N                                                                                         | NA NA NA NA NA NA NA NA NA NA NA NA NA N                             | Phase<br>N/A<br>N/A<br>N/A<br>N/A            | reimposting  vendinvc(RMS), vendinv(RMS)  reimautomatch, reimcredinoteautomatch  reimautomatch  reimautomatch  reimautomatch  reimrollup  Dependency and Scheduling  TS FOR RPAS1  Pre-dependency  NA. This is a pre setup script  premespsas.ksh. (This is the launch script  premespsas.ksh. asidy,  reimpsas.ksh.  saidy,  reimpsas.ksh.  saidy,  reimmespsas.ksh.  saidy,  reimmespsas.ksh.  saidy                                                                                                    | NA reimautomatch reimposting N/A N/A N/A N/A N/A N/A N/A N/A N/A N/A                                                                                                    | daily daily daily daily daily daily daily daily daily daily daily daily daily daily                                                                                                    | N<br>N<br>N                           | Useridpasswd BlockSize [PartitionNo] Useridpasswd Useridpasswd Useridpasswd Useridpasswd Na Parameters for Programs N/A N/A N/A N/A N/A                                                                                         |
| reimedimodownload reimridiud preimridiud p | Invoice Matching (ReIM) Invoice Matching (ReIM) Invoic | Threaded<br>N<br>N<br>N<br>N                                                                       | NA NA NA NA NA NA NA NA NA NA NA NA NA N                             | Phase N/A N/A N/A N/A N/A N/A N/A            | reimposting  vendinvc(RMS), vendinv(RMS)  reimautomatch reimcredinoteautomatch  reimautomatch  reimcollup  Dependency and Scheduling  TS FOR RPAS)  Pre-dependency  NA. This is a pre seup script  pre_mes_pas_ksh. (This is the launch script  to run the extrame_nes_ksh  pre_mes_pas_ksh  pre_mes_pas_pas_ksh  pre_mes_pas_ksh  pre_mes_pas_pas_ksh  pre_mes_pas_pas_ksh  pre_mes_pas_pas_ksh  pre_mes_pas_pas_ksh  pre_mes_pas_pas_ksh  pre_mes_pas_pas_ksh  pre_mes_pas_pas_ksh  pre_mes_pas_pas_ksh  pre_mes_pas_pas_pas_pas_pas_pas_pas_pas_pas_pa                                                                                                    | NA reimputomatch reimpositing NA NA NA NA Post-dependency NA Refer to RPAS Operations guide Refer to RPAS Operations guide Refer to RPAS Operations guide Refer to RPAS Operations guide                                                                                                    | daily daily daily daily daily daily daily daily daily daily daily daily daily daily daily daily                                                                                                    | N<br>N<br>N<br>N                      | Useridpasswd BlockSize [PartitionNo] Useridpasswd Useridpasswd Useridpasswd  Run Parameters for Programs NVA NVA NVA NVA NVA NVA NVA NVA NVA NVA                                                                                |
| reimedirevolvenload reimrichted selbipload reimrollup reimrichted reimrichted reimrichted reimrichted freimposting Program Name pre_mme_pas.ksh rmse_pas.ksh rmse_pas.ksh rmse_pas.ksh rmse_pas.ksh rmse_pas.ksh rmse_pas.ksh                                                                                                    | Invoice Matching (ReMI) Invoice Matching (ReMI) Invoic | Threaded<br>N<br>N<br>N<br>N                                                                       | NA NA NA NA NA NA NA NA NA NA NA NA NA N                             | Phase<br>N/A<br>N/A<br>N/A<br>N/A            | reimposting  vendmvc(RMS), vendinv(RMS)  reimautomatch, reimcredinoteautomatch  reimautomatch  reimredup  Dependency and Scheduling  IS FOR RPAS)  Pre-dependency  N/A. This is a pre setup script  pre_mes_pas_ksh. (This is the launch script  to run the extracts)  pre_mes_pas_ksh  saidy  pre_mes_pas_ksh  saidy  pre_mes_pas_ksh  saimai_pas_ksh  saimai | NA reimautomatch reimposting N/A N/A N/A N/A N/A N/A N/A N/A N/A N/A                                                                                                    | daily daily daily daily daily daily daily daily daily daily daily daily daily daily                                                                                                    | N<br>N<br>N                           | Useridpasswd BlockSize [PartitionNo] Useridpasswd Useridpasswd Useridpasswd Useridpasswd Na Parameters for Programs N/A N/A N/A N/A N/A                                                                                         |
| reinediredownload reimrollup reimrollup reim | Invoice Matching (ReMi) Invoice Matching (ReMi) Invoice Matching (Remi) Invoice Matching (Remi) Invoice Matching (Remi) Invoice Matching (Remi) Invoice Matching (Remi) Invoice Matching (Remi) Invoice Matching (Remi) Invoice Matching (Remi) Invoice Matching (Remi) Invoice Matching (Remi) Invoic | Threaded<br>N<br>N<br>N<br>N<br>N<br>N                                                             | NA NA NA NA NA NA NA NA NA NA NA NA NA N                             | Phase N/A N/A N/A N/A N/A N/A N/A            | reimposting  vendinvi(RMS), vendinvi(RMS)  reimautomatch reimcredinoteautomatch  reimautomatch  reimrollup  Dependency and Scheduling  IS FOR RPAS1  Pre-dependency  NA. This is a pre setup script  premes_rpas_ksh. (This is the launch script  premes_rpas_ksh. asidy  premes_rpas_ksh.  saidy  premes_rpas_ksh.  stimain  recticity  dyrig  dyrig  dyri             | NA reimpositing N/A N/A  Post-dependency N/A  Refer to RPAS Operations guide Refer to RPAS Operations guide Refer to RPAS Operations guide Refer to RPAS Operations guide Refer to RPAS Operations guide Refer to RPAS Operations guide                                                                                                    | daily daily daily daily daily daily daily daily daily daily daily daily daily daily daily daily daily daily daily                                                                                                    | N<br>N<br>N<br>N                      | Useridipassed BlockSize [PartitionNo] Useridipassed Useridipassed Useridipassed  Run Parameters for Programs  N/A  N/A  N/A  N/A  N/A  N/A  N/A  N/                                                                             |
| reimedimodownload reimridiud preimridiud p | Invoice Matching (ReIM) Invoice Matching (ReIM) Invoic | Threaded<br>N<br>N<br>N<br>N<br>N<br>N                                                             | NA NA NA NA NA NA NA NA NA NA NA NA NA N                             | Phase N/A N/A N/A N/A N/A N/A N/A            | reimposting  vendmic(RMS), vendmiv(RMS)  reimautomatch, reimcredithodeautomatch  reimculup  Dependency and Scheduling  IS FOR RPAS)  Pre-dependency  N/A. This is a pre setup script  pre_mes_pas_kah. (This is the launch script  to run the extracts)  pre_mes_pas_kah. (This is the launch script  to run the extracts)  pre_mes_pas_kah  sady  pre_mes_pas_kah  sady  pre_mes_pas_kah  sady  pre_mes_pas_kah  satimain  reclistify  dyprg  pre_mes_pas_kah  pre_mes_pas_kah  pre_mes_pas_pas_kah  pre_mes_pas_pas_kah  pre_mes_pas_pas_kah  pre_mes_pas_pas_kah  pre_mes_pas_pas_kah  pre_mes_pas_pas_kah  pre_mes_pas_pas_kah  pre_mes_pas_pas_kah  pre_mes_pas_pas_kah  pre_mes_pas_pas_pas_pas_pas_pas_pas_pas_pas_pa                     | NA reimputomatch reimpositing NA NA NA NA Post-dependency NA Refer to RPAS Operations guide Refer to RPAS Operations guide Refer to RPAS Operations guide Refer to RPAS Operations guide                                                                                                    | daily daily daily daily daily daily daily daily daily daily daily daily daily daily daily daily                                                                                                    | N<br>N<br>N<br>N                      | Useridpasswd BlockSize [PartitionNo] Useridpasswd Useridpasswd Useridpasswd  Run Parameters for Programs NVA NVA NVA NVA NVA NVA NVA NVA NVA NVA                                                                                |
| reinediredownload reimrollup reimrollup reim | Invoice Matching (ReMi) Invoice Matching (ReMi) Invoice Matching (Remi) Invoice Matching (Remi) Invoice Matching (Remi) Invoice Matching (Remi) Invoice Matching (Remi) Invoice Matching (Remi) Invoice Matching (Remi) Invoice Matching (Remi) Invoice Matching (Remi) Invoice Matching (Remi) Invoic | Threaded<br>N N<br>N N<br>N N                                                                      | NA NA NA NA NA NA NA NA NA NA NA NA NA N                             | Phase N/A N/A N/A N/A N/A N/A N/A            | reimposting  vendmiv(RMS), vendmiv(RMS)  reimautomatch, reimcredithodeautomatch  reimautomatch  reimrotlup  Dependency and Scheduling  IS FOR RPAS)  Predependency  NA. This is a pre setup script  pre, rmse, pass ksh. (This is the launch script  to run the extracts)  pre, rmse, pass ksh  saldy  pre, rmse, pass ksh  reclisdry  dyprg  pre, rmse, pass ksh  reclisdry  dyprg  pre, rmse, pass ksh  pre, rmse, pass ksh  reclisdry  dyprg  pre, rmse, pass ksh  pre, rmse, pass ksh  pre, rmse, pass   | NA reimpositing N/A N/A  Post-dependency N/A  Refer to RPAS Operations guide Refer to RPAS Operations guide Refer to RPAS Operations guide Refer to RPAS Operations guide Refer to RPAS Operations guide Refer to RPAS Operations guide                                                                                                    | daily daily daily daily daily daily daily daily daily daily daily daily daily daily daily daily daily daily daily                                                                                                    | N<br>N<br>N<br>N                      | Useridipassed BlockSize [PartitionNo] Useridipassed Useridipassed Useridipassed  Run Parameters for Programs  N/A  N/A  N/A  N/A  N/A  N/A  N/A  N/                                                                             |
| reimedimodownload reimrichiup careimriched dealupload reimrichiup reimrichiup reimrichiup reimrichiup reimrichiup reimrichiup reimrichiup reimrichiup reimrichium der reimrichium der reimrich | Invoice Matching (ReIM) Invoice Matching (ReIM) Invoice Matching (ReIM) Invoice Matching (ReIM) Invoice Matching (ReIM) Invoice Matching (ReIM) Invoice Matching (ReIM)  Functional Area Planning-Forecast System Interface Planning-Forecast System Interface Planning-Forecast System Interface Planning-Forecast System Interface Planning-Forecast System Interface Planning-Forecast System Interface Planning-Forecast System Interface Planning-Forecast System Interface Planning-Forecast System Interface                                                                                                    | Threaded<br>N N N N N N N N N N N N N N N N N N N                                                  | NA NA NA NA NA NA NA NA NA NA NA NA NA N                             | N/A N/A N/A N/A N/A N/A N/A N/A N/A N/A      | reimposting  vendmuc(RMS), vendmul(RMS)  reimautomatch, reimcredithorteautomatch  reimcollup  Dependency and Scheduling  TS FOR RPAS)  Pre-dependency  N/A. This is a pre setup script  pre_mes_pas_kah. (This is the launch script  to to the extracte)  pre_mes_pas_kah. (This is the launch script  to to the extracte)  pre_mes_pas_kah. (This is the launch script  to to the extracte)  pre_mes_pas_kah  stemain  recidity  pre_mes_pas_kah  pre_mes_pas_kah  pre_mes_pas_k | NA reimputomatch reimposting NA NA NA NA Post-dependency NA Refer to RPAS Operations guide Refer to RPAS Operations guide Refer to RPAS Operations guide Refer to RPAS Operations guide Refer to RPAS Operations guide Refer to RPAS Operations guide Refer to RPAS Operations guide Refer to RPAS Operations guide                                                                                                    | daily daily daily daily daily daily daily daily daily daily daily daily daily daily daily daily daily daily daily daily daily daily daily                                                                                     | N<br>N<br>N<br>N                      | Useridpasswd BlockSize [PartitionNo] Useridpasswd Useridpasswd Useridpasswd  Run Parameters for Programs NVA NVA NVA NVA NVA NVA NVA NVA NVA NVA                                                                                |
| reinediredovoload reinrollup reinrollup rein | Invoice Matching (ReIM) Invoice Matching (ReIM) Invoic | Threaded<br>N N N N N N N N N N N N N N N N N N N                                                  | NIA<br>NIA<br>NIA<br>NIA<br>NIA<br>NIA<br>NIA<br>NIA<br>NIA<br>NIA   | N/A N/A N/A N/A N/A N/A N/A N/A              | reimposting  vendmic(RMS), vendmiv(RMS)  reimautomatch, reimcredithoteautomatch  reimculup  Dependency and Scheduling  IS FOR RPAS)  Pre-dependency  N/A. This is a pre setup script  pre_mers_pas_ksh. (This is the launch script  to run the extracts)  pre_mers_pas_ksh. (This is the launch script  to run the extracts)  pre_mers_pas_ksh. (This is the launch script  to run the extracts)  pre_mers_pas_ksh. (This is the launch script  to run the extracts)  pre_mers_pas_ksh. (This is the launch script  to run the extracts)  pre_mers_pas_ksh  dyprig_  pre_mers_pas_ksh  dyprig  pre_mers_pas_ksh  pre_mers_pas_ksh  pre_mers_pas_ksh  pre_mers_pas_ksh  pre_mers_pas_ksh  pre_mers_pas_ksh  pre_mers_pas_ksh  spre_mers_pas_ksh  spre_mers_pas_ksh  spre_mers_pas_ksh  spre_mers_pas_ksh  spre_mers_pas_ksh  storeadd                                                                                                    | N/A reimpustionatch reimpositing N/A N/A  Post-dependency N/A  Refer to RPAS Operations guide Refer to RPAS Operations guide Refer to RPAS Operations guide Refer to RPAS Operations guide Refer to RPAS Operations guide Refer to RPAS Operations guide                                                                                                    | daily daily daily daily daily daily daily daily daily daily daily daily daily daily daily daily daily daily                                                                                                    | N N N N N N N N N N N N N N N N N N N | Useridpasswd BlockSize [PartitionNo] Useridpasswd Useridpasswd Useridpasswd  Run Parameters for Programs N/A N/A N/A N/A N/A N/A N/A N/A N/A N/A                                                                                |
| reimedirvdownload reimridivdownload reimridivdow | Invoice Matching (ReIM) Invoice Matching (ReIM) Invoic | Threaded N N N N N N N N N N N N N N N N N N                                                       | NA NA NA NA NA NA NA NA NA NA NA NA NA N                             | N/A N/A N/A N/A N/A N/A N/A N/A N/A N/A      | reimposting  vendinvi(RMS), vendinvi(RMS)  reimautomatch, reimcredinoteautomatch  reimrollup  Dependency and Scheduling  IS FOR RPAS)  Pre-dependency  NVA. This is a pre-setup script  to run the extracts)  pre_mee_pas ksh  saldy  pre_mee_pas ksh  saldy  pre_mee_pas ksh  saldy  pre_mee_pas ksh  saldy  pre_mee_pas ksh  saldy  pre_mee_pas ksh  saldy  pre_mee_pas ksh  saldy  pre_mee_pas ksh  pre_mee_pas ksh  pre_mee_pas ksh  pre_mee_pas ksh  pre_mee_pas ksh  pre_mee_pas ksh  pre_mee_pas ksh  pre_mee_pas ksh  schopp  pre_mee_pas ksh  diyprg  pre_mee_pas ksh  schopp  pre_mee_pas ksh  diyprg  pre_mee_pas ksh  diyprg  pre_mee_pas ksh  diyprg  pre_mee_pas ksh  diyprg  pre_mee_pas ksh  schopp  pre_mee_pas ksh  schopp  schopp   | NA reimposting N/A N/A N/A Post-dependency N/A Refer to RPAS Operations guide Refer to RPAS Operations guide Refer to RPAS Operations guide Refer to RPAS Operations guide Refer to RPAS Operations guide Refer to RPAS Operations guide Refer to RPAS Operations guide Refer to RPAS Operations guide Refer to RPAS Operations guide Refer to RPAS Operations guide Refer to RPAS Operations guide Refer to RPAS Operations guide                                                                                                    | daily daily daily daily daily daily daily daily daily daily daily daily daily daily daily daily daily daily daily daily daily                                                                                                 | N N N N N N N N N N N N N N N N N N N | Useridpasswd BlockSize [PartitionNo] Useridpasswd Useridpasswd Useridpasswd  Run Parameters for Programs NVA NVA NVA NVA NVA NVA NVA NVA NVA NVA                                                                                |
| reimedimodownload reimrichiup careimriched dealupload reimrichiup reimrichiup reimrichiup reimrichiup reimrichiup reimrichiup reimrichiup reimrichiup reimrichium der reimrichium der reimrich | Invoice Matching (ReIM) Invoice Matching (ReIM) Invoice Matching (ReIM) Invoice Matching (ReIM) Invoice Matching (ReIM) Invoice Matching (ReIM) Invoice Matching (ReIM)  Functional Area Planning-Forecast System Interface Planning-Forecast System Interface Planning-Forecast System Interface Planning-Forecast System Interface Planning-Forecast System Interface Planning-Forecast System Interface Planning-Forecast System Interface Planning-Forecast System Interface Planning-Forecast System Interface                                                                                                    | Threaded<br>N<br>N<br>N<br>N<br>N<br>N<br>N<br>N<br>N<br>N<br>N<br>N<br>N<br>N<br>N<br>N<br>N<br>N | NA NA NA NA NA NA NA NA NA NA NA NA NA N                             | N/A N/A N/A N/A N/A N/A N/A N/A N/A N/A      | reimposting  vendinvc(RMS), vendinv(RMS)  reimautomatch reimcredinoteautomatch  reimautomatch  reimcollup  Dependency and Scheduling  IS FOR RPAS1  Pre-dependency  NA. This is a pre setup script  premespea. kah . (This is the launch script  premespea. kah . (This is the launch script  premespea. kah . (This is the launch script  premespea. kah . (This is the launch script  premespea. kah  saldly  premespea. kah  saldly  diyrig  premespea. kah  seldly  diyrig  premespea. kah  seldly  premespea. kah  seldly  premespea. kah  saldly  premespea. kah  saldly  premespea. kah  saldly  premespea. kah  saldly  premespea. kah  saldly  premespea. kah  saldly  premespea. kah  saldly  premespea. kah  premespea. kah  premespea.                                                                                                    | NA reimputomatch reimposting NA NA NA NA Post-dependency NA Refer to RPAS Operations guide Refer to RPAS Operations guide Refer to RPAS Operations guide Refer to RPAS Operations guide Refer to RPAS Operations guide Refer to RPAS Operations guide Refer to RPAS Operations guide Refer to RPAS Operations guide                                                                                                    | daily daily daily daily daily daily daily daily daily daily daily daily daily daily daily daily daily daily daily daily daily daily daily                                                                                     | N N N N N N N N N N N N N N N N N N N | Useridipassed BlockSize [PartitionNo] Useridipassed Useridipassed Useridipassed  Run Parameters for Programs  N/A  N/A  N/A  N/A  N/A  N/A  N/A  N/                                                                             |
| reimedirvdownload reimridity committee of the committee of the committee o | Invoice Matching (RelM) Invoice Matching (RelM) Invoic | Threaded<br>N<br>N<br>N<br>N<br>N<br>N<br>N<br>N<br>N<br>N<br>N<br>N<br>N<br>N<br>N<br>N<br>N<br>N | NA NA NA NA NA NA NA NA NA NA NA NA NA N                             | N/A N/A N/A N/A N/A N/A N/A N/A N/A N/A      | reimposting  vendmivc(RMS), vendmiv(RMS)  reimautomatch reimcredithodeautomatch  reimculup  Dependency and Scheduling  IS FOR RPAS)  Predependency  NA. This is a pre setup script  pre , mes pass kah , (This is the launch script  to run the extracts)  pre , mes pass kah  pre , mes pass kah  pre , mes pass kah  pre , mes pass kah  pre , mes pass kah  pre , mes pass kah  pre , mes pass kah  pre , mes pass kah  pre , mes pass kah  storeadd  diyorg  pre , mes pass kah  storeadd  diyorg  pre , mes pass kah  storeadd  diyorg  pre , mes pass kah  storeadd  diyorg  pre , mes pass kah  storeadd  diyorg  pre , mes pass kah  storeadd  diyorg  pre , mes pass kah  storeadd  diyorg  pre , mes pass kah  storeadd  diyorg  pre , mes pass kah  storeadd  diyorg  pre , mes pass kah  pre , mes pass kah  pre , mes pas | NA reimputomatch reimposting NA NA NA Post-dependency NA Refer to RPAS Operations guide Refer to RPAS Operations guide Refer to RPAS Operations guide Refer to RPAS Operations guide Refer to RPAS Operations guide Refer to RPAS Operations guide Refer to RPAS Operations guide Refer to RPAS Operations guide Refer to RPAS Operations guide Refer to RPAS Operations guide Refer to RPAS Operations guide Refer to RPAS Operations guide Refer to RPAS Operations guide Refer to RPAS Operations guide                                                                                                    | daily daily daily daily daily daily daily daily daily daily daily daily daily daily daily daily daily daily daily daily daily daily daily daily daily daily daily daily daily daily daily daily daily daily daily daily       | N N N N N N N N N N N N N N N N N N N | Useridipasswd BlockSize [PartitionNo] Useridipasswd Useridipasswd  Run Parameters for Programs NVA NVA NVA NVA NVA NVA NVA NVA NVA NVA                                                                                          |
| reimedirvdownload reimridity committee of the committee of the committee o | Invoice Matching (RelM) Invoice Matching (RelM) Invoic | Threaded N N N N N N N N N N N N N N N N N N                                                       | NA NA NA NA NA NA NA NA NA NA NA NA NA N                             | N/A N/A N/A N/A N/A N/A N/A N/A N/A N/A      | reimposting vendinv(RMS) vendinv(RMS) reimautomatch reimcredinoteautomatch reimcredinoteaut | NA reimputomatch reimposting NA NA NA Post-dependency NA Refer to RPAS Operations guide Refer to RPAS Operations guide Refer to RPAS Operations guide Refer to RPAS Operations guide Refer to RPAS Operations guide Refer to RPAS Operations guide Refer to RPAS Operations guide Refer to RPAS Operations guide Refer to RPAS Operations guide Refer to RPAS Operations guide Refer to RPAS Operations guide Refer to RPAS Operations guide Refer to RPAS Operations guide Refer to RPAS Operations guide                                                                                                    | daily daily daily daily daily daily daily daily daily daily daily daily daily daily daily daily daily daily daily daily daily daily daily daily daily daily daily daily daily daily daily daily daily daily daily daily       | N N N N N N N N N N N N N N N N N N N | Useridipasswd BlockSize [PartitionNo] Useridipasswd Useridipasswd  Run Parameters for Programs NVA NVA NVA NVA NVA NVA NVA NVA NVA NVA                                                                                          |
| reimedirvotownload reimredired subjusted stemmelup terminzed subjusted stemmelup terminzed subjusted subjusted subju | Invoice Matching (RelM) Invoice Matching (RelM) Invoic | Threaded N N N N N N N N N N N N N N N N N N                                                       | NA NA NA NA NA NA NA NA NA NA NA NA NA N                             | N/A N/A N/A N/A N/A N/A N/A N/A N/A N/A      | reimposting  vendmic(RMS), vendinv(RMS)  reimautomatch, reimcredinoteautomatch  reimculup  Dependency and Scheduling  IS FOR RPAS)  Pre-dependency  NA. This is a pre setup script  pre_mes_pas_ksh. (This is the launch script  to run the extracts)  pre_mes_pas_ksh. (This is the launch script  to run the extracts)  pre_mes_pas_ksh. (This is the launch script  to run the extracts)  pre_mes_pas_ksh. (This is the launch script  to run the extracts)  pre_mes_pas_ksh. (This is the launch  script  to run the extracts)  pre_mes_pas_ksh. (This is the launch  script  pre_mes_pas_ksh. (This is the launch  script  to run the extracts)  pre_mes_pas_ksh  script  pre_mes_pas_ksh  script  pre_mes_pas_ksh  script  pre_mes_pas_ksh  pre_mes_pas_ksh  pre_mes_pas_ksh  pre_mes_pas_ksh  hastwood  pre_mes_pas_ksh  hastwood  pre_mes_pas_ksh  pre_ | NA reimautomatch reimposting NA NA NA NA Post-dependency NA Refer to RPAS Operations guide Refer to RPAS Operations guide                                                                                                    | daily daily daily daily daily daily daily daily daily daily daily daily daily daily daily daily daily daily daily daily daily daily                                                                                           | N N N N N N N N N N N N N N N N N N N | Useridpasswd BlockSize [PartitionNo] Useridpasswd Useridpasswd  Run Parameters for Programs NVA NVA NVA NVA NVA NVA NVA NVA NVA NVA                                                                                             |
| reimedirvotownload reimrichtige intermitvoddealupload reimrichtige reimrichtige intermitvodealupload reimrichtige intermitvodealup reimrichtige intermitvodealup reimrichtig reimrichtig r | Invoice Matching (RelM) Invoice Matching (RelM) Invoic | Threaded N N N N N N N N N N N N N N N N N N                                                       | NA NA NA NA NA NA NA NA NA NA NA NA NA N                             | N/A N/A N/A N/A N/A N/A N/A N/A N/A N/A      | reimposting  vendmic(RMS), vendinv(RMS)  reimautomatch reimcredincheautomatch  reimculup  Dependency and Scheduling  IS FOR RPAS)  Pre-dependency  N/A. This is a pre setup script  pre_mes_pas_ksh. (This is the launch script  to run the extracts)  pre_mes_pas_ksh saidy  pre_mes_pas_ksh  saidy  pre_mes_pas_ksh  pre_mes_pas_ksh  pre_mes_pas_ksh | NA reimputomatch reimposting NA NA NA Past-dependency NA Refer to RPAS Operations guide Refer to RPAS Operations guide                                                                                                    | daily daily daily daily daily daily daily daily daily daily daily daily daily daily daily daily daily daily daily daily daily daily daily daily daily daily daily daily daily daily daily                                     | N N N N N N N N N N N N N N N N N N N | Useridpasswd BlockSize [PartitionNo] Useridpasswd Useridpasswd  Run Parameters for Programs NVA NVA NVA NVA NVA NVA NVA NVA NVA NVA                                                                                             |
| reimedirvdownload reimroliup reimroliup reim | Invoice Matching (ReIM) Invoice Matching (ReIM) Invoic | Threaded N N N N N N N N N N N N N N N N N N                                                       | NA NA NA NA NA NA NA NA NA NA NA NA NA N                             | N/A N/A N/A N/A N/A N/A N/A N/A N/A N/A      | reimposting  vendmuc(RMS), vendmul(RMS)  reimautomatch, reimcredincteautomatch  reimculomatch  reimculomatch  r | NA reimputionatch reimposting NA NA NA NA Post-dependency NA Refer to RPAS Operations guide Refer to RPAS Operations guide                                                                                                    | daily daily daily daily daily daily daily daily daily daily daily daily daily daily daily daily daily daily daily daily daily daily daily daily                                                                               | N N N N N N N N N N N N N N N N N N N | Useridpasswd BlockSize [PartitionNo] Useridpasswd Useridpasswd  Run Parameters for Programs  N/A  N/A  N/A  N/A  N/A  N/A  N/A  N/                                                                                              |
| remedirodownload remotiby commonweal program Name pre_mase_pasksh mse_pas.ksh mse_pas.ksh mse_pas.keh pre_mase_pasksh mse_pas.doma.ksh mse_pas_toma.ksh mse_pas_toma.ksh mse_pas | Invoice Matching (RelM) Invoice Matching (RelM) Invoic | Threaded N N N N N N N N N N N N N N N N N N                                                       | NA NA NA NA NA NA NA NA NA NA NA NA NA N                             | N/A N/A N/A N/A N/A N/A N/A N/A N/A N/A      | reimposting  vendmic(RMS), vendinv(RMS)  reimautomatch reimcredincheautomatch  reimculup  Dependency and Scheduling  IS FOR RPAS)  Pre-dependency  N/A. This is a pre setup script  pre_mes_pas_ksh. (This is the launch script  to run the extracts)  pre_mes_pas_ksh saidy  pre_mes_pas_ksh  saidy  pre_mes_pas_ksh  pre_mes_pas_ksh  pre_mes_pas_ksh | NA reimputomatch reimposting NA NA NA Past-dependency NA Refer to RPAS Operations guide Refer to RPAS Operations guide                                                                                                    | daily daily daily daily daily daily daily daily daily daily daily daily daily daily daily daily daily daily daily daily daily daily daily daily daily daily daily daily daily daily daily                                     | N N N N N N N N N N N N N N N N N N N | Useridpasswd BlockSize (PartitionNo) Useridpasswd Useridpasswd  Run Parameters for Programs NVA NVA NVA NVA NVA NVA NVA NVA NVA NVA                                                                                             |
| reimedirvolowinoad reimrioliup reimrioliup | Invoice Matching (ReIM) Invoice Matching (ReIM) Invoic | Threaded N N N N N N N N N N N N N N N N N N                                                       | NA NA NA NA NA NA NA NA NA NA NA NA NA N                             | N/A N/A N/A N/A N/A N/A N/A N/A N/A N/A      | reimposting vendriv(RMS) reimautomatch reimcedinoteautomatch reimcedinoteautomatch reimcedinoteautomatch reimcolup  Dependency and Scheduling IS FOR RPAS)  Pre-dependency  NA. This is a pre-setup script pre-mes-pas-kah. (This is the launch script to run the extracts) pre-mes-pas-kah. (This is the launch script to run the extracts) pre-mes-pas-kah sationalin reimcolup pre-mes-pas-kah strong pre-mes-pas-kah strong pre-mes-pas-kah strong pre-mes-pas-kah skh pre-mes-pas-kah skh pre-mes-pas-kah skh pre-mes-pas-kah skh pre-mes-pas-kah skh pre-mes-pas-kah pre-mes-pas-kah pre | NA reimputionatch reimposting NA NA NA NA Post-dependency NA Refer to RPAS Operations guide Refer to RPAS Operations guide                                                                                                    | daily daily daily daily daily daily daily daily daily daily daily daily daily daily daily daily daily daily daily daily daily daily daily daily daily daily daily daily daily daily daily daily daily daily daily daily daily | N N N N N N N N N N N N N N N N N N N | Useridpasswd BlockSize (PartitionNo) Useridpasswd Useridpasswd  Run Parameters for Programs  N/A  N/A  N/A  N/A  N/A  N/A  N/A  N/                                                                                              |
| reimedirvolowinoad reimrioliup reimrioliup | Invoice Matching (ReIM) Invoice Matching (ReIM) Invoic | Threaded N N N N N N N N N N N N N N N N N N                                                       | NA NA NA NA NA NA NA NA NA NA NA NA NA N                             | Phase NA N/A N/A N/A N/A N/A N/A N/A N/A N/A | reimposting vendriv(RMS) vendriv(RMS) reimautomatch reimcredincheautomatch reimcredincheautomatch reimcredincheautomatch reimcreding SEP SEP SEP SEP SEP SEP SEP SEP SEP SEP                                                                                                    | NA reimputionatch reimposting NA NA NA NA Post-dependency NA Refer to RPAS Operations guide Refer to RPAS Operations guide                                                                                                    | daily daily daily daily daily daily daily daily daily daily daily daily daily daily daily daily daily daily daily daily daily daily daily daily daily daily daily daily daily daily daily daily daily daily daily daily daily | N N N N N N N N N N N N N N N N N N N | Useridpasswd BlockSize (PartitionNo) Useridpasswd Useridpasswd  Run Parameters for Programs  N/A  N/A  N/A  N/A  N/A  N/A  N/A  N/                                                                                              |
| reimedirodownload reimreiditey designed reimreiditey designed reimreiditey reimreiditey designed reimreiditey reimreiditey designed reimreiditey reimreiditey designed reimreiditey reimreiditey designed reimreiditey designed reimreiditexten designed reimreiditexten designed reimreiditexten designed reimreiditexten designed reimre | Invoice Matching (ReIM) Invoice Matching (ReIM) Invoic | Threaded N N N N N N N N N N N N N N N N N N                                                       | NA NA NA NA NA NA NA NA NA NA NA NA NA N                             | Phase NA N/A N/A N/A N/A N/A N/A N/A N/A N/A | reimposting vendriv(RMS) reimautomatch reimcedinoteautomatch reimcedinoteautomatch reimcedinoteautomatch reimcolup  Dependency and Scheduling IS FOR RPAS)  Pre-dependency  NA. This is a pre-setup script pre-mes-pas-kah. (This is the launch script to run the extracts) pre-mes-pas-kah. (This is the launch script to run the extracts) pre-mes-pas-kah sationalin reimcolup pre-mes-pas-kah strong pre-mes-pas-kah strong pre-mes-pas-kah strong pre-mes-pas-kah skh pre-mes-pas-kah skh pre-mes-pas-kah skh pre-mes-pas-kah skh pre-mes-pas-kah skh pre-mes-pas-kah pre-mes-pas-kah pre | NA reimputionatch reimposting NA NA NA NA Post-dependency NA Refer to RPAS Operations guide Refer to RPAS Operations guide                                                                                                    | daily daily daily daily daily daily daily daily daily daily daily daily daily daily daily daily daily daily daily daily daily daily daily daily daily daily daily daily daily daily daily daily daily daily daily daily daily | N N N N N N N N N N N N N N N N N N N | Useridpasswd BlockSize [PartitionNo] Useridpasswd Useridpasswd  Run Parameters for Programs  N/A  N/A  N/A  N/A  N/A  N/A  N/A  N/                                                                                              |
| reimedirvolowinoad reimrioliup reimrioliup | Invoice Matching (RelM) Invoice Matching (RelM) Invoic | Threaded N N N N N N N N N N N N N N N N N N                                                       | NA NA NA NA NA NA NA NA NA NA NA NA NA N                             | Phase NA N/A N/A N/A N/A N/A N/A N/A N/A N/A | reimposting vendriv(RMS) vendriv(RMS) reimautomatch reimcredincheautomatch reimcredincheautomatch reimcredincheautomatch reimcreding SEP SEP SEP SEP SEP SEP SEP SEP SEP SEP                                                                                                    | NA reimputomatch reimposting NA NA NA NA Post-dependency NA Refer to RPAS Operations guide Refer to RPAS Operations guide                     | daily daily daily daily daily daily daily daily daily daily daily daily daily daily daily daily daily daily daily daily daily daily daily daily daily daily daily daily daily daily daily daily daily daily daily daily daily | N N N N N N N N N N N N N N N N N N N | Useridpasswd BlockSize [PartitionNo] Useridpasswd Useridpasswd  Run Parameters for Programs  N/A  N/A  N/A  N/A  N/A  N/A  N/A  N/                                                                                              |
| reimedirvolowinad reimrility in the committee of the committee of the comm | Invoice Matching (RelM) Invoice Matching (RelM) Invoic | Threadec N N N N N N N N N N N N N N N N N N N                                                     | NA NA NA NA NA NA NA NA NA NA NA NA NA N                             | Phase NA NA NA NA NA NA NA NA NA NA NA NA NA | reimposting vendriv(RMS) vendriv(RMS) reimautomatch reimcredincheautomatch reimcredincheautomatch reimcredincheautomatch reimcreding SE FOR RPAS)  Dependency and Scheduling IS FOR RPAS)  Predependency  NA. This is a pre setup script pre r.mse. pras. skh. (This is the launch script to run the extracts) pre .mse. pras. skh. (This is the launch script to run the extracts) pre .mse. pras. skh. saldy dependency.  Pre. mse. pras. skh. (This is the launch script to run the extracts) pre .mse. pras. skh. pre. mse. pras. skh. pre. mse. pras. skh. pre. mse. pras. skh. pre. mse. pras. skh. pre. mse. pras. skh. pre. mse. pras. skh. storeadd dyprig pre. mse. pras. skh. storeadd dyprig mse. pras. skh. pre. mse. pras. skh. pre. mse. pre. skh. pre. mse. pre. skh. pre. mse. pre. skh. pre. mse. pre. skh. pre. mse. pre. skh. pre. pre. pre. pre. pre. pre. pre. pre                                                         | NA reimposting NA NA NA NA Post-dependency NA NA Refer to RPAS Operations guide Refer to RPAS Operations guide | daily daily daily daily daily daily daily daily daily daily daily daily daily daily daily daily daily daily daily daily daily daily daily daily daily daily daily daily daily daily daily                                     | N N N N N N N N N N N N N N N N N N N | Useridpasswd BlockSize [PartitionNo] Useridpasswd Useridpasswd  Run Parameters for Programs  N/A  N/A  N/A  N/A  N/A  N/A  N/A  N/                                                                                              |

| I                                                                                                    | DDW interfere                                                                                                    | M                                                                                           | N/A                                                  | ALIA                                                               | A D                                                                                                    | Defeate DDWtime suide                                                                                                    | auto.                                                                                                    | N                                         | N/A                                      |
|----------------------------------------------------------------------------------------------------|----------------------------------------------------------------------------------------------------|---------------------------------------------------------------------------------------------|------------------------------------------------------|--------------------------------------------------------------------|----------------------------------------------------------------------------------------------------|----------------------------------------------------------------------------------------------------|----------------------------------------------------------------------------------------------------|-------------------------------------------|------------------------------------------|
| cmptrimex.ksh<br>cmptriocex.ksh                                                                                                    | RDW interface<br>RDW interface                                                                                                    | N<br>N                                                                                      | N/A<br>N/A                                           | N/A<br>N/A                                                         | A, B<br>A. B                                                                                                    | Refer to RDW operations guide<br>Refer to RDW operations guide                                                                                                    | daily                                                                                                    | N<br>N                                    | N/A<br>N/A                               |
| crncycdex.ksh                                                                                                    | RDW interface                                                                                                    | N                                                                                           | N/A                                                  | N/A                                                                | A, B                                                                                                    | Refer to RDW operations guide                                                                                                    | daily                                                                                                    | N<br>N                                    | N/A                                      |
| emplyex.ksh                                                                                                    | RDW interface                                                                                                    | N                                                                                           | N/A                                                  | N/A                                                                | A B                                                                                                    | Refer to RDW operations guide                                                                                                    | daily                                                                                                    | N                                         | N/A<br>N/A                               |
|                                                                                                    |                                                                                                    |                                                                                             |                                                      |                                                                    | A, B, storeadd (RMS), dlyprg (RMS),                                                                                                    |                                                                                                    | ,                                                                                                    | **                                        |                                          |
| orgaraex.ksh                                                                                                    | RDW interface                                                                                                    | N                                                                                           | N/A                                                  | N/A                                                                | Icirbid (RMS)                                                                                                    | Refer to RDW operations guide                                                                                                    | daily                                                                                                    | N                                         | N/A                                      |
|                                                                                                    |                                                                                                    |                                                                                             |                                                      |                                                                    | A, B, storeadd (RMS), dlyprg (RMS),                                                                                                    |                                                                                                    |                                                                                                    |                                           |                                          |
| orgchanex.ksh                                                                                                    | RDW interface                                                                                                    | N                                                                                           | N/A                                                  | N/A                                                                | Icirbid (RMS)                                                                                                    | Refer to RDW operations guide                                                                                                    | daily                                                                                                    | N                                         | N/A                                      |
|                                                                                                    |                                                                                                    |                                                                                             |                                                      |                                                                    | A, B, storeadd (RMS), dlyprg (RMS),                                                                                                    |                                                                                                    |                                                                                                    |                                           |                                          |
| orgchnex.ksh                                                                                                    | RDW interface                                                                                                    | N                                                                                           | N/A                                                  | N/A                                                                | IcIrbid (RMS)                                                                                                    | Refer to RDW operations guide                                                                                                    | daily                                                                                                    | N                                         | N/A                                      |
|                                                                                                    |                                                                                                    |                                                                                             |                                                      |                                                                    | A, B, storeadd (RMS), dlyprg (RMS),                                                                                                    |                                                                                                    |                                                                                                    |                                           |                                          |
| orgdisex.ksh                                                                                                    | RDW interface                                                                                                    | N                                                                                           | N/A                                                  | N/A                                                                | Icirbid (RMS)                                                                                                    | Refer to RDW operations guide                                                                                                    | daily                                                                                                    | N                                         | N/A                                      |
|                                                                                                    | RDW interface                                                                                                    | N                                                                                           | N/A                                                  | N/A                                                                | A, B, storeadd (RMS), dlyprg (RMS),<br>lclrbld (RMS)                                                                                                    | D / . DDW                                                                                                    | daily                                                                                                    | N                                         | N/A                                      |
| orglimex.ksh                                                                                                    | KDW interface                                                                                                    | N                                                                                           | N/A                                                  | N/A                                                                |                                                                                                    | Refer to RDW operations guide                                                                                                    | daily                                                                                                    | N                                         | N/A                                      |
| orglocex.ksh                                                                                                    | RDW interface                                                                                                    | N                                                                                           | N/A                                                  | N/A                                                                | A, B, storeadd (RMS), dlyprg (RMS),<br>lclrbld (RMS)                                                                                                    | Refer to RDW operations guide                                                                                                    | daily                                                                                                    | N                                         | N/A                                      |
| orgiocex.ksn                                                                                                    | RDW Interlace                                                                                                    | IN                                                                                          | N/A                                                  | N/A                                                                | A, B, storeadd (RMS), dlyprg (RMS),                                                                                                    | Relei to RDW operations guide                                                                                                    | daliy                                                                                                    | IN                                        | N/A                                      |
| orglolex.ksh                                                                                                    | RDW interface                                                                                                    | N                                                                                           | N/A                                                  | N/A                                                                | Icirbid (RMS)                                                                                                    | Refer to RDW operations guide                                                                                                    | daily                                                                                                    | N                                         | N/A                                      |
| organization:                                                                                                    | NOT INCHACO                                                                                                    |                                                                                             |                                                      | 1671                                                               | A, B, storeadd (RMS), dlyprg (RMS),                                                                                                    | recei to representa galac                                                                                                    | uuny                                                                                                    |                                           |                                          |
| orgltmex.ksh                                                                                                    | RDW interface                                                                                                    | N                                                                                           | N/A                                                  | N/A                                                                | Icirbid (RMS)                                                                                                    | Refer to RDW operations guide                                                                                                    | daily                                                                                                    | N                                         | N/A                                      |
|                                                                                                    |                                                                                                    |                                                                                             |                                                      |                                                                    | A, B, storeadd (RMS), dlyprg (RMS),                                                                                                    |                                                                                                    |                                                                                                    |                                           |                                          |
| orgltrex.ksh                                                                                                    | RDW interface                                                                                                    | N                                                                                           | N/A                                                  | N/A                                                                | Icirbid (RMS)                                                                                                    | Refer to RDW operations guide                                                                                                    | daily                                                                                                    | N                                         | N/A                                      |
|                                                                                                    |                                                                                                    |                                                                                             |                                                      |                                                                    | A, B, storeadd (RMS), dlyprg (RMS),                                                                                                    |                                                                                                    |                                                                                                    |                                           |                                          |
| orgrgnex.ksh                                                                                                    | RDW interface                                                                                                    | N                                                                                           | N/A                                                  | N/A                                                                | Icirbid (RMS)                                                                                                    | Refer to RDW operations guide                                                                                                    | daily                                                                                                    | N                                         | N/A                                      |
| phasex.ksh                                                                                                    | RDW interface                                                                                                    | N                                                                                           | N/A                                                  | N/A                                                                | A, B                                                                                                    | Refer to RDW operations guide                                                                                                    | daily                                                                                                    | N                                         | N/A                                      |
|                                                                                                    |                                                                                                    |                                                                                             |                                                      |                                                                    | A, B, cremhierdly (RMS), reclsdly (RMS),                                                                                                    |                                                                                                    |                                                                                                    |                                           |                                          |
| prdclsex.ksh                                                                                                    | RDW interface                                                                                                    | N                                                                                           | N/A                                                  | N/A                                                                | dlyprg (RMS)                                                                                                    | Refer to RDW operations guide                                                                                                    | daily                                                                                                    | N                                         | N/A                                      |
| prdcmpex.ksh                                                                                                    | RDW interface                                                                                                    | N                                                                                           | N/A                                                  | N/A                                                                | A,B                                                                                                    | Refer to RDW operations guide                                                                                                    | daily                                                                                                    | N                                         | N/A                                      |
|                                                                                                    | DDW: . /                                                                                                    | N                                                                                           | N/A                                                  |                                                                    | A, B, cremhierdly (RMS), recladly (RMS),                                                                                                    | D ( . DDW                                                                                                    |                                                                                                    | N                                         | ***                                      |
| prddepex.ksh                                                                                                    | RDW interface                                                                                                    | N                                                                                           | N/A                                                  | N/A                                                                | dlyprg (RMS)<br>A, B, cremhierdly (RMS), recladly (RMS),                                                                                                    | Refer to RDW operations guide                                                                                                    | daily                                                                                                    | N                                         | N/A                                      |
| prddiffex.ksh                                                                                                    | RDW interface                                                                                                    | N                                                                                           | N/A                                                  | N/A                                                                | dlyprg (RMS)                                                                                                    | Refer to RDW operations guide                                                                                                    | daily                                                                                                    | N                                         | N/A                                      |
| prodiliex.ksri                                                                                                    | RDW Interlace                                                                                                    | IN                                                                                          | N/A                                                  | N/A                                                                | A, B, cremhierdly (RMS), recisdly (RMS),                                                                                                    | Refer to RDW operations guide                                                                                                    | dally                                                                                                    | IN .                                      | N/A                                      |
| prddivex.ksh                                                                                                    | RDW interface                                                                                                    | N                                                                                           | N/A                                                  | N/A                                                                | dlypra (RMS)                                                                                                    | Refer to RDW operations guide                                                                                                    | daily                                                                                                    | N                                         | N/A                                      |
|                                                                                                    |                                                                                                    |                                                                                             |                                                      |                                                                    | A, B, cremhierdly (RMS), recladly (RMS),                                                                                                    | guide                                                                                                    |                                                                                                    | **                                        |                                          |
| prddtypex.ksh                                                                                                    | RDW interface                                                                                                    | N                                                                                           | N/A                                                  | N/A                                                                | divpra (RMS)                                                                                                    | Refer to RDW operations guide                                                                                                    | daily                                                                                                    | N                                         | N/A                                      |
|                                                                                                    |                                                                                                    |                                                                                             |                                                      |                                                                    | A, B, cremhierdly (RMS), recladly (RMS),                                                                                                    |                                                                                                    | ,                                                                                                    |                                           |                                          |
| prdgrpex.ksh                                                                                                    | RDW interface                                                                                                    | N                                                                                           | N/A                                                  | N/A                                                                | dlyprg (RMS)                                                                                                    | Refer to RDW operations guide                                                                                                    | daily                                                                                                    | N                                         | N/A                                      |
| prdisex.ksh                                                                                                    | RDW interface                                                                                                    | N                                                                                           | N/A                                                  | N/A                                                                | A, B                                                                                                    | Refer to RDW operations guide                                                                                                    | daily                                                                                                    | N                                         | N/A                                      |
| prdislex.ksh                                                                                                    | RDW interface                                                                                                    | N                                                                                           | N/A                                                  | N/A                                                                | A, B                                                                                                    | Refer to RDW operations guide                                                                                                    | daily                                                                                                    | N                                         | N/A                                      |
| j                                                                                                    |                                                                                                    |                                                                                             |                                                      |                                                                    | A, B, cremhierdly (RMS), reclsdly (RMS),                                                                                                    |                                                                                                    | -                                                                                                    |                                           |                                          |
| prditmex.ksh                                                                                                    | RDW interface                                                                                                    | N                                                                                           | N/A                                                  | N/A                                                                | dlyprg (RMS)                                                                                                    | Refer to RDW operations guide                                                                                                    | daily                                                                                                    | N                                         | N/A                                      |
|                                                                                                    |                                                                                                    |                                                                                             |                                                      |                                                                    | A, B, cremhierdly (RMS), reclsdly (RMS),                                                                                                    |                                                                                                    |                                                                                                    |                                           |                                          |
| prditmlex.ksh                                                                                                    | RDW interface                                                                                                    | N                                                                                           | N/A                                                  | N/A                                                                | dlypra (RMS)                                                                                                    | Refer to RDW operations guide                                                                                                    | daily                                                                                                    | N                                         | N/A                                      |
|                                                                                                    |                                                                                                    |                                                                                             |                                                      |                                                                    | A, B, cremhierdly (RMS), recladly (RMS),                                                                                                    |                                                                                                    |                                                                                                    |                                           |                                          |
| prditmlmex.ksh                                                                                                    | RDW interface                                                                                                    | N                                                                                           | N/A                                                  | N/A                                                                | dlyprg (RMS)                                                                                                    | Refer to RDW operations guide                                                                                                    | daily                                                                                                    | N                                         | N/A                                      |
| prditmltmex.ksh                                                                                                    | RDW interface<br>RDW interface                                                                                                    | N                                                                                           | N/A                                                  | N/A<br>N/A                                                         | A, B                                                                                                    | Refer to RDW operations guide                                                                                                    | daily                                                                                                    | N                                         | N/A<br>N/A                               |
| prditmsmex.ksh                                                                                                    | RDW interface                                                                                                    | N                                                                                           | N/A                                                  | N/A                                                                | A, B                                                                                                    | Refer to RDW operations guide                                                                                                    | daily                                                                                                    | N                                         | N/A                                      |
| prdpimex.ksh                                                                                                    | RDW interface                                                                                                    | N                                                                                           | N/A                                                  | N/A                                                                | A, B, cremhierdly (RMS), recladly (RMS),<br>dlypra (RMS)                                                                                                    | Refer to RDW operations guide                                                                                                    | daily                                                                                                    | N                                         | N/A                                      |
| propinex.kan                                                                                                    | KDW interlace                                                                                                    | 14                                                                                          | IVA                                                  | INA                                                                | A, B, cremhierdly (RMS), recisdly (RMS),                                                                                                    | Relei to RDW operations guide                                                                                                    | ually                                                                                                    | 14                                        | NO.                                      |
| prdshcex ksh                                                                                                    | RDW interface                                                                                                    | N                                                                                           | N/A                                                  | N/A                                                                | dlyprg (RMS)                                                                                                    | Refer to RDW operations guide                                                                                                    | daily                                                                                                    | N                                         | N/A                                      |
| producerion                                                                                                    | NOT INCHACO                                                                                                    |                                                                                             |                                                      | 1671                                                               | A, B, cremhierdly (RMS), recladly (RMS),                                                                                                    | recei to representations galac                                                                                                    | uuny                                                                                                    |                                           |                                          |
| prdudaex.ksh                                                                                                    | RDW interface                                                                                                    | N                                                                                           | N/A                                                  | N/A                                                                | dlyprg (RMS)                                                                                                    | Refer to RDW operations guide                                                                                                    | daily                                                                                                    | N                                         | N/A                                      |
| regngrpex.ksh                                                                                                    | RDW interface                                                                                                    | N                                                                                           | N/A                                                  | N/A                                                                | A. B                                                                                                    | Refer to RDW operations guide                                                                                                    | daily                                                                                                    | N                                         | N/A                                      |
| reanmtxex.ksh                                                                                                    | RDW interface                                                                                                    | N                                                                                           | N/A                                                  | N/A                                                                | A, B                                                                                                    | Refer to RDW operations guide                                                                                                    | daily                                                                                                    | N                                         | N/A                                      |
| rsnex.ksh                                                                                                    | RDW interface                                                                                                    | N                                                                                           | N/A                                                  | N/A<br>N/A                                                         | A, B                                                                                                    | Refer to RDW operations guide                                                                                                    | daily                                                                                                    | N                                         | N/A                                      |
|                                                                                                    |                                                                                                    |                                                                                             |                                                      |                                                                    | A, B                                                                                                    | Refer to RDW operations guide                                                                                                    |                                                                                                    | N                                         | N/A                                      |
| seasnex.ksh                                                                                                    | RDW interface                                                                                                    | N                                                                                           | N/A                                                  | N/A                                                                |                                                                                                    |                                                                                                    | daily                                                                                                    |                                           |                                          |
| subtrantypex.ksh                                                                                                    | RDW interface                                                                                                    | N                                                                                           | N/A                                                  | N/A                                                                | A, B                                                                                                    | Refer to RDW operations guide                                                                                                    | daily                                                                                                    | N                                         | N/A                                      |
| subtrantypex.ksh<br>supctrex.ksh                                                                                                    | RDW interface<br>RDW interface                                                                                                    | N<br>N                                                                                      | N/A<br>N/A                                           | N/A<br>N/A                                                         | A, B<br>A, B, cntrmain (RMS)                                                                                                    | Refer to RDW operations guide<br>Refer to RDW operations guide                                                                                                    | daily<br>daily                                                                                                    | N<br>N                                    | N/A<br>N/A                               |
| subtrantypex.ksh<br>supctrex.ksh<br>supsupex.ksh                                                                                                    | RDW interface<br>RDW interface<br>RDW interface                                                                                                    | N<br>N                                                                                      | N/A<br>N/A<br>N/A                                    | N/A<br>N/A<br>N/A                                                  | A, B<br>A, B, cntrmain (RMS)<br>A, B, cntrmain (RMS)                                                                                                    | Refer to RDW operations guide<br>Refer to RDW operations guide<br>Refer to RDW operations guide                                                                                                    | daily<br>daily<br>daily                                                                                                    | N<br>N<br>N                               | N/A<br>N/A<br>N/A                        |
| subtrantypex.ksh<br>supctrex.ksh<br>supsupex.ksh<br>suptrmex.ksh                                                                                                    | RDW interface<br>RDW interface<br>RDW interface<br>RDW interface                                                                                                    | N<br>N<br>N                                                                                 | N/A<br>N/A<br>N/A<br>N/A                             | N/A<br>N/A<br>N/A<br>N/A                                           | A, B<br>A, B, cntrmain (RMS)<br>A, B, cntrmain (RMS)<br>A, B, cntrmain (RMS)                                                                                                    | Refer to RDW operations guide<br>Refer to RDW operations guide<br>Refer to RDW operations guide<br>Refer to RDW operations guide                                                                                                    | daily<br>daily<br>daily<br>daily                                                                                                    | N<br>N<br>N                               | NIA<br>NIA<br>NIA<br>NIA                 |
| subtrantypex.ksh<br>supctrex.ksh<br>supsupex.ksh<br>suptrmex.ksh<br>suptrtex.ksh                                                                                                    | RDW interface<br>RDW interface<br>RDW interface<br>RDW interface<br>RDW interface                                                                                                    | N<br>N                                                                                      | N/A<br>N/A<br>N/A<br>N/A<br>N/A                      | N/A<br>N/A<br>N/A<br>N/A                                           | A, B A, B, cntrmain (RMS) A, B, cntrmain (RMS) A, B, cntrmain (RMS) A, B, cntrmain (RMS)                                                                                                    | Refer to RDW operations guide<br>Refer to RDW operations guide<br>Refer to RDW operations guide<br>Refer to RDW operations guide<br>Refer to RDW operations guide                                                                                                    | daily<br>daily<br>daily<br>daily<br>daily                                                                                                    | N<br>N<br>N<br>N                          | NIA<br>NIA<br>NIA<br>NIA<br>NIA          |
| subtrantypex.ksh<br>supctrex.ksh<br>supsupex.ksh<br>suptrmex.ksh<br>suptrtex.ksh<br>tndrtypex.ksh                                                                                                    | RDW interface<br>RDW interface<br>RDW interface<br>RDW interface<br>RDW interface<br>RDW interface                                                                                                    | N<br>N<br>N                                                                                 | N/A<br>N/A<br>N/A<br>N/A<br>N/A<br>N/A               | N/A<br>N/A<br>N/A<br>N/A<br>N/A                                    | A, B<br>A, B, cntrmain (RMS)<br>A, B, cntrmain (RMS)<br>A, B, cntrmain (RMS)<br>A, B, cntrmain (RMS)<br>A,B                                                                                                    | Refer to RDW operations guide<br>Refer to RDW operations guide<br>Refer to RDW operations guide<br>Refer to RDW operations guide<br>Refer to RDW operations guide<br>Refer to RDW operations guide                                                                                                    | daily<br>daily<br>daily<br>daily<br>daily<br>daily<br>daily                                                                                                    | N<br>N<br>N<br>N<br>N                     | NIA<br>NIA<br>NIA<br>NIA<br>NIA          |
| subtrantypex.ksh supcrex.ksh supsupex.ksh suprimex.ksh suprimex.ksh tndriypex.ksh tndriypex.ksh                                                                                                    | RDW interface<br>RDW interface<br>RDW interface<br>RDW interface<br>RDW interface<br>RDW interface<br>RDW interface                                                                                                    | N<br>N<br>N<br>N<br>N<br>N                                                                  | N/A<br>N/A<br>N/A<br>N/A<br>N/A<br>N/A<br>N/A        | N/A<br>N/A<br>N/A<br>N/A<br>N/A<br>N/A                             | A. B. A. B. cntrmain (RMS) A. B. cntrmain (RMS) A. B. cntrmain (RMS) A. B. cntrmain (RMS) A. B. cntrmain (RMS) A. B. A. B. A. B. A. B. A. B. A. B. A. B. A. B. A. B. A. B. A. B. A. B. A. B. A. B. B. A. B. B. B. A. B. B. B. B. B. B. B. B. B. B. B. B. B.                                                                                                    | Refer to RDW operations guide<br>Refer to RDW operations guide<br>Refer to RDW operations guide<br>Refer to RDW operations guide<br>Refer to RDW operations guide<br>Refer to RDW operations guide<br>Refer to RDW operations guide                                                                                                    | daily<br>daily<br>daily<br>daily<br>daily<br>daily<br>daily                                                                                                    | N<br>N<br>N<br>N<br>N<br>N                | NIA NIA NIA NIA NIA NIA NIA NIA NIA NIA  |
| subtrantypex.ksh supctrex.ksh supsupex.ksh suptrmex.ksh suptrmex.ksh tutypex.ksh tttypex.ksh tttypex.ksh tttypex.ksh wfcustex.ksh                                                                                                    | RDW interface<br>RDW interface<br>RDW interface<br>RDW interface<br>RDW interface<br>RDW interface<br>RDW interface<br>RDW interface                                                                                                    | N<br>N<br>N<br>N<br>N<br>N                                                                  | N/A<br>N/A<br>N/A<br>N/A<br>N/A<br>N/A<br>N/A        | N/A<br>N/A<br>N/A<br>N/A<br>N/A<br>N/A<br>N/A                      | A, B A, B, cntrmain (RMS) A, B, cntrmain (RMS) A, B, cntrmain (RMS) A, B, cntrmain (RMS) A, B A, B A, B A, B A, B                                                                                                    | Refer to RDW operations guide<br>Refer to RDW operations guide<br>Refer to RDW operations guide<br>Refer to RDW operations guide<br>Refer to RDW operations guide<br>Refer to RDW operations guide<br>Refer to RDW operations guide<br>Refer to RDW operations guide                                                                                                    | daily<br>daily<br>daily<br>daily<br>daily<br>daily<br>daily<br>daily                                                                                                    | N<br>N<br>N<br>N<br>N<br>N<br>N           | NA NA NA NA NA NA NA NA NA NA NA NA NA N |
| subtrantypex.ksh supcrex.ksh supsupex.ksh suprimex.ksh suprimex.ksh tndriypex.ksh tndriypex.ksh                                                                                                    | RDW interface<br>RDW interface<br>RDW interface<br>RDW interface<br>RDW interface<br>RDW interface<br>RDW interface                                                                                                    | N<br>N<br>N<br>N<br>N<br>N                                                                  | N/A<br>N/A<br>N/A<br>N/A<br>N/A<br>N/A<br>N/A        | N/A<br>N/A<br>N/A<br>N/A<br>N/A<br>N/A                             | A. B. A. B. cntrmain (RMS) A. B. cntrmain (RMS) A. B. cntrmain (RMS) A. B. cntrmain (RMS) A. B. cntrmain (RMS) A. B. A. B. A. B. A. B. A. B. A. B. A. B. A. B. A. B. A. B. A. B. A. B. A. B. A. B. B. A. B. B. B. A. B. B. B. B. B. B. B. B. B. B. B. B. B.                                                                                                    | Refer to RDW operations guide<br>Refer to RDW operations guide<br>Refer to RDW operations guide<br>Refer to RDW operations guide<br>Refer to RDW operations guide<br>Refer to RDW operations guide<br>Refer to RDW operations guide                                                                                                    | daily<br>daily<br>daily<br>daily<br>daily<br>daily<br>daily                                                                                                    | N<br>N<br>N<br>N<br>N<br>N<br>N<br>N<br>N | NIA NIA NIA NIA NIA NIA NIA NIA NIA NIA  |
| subtrant/pex.ksh supcraw.ksh supcraw.ksh supcraw.ksh suptraw.ksh suptraw.ksh thidrypex.ksh titlypex.ksh titlypex.ksh wfoustex.ksh wfoustex.ksh wfoustex.ksh wfoustex.ksh                                                                                                    | RDW interface<br>RDW interface<br>RDW interface<br>RDW interface<br>RDW interface<br>RDW interface<br>RDW interface<br>RDW interface                                                                                                    | N<br>N<br>N<br>N<br>N<br>N                                                                  | N/A<br>N/A<br>N/A<br>N/A<br>N/A<br>N/A<br>N/A        | N/A<br>N/A<br>N/A<br>N/A<br>N/A<br>N/A<br>N/A                      | A, B A, B, cntrmain (RMS) A, B, cntrmain (RMS) A, B, cntrmain (RMS) A, B, cntrmain (RMS) A, B A, B A, B A, B A, B                                                                                                    | Refer to RDW operations guide<br>Refer to RDW operations guide<br>Refer to RDW operations guide<br>Refer to RDW operations guide<br>Refer to RDW operations guide<br>Refer to RDW operations guide<br>Refer to RDW operations guide<br>Refer to RDW operations guide                                                                                                    | daily<br>daily<br>daily<br>daily<br>daily<br>daily<br>daily<br>daily                                                                                                    | N<br>N<br>N<br>N<br>N<br>N<br>N<br>N      | NA NA NA NA NA NA NA NA NA NA NA NA NA N |
| subtrantypex.ksh supcrax.ksh supcrax.ksh supcrax.ksh supcrax.ksh suditypex.ksh suditypex.ksh stitypex.ksh wfoustex.ksh wfoustex.ksh wfoustex.ksh yfoustex.ksh gray.ksh pex.ksh supcrax.ksh pex.ksh gray.ksh supcrax.ksh pex.ksh supcrax.ksh supcrax.ks | RDW interface<br>RDW interface<br>RDW interface<br>RDW interface<br>RDW interface<br>RDW interface<br>RDW interface<br>RDW interface                                                                                                    | N<br>N<br>N<br>N<br>N<br>N<br>N<br>N<br>N                                                   | N/A<br>N/A<br>N/A<br>N/A<br>N/A<br>N/A<br>N/A<br>N/A | N/A<br>N/A<br>N/A<br>N/A<br>N/A<br>N/A<br>N/A<br>N/A               | A, B A, B, contrmain (RMS) A, B, contrmain (RMS) A, B, contrmain (RMS) A, B, contrmain (RMS) A, B, contrmain (RMS) A, B, Ch, B, Ch, B, Ch, B, Ch, B, Ch, B, Ch, B, Ch, B, Ch, B, Ch, B, Ch, B, Ch, B, Ch, B, Ch, B, Ch, B, Ch, B, Ch, B, Ch, B, Ch, B, Ch, Ch, Ch, Ch, Ch, Ch, Ch, Ch, Ch, Ch                                                                                                    | Refer to RDW operations guide<br>Refer to RDW operations guide<br>Refer to RDW operations guide<br>Refer to RDW operations guide<br>Refer to RDW operations guide<br>Refer to RDW operations guide<br>Refer to RDW operations guide<br>Refer to RDW operations guide<br>Refer to RDW operations guide<br>Refer to RDW operations guide<br>Refer to RDW operations guide                                                                                                    | daily<br>daily<br>daily<br>daily<br>daily<br>daily<br>daily<br>daily                                                                                                    | N<br>N<br>N<br>N                          | NIA NIA NIA NIA NIA NIA NIA NIA NIA NIA  |
| subtrantypex.ksh supcrax.ksh supcrax.ksh supcrax.ksh supcrax.ksh suditypex.ksh suditypex.ksh stitypex.ksh wfoustex.ksh wfoustex.ksh wfoustex.ksh yfoustex.ksh gray.ksh pex.ksh supcrax.ksh pex.ksh gray.ksh supcrax.ksh pex.ksh supcrax.ksh supcrax.ks | RDW interface RDW interface RDW interface RDW interface RDW interface RDW interface RDW interface RDW interface RDW interface RDW interface RDW interface                                                                                                    | N<br>N<br>N<br>N<br>N<br>N                                                                  | N/A<br>N/A<br>N/A<br>N/A<br>N/A<br>N/A<br>N/A<br>N/A | N/A<br>N/A<br>N/A<br>N/A<br>N/A<br>N/A<br>N/A                      | A, B A, B, cntrmain (RMS) A, B, cntrmain (RMS) A, B, cntrmain (RMS) A, B, cntrmain (RMS) A, B A, B A, B A, B A, B                                                                                                    | Refer to RDW operations guide<br>Refer to RDW operations guide<br>Refer to RDW operations guide<br>Refer to RDW operations guide<br>Refer to RDW operations guide<br>Refer to RDW operations guide<br>Refer to RDW operations guide<br>Refer to RDW operations guide                                                                                                    | daify<br>daify<br>daify<br>daify<br>daify<br>daify<br>daify<br>daify<br>daify                                                                                                    | N N N N N N N N N N N N N N N N N N N     | NIA NIA NIA NIA NIA NIA NIA NIA NIA NIA  |
| subtrantypex.ksh supernex.ksh supernex.ksh supernex.ksh supernex.ksh norditypex.ksh midrypex.ksh titypex.ksh wfoutsex.ksh wfoutsex.ksh wfoutsex.ksh wfoutsex.ksh yever.ksh pex.ksh midrypex.ksh midrypex.ksh yever.ksh midrypex.ksh yever.ksh midrypex.ksh pex.ksh yever.ksh get covers.                                                                                                    | RDW interface RDW interface RDW interface RDW interface RDW interface RDW interface RDW interface RDW interface RDW interface RDW interface RDW interface RDW interface RDW interface RDW interface RDW interface RDW interface                                                                                                    | N<br>N<br>N<br>N<br>N<br>N<br>N<br>N<br>N                                                   | N/A N/A N/A N/A N/A N/A N/A N/A N/A N/A              | N/A<br>N/A<br>N/A<br>N/A<br>N/A<br>N/A<br>N/A<br>N/A<br>N/A        | A, B A, B, contrmain (RMS) A, B, contrmain (RMS) A, B, contrmain (RMS) A, B, contrmain (RMS) A, B, contrmain (RMS) A, B, Ch, B, Ch, B, Ch, B, Ch, B, Ch, B, Ch, B, Ch, B, Ch, B, Ch, B, Ch, B, Ch, B, Ch, B, Ch, B, Ch, B, Ch, B, Ch, B, Ch, B, Ch, B, Ch, Ch, Ch, Ch, Ch, Ch, Ch, Ch, Ch, Ch                                                                                                    | Refer to RDW operations guide Refer to RDW operations guide                                                                                                    | daily daily daily daily daily daily daily daily daily daily daily daily daily daily daily                                                                                                    | N<br>N<br>N<br>N                          | NA NA NA NA NA NA NA NA NA NA NA NA NA N |
| subtrant/psex.ksh superpex.ksh superpex.ksh superpex.ksh suptranex.ksh suptranex.ksh territoria.ev.ksh territoria.ev.ksh territoria.ev.ksh territoria.ev.ksh wicustar.ksh wicustar.ksh wicustar.ksh wicustar.ksh wicustar.ksh exat suprace. Program Name craptpracilias.ksh catiliakox.ksh exchaptar.ksh                                                                                                    | RDW interface RDW interface RDW interface RDW interface RDW interface RDW interface RDW interface RDW interface RDW interface RDW interface RDW interface RDW interface RDW interface RDW interface RDW interface RDW interface RDW interface RDW interface RDW interface                                                                                                    | N<br>N<br>N<br>N<br>N<br>N<br>N<br>N<br>N<br>N<br>N                                         | N/A N/A N/A N/A N/A N/A N/A N/A N/A N/A              | N/A<br>N/A<br>N/A<br>N/A<br>N/A<br>N/A<br>N/A<br>N/A<br>N/A<br>N/A | A. B. A. B. contrmain (RMS) A. B. contrmain (RMS) A. B. contrmain (RMS) A. B. contrmain (RMS) A. B. contrmain (RMS) A. B. Contrmain (RMS) A. B. C. C. C. C. C. C. C. C. C. C. C. C. C.                                                                                                    | Refer to RDW operations guide Refer to RDW operations guide                                                                                                    | daily daily daily daily daily daily daily daily daily daily daily daily daily daily daily daily                                                                                                    | N N N N N N N N N N N N N N N N N N N     | NA NA NA NA NA NA NA NA NA NA NA NA NA N |
| subtrantypax.ksh supcrax.ksh supcrax.ksh supcrax.ksh suptrax.ksh suptrax.ksh                                                                                                    | RDW interface RDW interface RDW interface RDW interface RDW interface RDW interface RDW interface RDW interface RDW interface RDW interface RDW interface RDW interface RDW interface RDW interface RDW interface RDW interface RDW interface RDW interface RDW interface RDW interface                                                                                                    | N<br>N<br>N<br>N<br>N<br>N<br>N<br>N<br>N                                                   | N/A N/A N/A N/A N/A N/A N/A N/A N/A N/A              | N/A<br>N/A<br>N/A<br>N/A<br>N/A<br>N/A<br>N/A<br>N/A<br>N/A<br>N/A | A, B A, B, contrmain (RMS) A, B, contrmain (RMS) A, B, contrmain (RMS) A, B, contrmain (RMS) A, B, contrmain (RMS) A, B A, B A, B A, B A, B C, B C, B C, B C, B C, B C, B C, B C                                                                                                    | Refer to RDW operations guide Refer to RDW operations guide                                                                                                    | daily daily daily daily daily daily daily daily daily daily daily daily  Timing daily daily daily daily daily                                                                                                    | N N N N N N N N N N N N N N N N N N N     | NA NA NA NA NA NA NA NA NA NA NA NA NA N |
| subtrant/pex.ksh supcrex.ksh supcrex.ksh supcrex.ksh suptrmex.ksh suptrmex.ksh suptrmex.ksh furtypex.ksh furtypex.ksh furtypex.ksh furtypex.ksh furtypex.ksh wfoustpex.ksh wfoustpex.ksh wfoustpex.ksh foustpex.ksh foustpex.ksh foustpex.ksh subsequer Poogram Name Poogram Name Poog | RDW interface RDW interface                                                                                                    | N<br>N<br>N<br>N<br>N<br>N<br>N<br>N<br>N<br>N<br>N                                         | N/A N/A N/A N/A N/A N/A N/A N/A N/A N/A              | N/A<br>N/A<br>N/A<br>N/A<br>N/A<br>N/A<br>N/A<br>N/A<br>N/A<br>N/A | A. B. A. B. contrmain (RMS) A. B. contrmain (RMS) A. B. contrmain (RMS) A. B. contrmain (RMS) A. B. contrmain (RMS) A. B. A. B. A. B. A. B. B. B. B. B. B. B. B. B. B. B. B. B.                                                                                                    | Refer to RDW operations guide Refer to RDW operations guide                                                                                                    | daily daily daily daily daily daily daily daily daily daily daily daily daily daily daily daily daily daily daily daily daily daily daily daily daily                                                                                                    | N N N N N N N N N N N N N N N N N N N     | NA NA NA NA NA NA NA NA NA NA NA NA NA N |
| subtrantypax.ksh supctrax.ksh supctrax.ksh supctrax.ksh supctrax.ksh suptrax.ksh suptrax.ksh suptrax.ksh suptrax.ksh suptrax.ksh suptrax.ksh suptrax.ksh wfoutsex.ksh wfoutsex.ksh wfoutsex.ksh wfoutsex.ksh suptrax.ksh suptrax.ksh suptr | RDW interface RDW interface                                                                                                    | N<br>N<br>N<br>N<br>N<br>N<br>N<br>N<br>N<br>N<br>N<br>N<br>N<br>N<br>N<br>N<br>N<br>N<br>N | N/A N/A N/A N/A N/A N/A N/A N/A N/A N/A              | N/A N/A N/A N/A N/A N/A N/A N/A N/A N/A                            | A, B A, B, contrmain (RMS) A, B, contrmain (RMS) A, B, contrmain (RMS) A, B, contrmain (RMS) A, B, contrmain (RMS) A, B A, B A, B A, B A, B C, B C, B C, B C, B C, B C, B C, B C                                                                                                    | Refer to RDW operations guide Refer to RDW operations guide                                                                                                    | daily daily daily daily daily daily daily daily daily daily daily daily daily daily daily daily daily daily daily daily daily daily daily daily daily                                                                                                    | N N N N N N N N N N N N N N N N N N N     | NA NA NA NA NA NA NA NA NA NA NA NA NA N |
| subtrantypex.ksh superpex.ksh superpex.ksh superpex.ksh superpex.ksh midrypex.ksh sufficies.ksh sufficies.ksh sufficies.ksh sufficies.ksh sufficies.ksh sufficies.ksh sufficies.ksh sufficies.ksh sufficies.ksh sufficies.ksh sufficies.ksh sufficies.ksh sufficies.ksh sufficies.ksh validex.ksh validex.ksh validex.ksh sufficies.ksh sufficies.ksh sufficies.ksh sufficies.ksh sufficies.ksh sufficies.ksh sufficies.ksh sufficies.ksh sufficies.ksh sufficies.ksh sufficies.ksh                                                                                                    | RDW interface RDW interface                                                                                                    | N<br>N<br>N<br>N<br>N<br>N<br>N<br>N<br>N<br>N<br>N                                         | NUA NUA NUA NUA NUA NUA NUA NUA NUA NUA              | N/A N/A N/A N/A N/A N/A N/A N/A N/A N/A                            | A, B A, B. cnirmain (RMS) A, B, cnirmain (RMS) A, B, cnirmain (RMS) A, B, cnirmain (RMS) A, B, cnirmain (RMS) A, B A, B A, B A, B C, B C, B C, B C, B C, B C, B C, B C                                                                                                    | Refer to RDW operations guide Refer to RDW operations guide                                                                                                    | daily daily daily daily daily daily daily daily daily daily daily daily daily daily daily daily daily daily daily daily daily daily daily daily daily daily daily daily daily daily daily daily daily                                                                                                    | N N N N N N N N N N N N N N N N N N N     | NA NA NA NA NA NA NA NA NA NA NA NA NA N |
| subtrantypex.ksh superay.ksh superay.ksh superay.ksh superay.ksh suptraw.ksh suptraw.ksh midiypex.ksh suptraw.ksh suptraw.ksh  | RDW interface RDW interface                                                                                                    | N N N N N N N N N N N N N N N N N N N                                                       | N/A N/A N/A N/A N/A N/A N/A N/A N/A N/A              | N/A N/A N/A N/A N/A N/A N/A N/A N/A N/A                            | A, B A, B, contrmain (RMS) A, B, contrmain (RMS) A, B, contrmain (RMS) A, B, contrmain (RMS) A, B, contrmain (RMS) A, B A, B A, B C, B C, B C, C, B C, B C, B C, B C,                                                                                                    | Refer to RDW operations guide Refer to RDW operations guide                                                                                                    | daily daily daily daily daily daily daily daily daily daily daily daily daily daily daily daily daily daily daily daily daily daily daily daily daily daily daily daily daily daily daily daily daily daily daily daily                                                                                                    | N N N N N N N N N N N N N N N N N N N     | NA NA NA NA NA NA NA NA NA NA NA NA NA N |
| subtrantypex.ksh superpex.ksh superpex.ksh superpex.ksh superpex.ksh modifyex.ksh indriyex.ksh indriyex.ksh indriyex.ksh wfoutsex.ksh wfoutsex.ksh wfoutsex.ksh wfoutsex.ksh wfoutsex.ksh indriyex.ksh indriyex.ksh i | RDW interface RDW interface                                                                                                    | N N N N N N N N N N N N N N N N N N N                                                       | NUA NUA NUA NUA NUA NUA NUA NUA NUA NUA              | N/A N/A N/A N/A N/A N/A N/A N/A N/A N/A                            | A, B A, B, contrmain (RMS) A, B, contrmain (RMS) A, B, contrmain (RMS) A, B, contrmain (RMS) A, B, contrmain (RMS) A, B, contrmain (RMS) B, C, B, C, C, C, C, C, C, C, C, C, C, C, C, C,                                                                                                    | Refer to RDW operations guide Refer to RDW operations guide                                                                                                    | daily daily daily daily daily daily daily daily daily daily daily daily daily daily daily daily daily daily daily daily daily daily daily daily daily daily daily daily daily daily daily daily daily daily daily daily daily                                                                                                    | N N N N N N N N N N N N N N N N N N N     | NA NA NA NA NA NA NA NA NA NA NA NA NA N |
| subtrant/psex.ksh supersex.ksh supersex.ksh  | RDW interface RDW interface                                                                                                    | N N N N N N N N N N N N N N N N N N N                                                       | N/A N/A N/A N/A N/A N/A N/A N/A N/A N/A              | N/A N/A N/A N/A N/A N/A N/A N/A N/A N/A                            | A, B A, B, contrmain (RMS) A, B, contrmain (RMS) A, B, contrmain (RMS) A, B, contrmain (RMS) A, B, contrmain (RMS) A, B, contrmain (RMS) A, B A, B A, B A, B C, B C, B C, B C, B C, B C, B C, B C                                                                                                    | Refer to RDW operations guide Refer to RDW operations guide                                                                                                    | daliy daliy                                                                                                    | N N N N N N N N N N N N N N N N N N N     | NA NA NA NA NA NA NA NA NA NA NA NA NA N |
| subtrantypex.ksh superpex.ksh superpex.ksh superpex.ksh superpex.ksh modifyex.ksh indriyex.ksh indriyex.ksh indriyex.ksh wfoutsex.ksh wfoutsex.ksh wfoutsex.ksh wfoutsex.ksh wfoutsex.ksh indriyex.ksh indriyex.ksh i | RDW interface RDW interface                                                                                                    | N N N N N N N N N N N N N N N N N N N                                                       | NUA NUA NUA NUA NUA NUA NUA NUA NUA NUA              | N/A N/A N/A N/A N/A N/A N/A N/A N/A N/A                            | A, B A, B, contrmain (RMS) A, B, contrmain (RMS) A, B, contrmain (RMS) A, B, contrmain (RMS) A, B, contrmain (RMS) A, B, contrmain (RMS) B, C, B, C, C, C, C, C, C, C, C, C, C, C, C, C,                                                                                                    | Refer to RDW operations guide Refer to RDW operations guide                                                                                                    | daily daily daily daily daily daily daily daily daily daily daily daily daily daily daily daily daily daily daily daily daily daily daily daily daily daily daily daily daily daily daily daily daily daily daily daily daily                                                                                                    | N N N N N N N N N N N N N N N N N N N     | NA NA NA NA NA NA NA NA NA NA NA NA NA N |
| subtrantypax.ksh supcrax.ksh supcrax.ksh supcrax.ksh suptrax.ksh suptrax.ksh s | RDW interface RDW interface                                                                                                    | N N N N N N N N N N N N N N N N N N N                                                       | N/A N/A N/A N/A N/A N/A N/A N/A N/A N/A              | N/A N/A N/A N/A N/A N/A N/A N/A N/A N/A                            | A, B A, B, contrmain (RMS) A, B, contrmain (RMS) A, B, contrmain (RMS) A, B, contrmain (RMS) A, B, contrmain (RMS) A, B A, B A, B B  Pre-dependency B B C, salistage (RMS), mrt (RMS) C, salistage (RMS), mrt (RMS)                                                                                                    | Refer to RDW operations guide Refer to RDW operations guide                                                                                                    | daily daily daily daily daily daily daily daily daily daily daily daily daily daily daily daily daily daily daily daily daily daily daily daily daily daily daily daily daily daily daily daily daily daily daily daily daily daily daily daily daily daily daily daily daily daily daily daily daily                                                                                                    | N N N N N N N N N N N N N N N N N N N     | NA NA NA NA NA NA NA NA NA NA NA NA NA N |
| subtrantypex.ksh supersex.ksh supersex.ksh supersex.ksh suptrack.ksh suptrack.ksh suptrack.ksh indriypex.ksh ithypex.ksh ithypex.ksh ithypex.ksh ithypex.ksh Fact source: Program Name comptipricilize xsh cataldox.ksh scxhopratex.ksh invidiex.ksh vircilizes.ksh vircilizes.ksh                                                                                                    | RDW interface RDW interface                                                                                                    | N N N N N N N N N N N N N N N N N N N                                                       | N/A N/A N/A N/A N/A N/A N/A N/A N/A N/A              | N/A N/A N/A N/A N/A N/A N/A N/A N/A N/A                            | A, B A, B. contrmain (RMS) A, B. contrmain (RMS) A, B. contrmain (RMS) A, B. contrmain (RMS) A, B. contrmain (RMS) A, B. contrmain (RMS) A, B. contrmain (RMS) A, B. contrmain (RMS) B, C. salistage (RMS), mrt (RMS) C. salistage (RMS), mrt (RMS) C. salistage (RMS), mrt (RMS) C. salistage (RMS), mrt (RMS) C. salistage (RMS), mrt (RMS) C. salistage (RMS), mrt (RMS) C. salistage (RMS), mrt (RMS) C. salistage (RMS), mrt (RMS) C. salistage (RMS), mrt (RMS) C. salistage (RMS), mrt (RMS) C. salistage (RMS), mrt (RMS) C. c. salistage (RMS), mrt (RMS) C. c. salistage (RMS), mrt (RMS) C. c. salistage (RMS), mrt (RMS) C. c. salistage (RMS), mrt (RMS) C. c. salistage (RMS), mrt (RMS) C. c. salistage (RMS), mrt (RMS) C. c. salistage (RMS), mrt (RMS) C. c. salistage (RMS), mrt (RMS) C. c. salistage (RMS), mrt (RMS) C. c. salistage (RMS), mrt (RMS) C. salistage (RMS), mrt (RMS) C. salistage (RMS), mrt (RMS) C. salistage (RMS), mrt (RMS) C. salistage (RMS), mrt (RMS) C. salistage (RMS), mrt (RMS) C. salistage (RMS), mrt (RMS) C. salistage (RMS), mrt (RMS)                                                                                                    | Refer to RDW operations guide Refer to RDW operations guide                                                                                                    | daily daily                                                                                                    | N N N N N N N N N N N N N N N N N N N     | NA NA NA NA NA NA NA NA NA NA NA NA NA N |
| subtrantypex.ksh supertox.ksh supertox.ksh s | RDW interface RDW interface                                                                                                    | Threaded  Threaded  N N N N N N N N N N N N N N N N N N                                     | N/A N/A N/A N/A N/A N/A N/A N/A N/A N/A              | NI/A NI/A NI/A NI/A NI/A NI/A NI/A NI/A                            | A, B A, B, contrmain (RMS) A, B, contrmain (RMS) A, B, contrmain (RMS) A, B, contrmain (RMS) A, B, contrmain (RMS) A, B A, B A, B B  Pre-dependency B B C, salistage (RMS), mrt (RMS) C, salistage (RMS), mrt (RMS)                                                                                                    | Refer to RDW operations guide Refer to RDW operations guide                                                                                                    | daily daily | N N N N N N N N N N N N N N N N N N N     | NA NA NA NA NA NA NA NA NA NA NA NA NA N |
| subtrantypex.ksh superpex.ksh superpex.ksh s | RDW interface RDW interface                                                                                                    | N N N N N N N N N N N N N N N N N N N                                                       | N/A N/A N/A N/A N/A N/A N/A N/A N/A N/A              | NI/A NI/A NI/A NI/A NI/A NI/A NI/A NI/A                            | A, B A, B, contrmain (RMS) A, B, contrmain (RMS) A, B, contrmain (RMS) A, B, contrmain (RMS) A, B, contrmain (RMS) A, B A, B A, B B  Pre-dependency B B C, salistage (RMS), mrt (RMS) C, salistage (RMS), mrt (RMS)                                                                                                    | Refer to RDW operations guide Refer to RDW operations guide                                                                                                    | daily daily                                                                                                    | N N N N N N N N N N N N N N N N N N N     | NA NA NA NA NA NA NA NA NA NA NA NA NA N |
| subtrantypeax kah supertray kah supertray kah supertray kah supertray kah supertray kah supertray kah supertray kah supertray kah supertray kah supertray kah supertray kah supertray kah supertray kah sufertray kah sufertray kah sufertray kah sufertray kah sufertray kah sufertray kah sufertray kah sufertray kah supertray kah supertray ka | RDW interface RDW interface                                                                                                    | N N N N N N N N N N N N N N N N N N N                                                       | N/A N/A N/A N/A N/A N/A N/A N/A N/A N/A              | NI/A NI/A NI/A NI/A NI/A NI/A NI/A NI/A                            | A, B A, B. contrmain (RMS) A, B. contrmain (RMS) A, B. contrmain (RMS) A, B. contrmain (RMS) A, B. contrmain (RMS) A, B. contrmain (RMS) A, B. contrain (RMS) A, B. contrain (RMS) B, C. salistage (RMS), mrt (RMS) C. salistage (RMS), mrt (RMS)                                                                                                    | Refer to RDW operations guide Refer to RDW operations guide                                                                                                    | daily daily | N N N N N N N N N N N N N N N N N N N     | NA NA NA NA NA NA NA NA NA NA NA NA NA N |
| subtrantypex.ksh superpex.ksh superpex.ksh s | RDW interface RDW interface                                                                                                    | N N N N N N N N N N N N N N N N N N N                                                       | N/A N/A N/A N/A N/A N/A N/A N/A N/A N/A              | NI/A NI/A NI/A NI/A NI/A NI/A NI/A NI/A                            | A, B A, B, contrmain (RMS) A, B, contrmain (RMS) A, B, contrmain (RMS) A, B, contrmain (RMS) A, B, contrmain (RMS) A, B, C, contrain (RMS) A, B A, B A, B A, B B C C B C C, saletage (RMS), mrt (RMS), ordrev (RMS) C, saletage (RMS), mrt (RMS) C, saletage (RMS), mrt (RMS) C, saletage (RMS), mrt (RMS) C, saletage (RMS), mrt (RMS) C, saletage (RMS), mrt (RMS) C, saletage (RMS), mrt (RMS) C, saletage (RMS), mrt (RMS) C, saletage (RMS), mrt (RMS) C, saletage (RMS), mrt (RMS) C, saletage (RMS), mrt (RMS) C, saletage (RMS), mrt (RMS) C, saletage (RMS), mrt (RMS) C, saletage (RMS), mrt (RMS) C, saletage (RMS), mrt (RMS) C, saletage (RMS)                                                                                                    | Refer to RDW operations guide Refer to RDW operations guide                                                                                                    | daily daily                                                                                                    | N N N N N N N N N N N N N N N N N N N     | NA NA NA NA NA NA NA NA NA NA NA NA NA N |
| subtrantypes kah superpes kah superpes kah superpes kah superpes kah superpes kah superpes kah superpes kah superpes kah superpes kah sunditypes kah stidypes kah stidypes kah stidypes kah suditypes kah suditypes kah suditypes kah suditypes kah suditypes kah suditypes kah suditypes kah suditypes kah sudityperiolise kah sudityperiolise kah such prateck kah sudityperiolise kah sudityperiolise kah sudityperiolise kah sudityperiolise kah sudityperiolise kah sudityperiolise kah sudityperiolise kah sudityperiolise kah sudityperiolise kah sudityperiolise kah sudityperiolise kah sudityperiolise kah sudityperiolise kah pen distribution sudityperiolise kah pen distribution sudityperiolise kah pen distribution sudityperiolise kah pen distribution sudityperiolise kah pen distribution sudityperiolise kah pen distribution sudityperiolise kah pen distribution sudityperiolise kah pen distribution sudityperiolise kah pen distribution sudityperiolise kah sudityperiolise kah sudityperiolise  | RDW interface RDW interface                                                                                                    | N N N N N N N N N N N N N N N N N N N                                                       | N/A N/A N/A N/A N/A N/A N/A N/A N/A N/A              | NI/A NI/A NI/A NI/A NI/A NI/A NI/A NI/A                            | A, B A, B, contrmain (RMS) A, B, contrmain (RMS) A, B, contrmain (RMS) A, B, contrmain (RMS) A, B, contrmain (RMS) A, B A, B A, B A, B A, B A, B A, B A, B                                                                                                    | Refer to RDW operations guide Refer to RDW operations guide                                                                                                    | daily daily | N N N N N N N N N N N N N N N N N N N     | NA NA NA NA NA NA NA NA NA NA NA NA NA N |
| subtrantypax kah superpax kah superpax kah s | RDW interface RDW interface                                                                                                    | N N N N N N N N N N N N N N N N N N N                                                       | N/A N/A N/A N/A N/A N/A N/A N/A N/A N/A              | NI/A NI/A NI/A NI/A NI/A NI/A NI/A NI/A                            | A, B A, B, contrmain (RMS) A, B, contrmain (RMS) A, B, contrmain (RMS) A, B, contrmain (RMS) A, B, contrmain (RMS) A, B, contrmain (RMS) A, B A, B A, B A, B B C C, alettage (RMS), mrt (RMS) C, alettage (RMS), mrt (RMS) C, alettage (RMS), mrt (RMS) C, alettage (RMS), mrt (RMS) C, alettage (RMS), mrt (RMS) C, alettage (RMS), mrt (RMS) C, alettage (RMS), mrt (RMS) C, alettage (RMS), mrt (RMS) C, alettage (RMS), mrt (RMS) C, alettage (RMS), mrt (RMS) C, alettage (RMS), mrt (RMS) C, alettage (RMS), mrt (RMS) C, alettage (RMS), mrt (RMS) C, alettage (RMS), mrt (RMS) C, alettage (RMS) C, alettage (RMS) C,  | Refer to RDW operations guide Refer to RDW operations guide                                                                                                    | daily daily                                                                                                    | N N N N N N N N N N N N N N N N N N N     | NA NA NA NA NA NA NA NA NA NA NA NA NA N |
| subtrantypex.ksh superpex.ksh superpex.ksh superpex.ksh superpex.ksh superpex.ksh index.ksh inde | RDW interface RDW interface                                                                                                    | N N N N N N N N N N N N N N N N N N N                                                       | N/A N/A N/A N/A N/A N/A N/A N/A N/A N/A              | NIA NIA NIA NIA NIA NIA NIA NIA NIA NIA                            | A, B A, B, contrmain (RMS) A, B, contrmain (RMS) A, B, contrmain (RMS) A, B, contrmain (RMS) A, B, contrmain (RMS) A, B A, B A, B A, B A, B C, asistage (RMS), mrt (RMS) C, saistage (RMS), mrt (RMS) C, saistage (RMS), calupant (RMS), mrt (RMS) C, cartippes (RMS), edupant (RMS), mrt (RMS) C, cartippes (RMS), edupant (RMS), mrt (RMS) C, saistage (RMS)                                                                                                    | Refer to RDW operations guide Refer to RDW operations guide                                                                                                    | daily daily | N N N N N N N N N N N N N N N N N N N     | NA NA NA NA NA NA NA NA NA NA NA NA NA N |
| subtrantypax kah supertray kah supertray kah | RDW interface RDW interface                                                                                                    | N N N N N N N N N N N N N N N N N N N                                                       | N/A N/A N/A N/A N/A N/A N/A N/A N/A N/A              | NI/A NI/A NI/A NI/A NI/A NI/A NI/A NI/A                            | A, B A, B, contrmain (RMS) A, B, contrmain (RMS) A, B, contrmain (RMS) A, B, contrmain (RMS) A, B, contrmain (RMS) A, B, contrmain (RMS) A, B A, B B B B C B C, asistage (RMS), mrt (RMS) C, asistage (RMS), mrt (RMS) C, casistage (RMS), mrt (RMS) C, casistage (RMS), mrt (RMS) C, casistage (RMS), mrt (RMS) C, casistage (RMS), mrt (RMS) C, casistage (RMS), mrt (RMS) C, casistage (RMS), mrt (RMS) C, casistage (RMS), mrt (RMS) C, casistage (RMS), mrt (RMS) C, casistage (RMS), mrt (RMS) C, casistage (RMS), mrt (RMS) C, casistage (RMS), ress2rdv C, casistage (RMS), ress2rdv C, casistage (RMS), ress2rdv C, casistage (RMS), casistage (RMS) C, casistage (RMS) C, casistage (RMS)                                                                                                    | Refer to RDW operations guide Refer to RDW operations guide                                                                                                    | daily daily | N N N N N N N N N N N N N N N N N N N     | NA NA NA NA NA NA NA NA NA NA NA NA NA N |
| subtrantypax kah supernex kah supernex kah supernex kah supernex kah supernex kah supernex kah supernex kah supernex kah sundripax kah sundripax kah sundripax kah sundripax kah sundripax kah sundripax kah sundripax kah sundripar dide kah sundripar dide kah sun | RDW interface RDW interface                                                                                                    | N N N N N N N N N N N N N N N N N N N                                                       | N/A N/A N/A N/A N/A N/A N/A N/A N/A N/A              | NI/A NI/A NI/A NI/A NI/A NI/A NI/A NI/A                            | A, B A, B, contrmain (RMS) A, B, contrmain (RMS) A, B, contrmain (RMS) A, B, contrmain (RMS) A, B, contrmain (RMS) A, B, Contrmain (RMS) A, B A, B A, B A, B C C B C C S C S C S C S C S C S S C S S C S S S C S S S S S S S S S S S S S S S S S S S S                                                                                                    | Refer to RDW operations guide Refer to RDW operations guide                                                                                                    | daily daily | N N N N N N N N N N N N N N N N N N N     | NA NA NA NA NA NA NA NA NA NA NA NA NA N |
| subtrantypax kah supertray kah supertray kah | RDW interface RDW interface                                                                                                    | N N N N N N N N N N N N N N N N N N N                                                       | N/A N/A N/A N/A N/A N/A N/A N/A N/A N/A              | NI/A NI/A NI/A NI/A NI/A NI/A NI/A NI/A                            | A, B A, B, cnfrmain (RMS) A, B, cnfrmain (RMS) A, B, cnfrmain (RMS) A, B, cnfrmain (RMS) A, B, cnfrmain (RMS) A, B A, B A, B A, B A, B A, B A, B A, B                                                                                                    | Refer to RDW operations guide Refer to RDW operations guide                                                                                                    | daily daily | N N N N N N N N N N N N N N N N N N N     | NA NA NA NA NA NA NA NA NA NA NA NA NA N |
| subtrantypax kah superpex kah superpex kah s | RDW interface RDW interface                                                                                                    | N N N N N N N N N N N N N N N N N N N                                                       | N/A N/A N/A N/A N/A N/A N/A N/A N/A N/A              | N/A N/A N/A N/A N/A N/A N/A N/A N/A N/A                            | A, B A, B, cntrmain (RMS) A, B, cntrmain (RMS) A, B, cntrmain (RMS) A, B, cntrmain (RMS) A, B, cntrmain (RMS) A, B, cntrmain (RMS) A, B A, B A, B A, B B C C B C, asistage (RMS), mrt (RMS) C, asistage (RMS), mrt (RMS) C, asistage (RMS), mrt (RMS) C, asistage (RMS), mrt (RMS) C, asistage (RMS), mrt (RMS) C, asistage (RMS), mrt (RMS) C, asistage (RMS), mrt (RMS) C, asistage (RMS), mrt (RMS) C, asistage (RMS), mrt (RMS) C, asistage (RMS), mrt (RMS) C, asistage (RMS), mrt (RMS) C, asistage (RMS) C, asistage (RMS) C, asistage (RMS) C, cntprise (RMS) C, cntprise (RMS) C, cntprise (RMS) C, csistage (RMS) C, csistage (RMS) C, | Refer to RDW operations guide Refer to RDW operations guide                                                                                                    | daily daily | N N N N N N N N N N N N N N N N N N N     | NA NA NA NA NA NA NA NA NA NA NA NA NA N |
| subtrantypax kah supernex kah supernex kah supernex kah supernex kah supernex kah supernex kah supernex kah supernex kah sundripax kah sundripax kah sundripax kah sundripax kah sundripax kah sundripax kah sundripax kah sundripar dide kah sundripar dide kah sun | RDW interface RDW interface                                                                                                    | N N N N N N N N N N N N N N N N N N N                                                       | N/A N/A N/A N/A N/A N/A N/A N/A N/A N/A              | NI/A NI/A NI/A NI/A NI/A NI/A NI/A NI/A                            | A, B A, B, cnfrmain (RMS) A, B, cnfrmain (RMS) A, B, cnfrmain (RMS) A, B, cnfrmain (RMS) A, B, cnfrmain (RMS) A, B A, B A, B A, B A, B A, B C C B C C B C C B C C B C C B C C B C C B C C B C B C C B C C B C C B C C B C C B C C B C C B C C B C C B C C B C B C C B C C B C C B C C B C C B C C B C C B C C B C C B C C B C B C C B C C B C C B C C B C C B C C B C C B C C B C C B C C B C C B C C B C C B C C B C C B C C B C C B C C B C C B C C B C C B C C B C C B C C B C C B C C B C C B C C B C C B C C B C C B C C B C C B C C B C C B C C B C C B C C B C C B C C B C C B C C B C C B C C B C C B C C C B C C C B C C C C B C C C C C C C C C C C C C C C C C C C C                                                                                                    | Refer to RDW operations guide Refer to RDW operations guide                                                                                                    | daily daily | N N N N N N N N N N N N N N N N N N N     | NA NA NA NA NA NA NA NA NA NA NA NA NA N |
| subtrantypax kah superpex kah superpex kah s | RDW interface RDW interface                                                                                                    | N N N N N N N N N N N N N N N N N N N                                                       | N/A N/A N/A N/A N/A N/A N/A N/A N/A N/A              | N/A N/A N/A N/A N/A N/A N/A N/A N/A N/A                            | A, B A, B, contrmain (RMS) A, B, contrmain (RMS) A, B, contrmain (RMS) A, B, contrmain (RMS) A, B, contrmain (RMS) A, B, CMS A, B A, B A, B A, B A, B A, B A, B A, B                                                                                                    | Refer to RDW operations guide Refer to RDW operations guide                                                                                                    | daily daily                                                                                                    | N N N N N N N N N N N N N N N N N N N     | NA NA NA NA NA NA NA NA NA NA NA NA NA N |
| subtrantypes kah superpes kah superpes kah superpes kah superpes kah superpes kah superpes kah superpes kah suditypes kah sufutypes kah sufutypes kah sufutypes kah sufutypes kah sufutypes kah sufutypes kah sufutypes kah sufutypes kah sufutypes kah sufutypes kah sufutypes kah sufutypes kah sufutypes kah sufutypes kah sufutypes kah sufutypes kah surpides kah surpides kah surpides kah surpides kah surpides kah surpides kah surpides kah surpides kah surpides kah surpides kah surpides kah surpides kah surpides kah superpes kah superpes kah superpes kah surpides kah surpides kah                                                                                                    | RDW interface RDW interface                                                                                                    | N N N N N N N N N N N N N N N N N N N                                                       | NUA NUA NUA NUA NUA NUA NUA NUA NUA NUA              | NIA NIA NIA NIA NIA NIA NIA NIA NIA NIA                            | A, B A, B, cnfrmain (RMS) A, B, cnfrmain (RMS) A, B, cnfrmain (RMS) A, B, cnfrmain (RMS) A, B, cnfrmain (RMS) A, B A, B A, B A, B A, B A, B A, B A, B                                                                                                    | Refer to RDW operations guide Refer to RDW operations guide                                                                                                    | daily daily | N N N N N N N N N N N N N N N N N N N     | NA NA NA NA NA NA NA NA NA NA NA NA NA N |
| subtrantypeax kah superpeax kah superpeax kah superpeax kah superpeax kah superpeax kah mare kah mare  | RDW interface RDW interface                                                                                                    | Threadec                                                                                    | NUA NUA NUA NUA NUA NUA NUA NUA NUA NUA              | NIA NIA NIA NIA NIA NIA NIA NIA NIA NIA                            | A, B A, B, cnfrmain (RMS) A, B, cnfrmain (RMS) A, B, cnfrmain (RMS) A, B, cnfrmain (RMS) A, B, cnfrmain (RMS) A, B A, B A, B A, B A, B A, B A, B A, B                                                                                                    | Refer to RDW operations guide Refer to RDW operations guide                                                                                                    | daily daily | N N N N N N N N N N N N N N N N N N N     | NA NA NA NA NA NA NA NA NA NA NA NA NA N |
| subtrantypes kah superpox kah superpox kah superpox kah superpox kah superpox kah superpox kah superpox kah suditypes kah stitypes kah stitypes kah stitypes kah stitypes kah stitypes kah stitypes kah stitypes kah stitypes kah stitypes kah stitypes kah stitypes kah stitypes kah stitypes kah stitypes kah stitypes kah stitypes kah stitypes kah stitypes kah stitypes kah surepikes kah surepikes kah suridise kah suridise kah                                                                                                    | RDW interface RDW interface                                                                                                    | Threadec                                                                                    | N/A N/A N/A N/A N/A N/A N/A N/A N/A N/A              | NIA NIA NIA NIA NIA NIA NIA NIA NIA NIA                            | A, B A, B, contrmain (RMS) A, B, contrmain (RMS) A, B, contrmain (RMS) A, B, contrmain (RMS) A, B, contrmain (RMS) A, B A, B A, B A, B A, B A, B C C B addinge (RMS), mrt (RMS) C, addinge (RMS), mrt (RMS) C addinge (RMS), mrt (RMS) C addinge (RMS), mrt (RMS) C addinge (RMS), mrt (RMS) C, addinge (RMS), mrt (RMS) C, addinge (RMS), mrt (RMS) C, addinge (RMS), mrt (RMS) C, addinge (RMS), mrt (RMS) C, addinge (RMS), mrt (RMS) C, addinge (RMS), mrt (RMS) C, addinge (RMS), mrt (RMS) C, addinge (RMS), mrt (RMS) C, addinge (RMS) C, addinger (RMS) C, addinger (RMS) C, addinger  | Refer to RDW operations guide Refer to RDW operations guide                                                                                                    | daily daily | N N N N N N N N N N N N N N N N N N N     | NA NA NA NA NA NA NA NA NA NA NA NA NA N |
| subtrantypax kah superpox kah superpox kah s | RDW interface RDW interface                                                                                                    | N N N N N N N N N N N N N N N N N N N                                                       | N/A N/A N/A N/A N/A N/A N/A N/A N/A N/A              | NA NA NA NA NA NA NA NA NA NA NA NA NA N                           | A, B A, B, cnfrmain (RMS) A, B, cnfrmain (RMS) A, B, cnfrmain (RMS) A, B, cnfrmain (RMS) A, B, cnfrmain (RMS) A, B, cnfrmain (RMS) A, B A, B A, B A, B B C C B C C, asistage (RMS), mrt (RMS) C, asistage (RMS), mrt (RMS) C, asistage (RMS), mrt (RMS) C, asistage (RMS), mrt (RMS) C, asistage (RMS), mrt (RMS) C, asistage (RMS), mrt (RMS) C, asistage (RMS), mrt (RMS) C, asistage (RMS), mrt (RMS) C, asistage (RMS), mrt (RMS) C, asistage (RMS), mrt (RMS) C, asistage (RMS), mrt (RMS) C, asistage (RMS) C, asistage (RMS) C, asistage (RMS) C, cntrpase (RMS) C, cntrpase (RMS) C, cntrpase (RMS) C, cntrpase (RMS) C, asistage (RMS) C, asistage (RMS) C, called (RMS) C, called (RMS) C, called (RMS) C, asistage (RMS) C, asistage (RMS) C, asistage (RMS) C, called (RMS) C, called (RMS)  | Refer to RDW operations guide Refer to RDW operations guide                                                                                                    | daily daily | N N N N N N N N N N N N N N N N N N N     | NA NA NA NA NA NA NA NA NA NA NA NA NA N |
| subtrantypex.ksh superpox.ksh superpox.ksh superpox.ksh superpox.ksh superpox.ksh moditypex.ksh strippex.ksh strippex.ksh strippex.ksh wfusutgepx.ksh Pergram Name creptorycridise ksh scriptorycridise ksh exchapratec.ksh exchapratec.ksh exchapratec.ksh exchapratec.ksh exchapratec.ksh valides ksh exchapratec.ksh valides ksh proticides ksh ploticides ksh ploticides ksh ploticides ksh ploticides ksh protidise ksh protidise ksh protidise ksh protidise ksh protidise ksh protidise ksh protidise ksh protidise ksh protidise ksh protidise ksh protidise ksh protidise ksh protidise ksh protidise ksh savides ksh savides ksh savides ksh scriides ksh scriides ksh scriides ksh scriides ksh scriides ksh scriides ksh scriides ksh scriides ksh scriides ksh scriides ksh scriides ksh scriides ksh scriides ksh scriides ksh scriides ksh scriides ksh scriides ksh scriides ksh scriides ksh scriides ksh scriides ksh stillwex.ksh                                                                                                    | RDW interface RDW interface                                                         | N N N N N N N N N N N N N N N N N N N                                                       | N/A N/A N/A N/A N/A N/A N/A N/A N/A N/A              | NA NA NA NA NA NA NA NA NA NA NA NA NA N                           | A, B A, B, contrmain (RMS) A, B, contrmain (RMS) A, B, contrmain (RMS) A, B, contrmain (RMS) A, B, contrmain (RMS) A, B, contrmain (RMS) A, B A, B A, B A, B A, B C, asistage (RMS), mrt (RMS) C, asistage (RMS), mrt (RMS) C, asistage (RMS), mrt (RMS) C, asistage (RMS), mrt (RMS) C, asistage (RMS), mrt (RMS) C, asistage (RMS), mrt (RMS) C, asistage (RMS), mrt (RMS) C, asistage (RMS), mrt (RMS) C, asistage (RMS), mrt (RMS) C, asistage (RMS), mrt (RMS) C, asistage (RMS), mrt (RMS) C, asistage (RMS) C, asistage (RMS) C, asistage (RMS) C, castage (RMS) C, castage (RMS) C, castage (RMS) C, castage (RMS) C, castage (RMS) C, castage (RMS) C, asistage (RMS) C, asistage (RMS) C, as | Refer to RDW operations guide Refer to RDW operations guide                                                                                                    | daily daily | N N N N N N N N N N N N N N N N N N N     | NA NA NA NA NA NA NA NA NA NA NA NA NA N |
| subtrantypes kah superpes kah superpes kah superpes kah superpes kah superpes kah superpes kah superpes kah sudi kah sudi kah sud | RDW interface RDW interface | N N N N N N N N N N N N N N N N N N N                                                       | NUA NUA NUA NUA NUA NUA NUA NUA NUA NUA              | NIA NIA NIA NIA NIA NIA NIA NIA NIA NIA                            | A, B A, B, contrmain (RMS) A, B, contrmain (RMS) A, B, contrmain (RMS) A, B, contrmain (RMS) A, B, contrmain (RMS) A, B, CA, CA, CA, CA, CA, CA, CA, CA, CA, CA                                                                                                    | Refer to RDW operations guide Refer to RDW operations guide                                                                                                    | daily daily | N N N N N N N N N N N N N N N N N N N     | NA NA NA NA NA NA NA NA NA NA NA NA NA N |
| subtrantypeax kash superpox kash superpox kash superpox kash superpox kash superpox kash superpox kash superpox kash sundriyeax kash sundriyeax kash sundriyeax kash sundriyeax kash sundriyeax kash sundriyeax kash sundriyeax kash sundriyear kash sundriyear kash sundriyea | RDW interface RDW interface                                                         | N N N N N N N N N N N N N N N N N N N                                                       | NUA NUA NUA NUA NUA NUA NUA NUA NUA NUA              | NA NA NA NA NA NA NA NA NA NA NA NA NA N                           | A, B A, B, contrmain (RMS) A, B, contrmain (RMS) A, B, contrmain (RMS) A, B, contrmain (RMS) A, B, contrmain (RMS) A, B, CMS A, B A, B A, B A, B A, B A, B A, B A, B                                                                                                    | Refer to RDW operations guide Refer to RDW operations guide Refer | daily daily | N N N N N N N N N N N N N N N N N N N     | NA NA NA NA NA NA NA NA NA NA NA NA NA N |
| subtrantypex.ksh superpex.ksh superpex.ksh superpex.ksh superpex.ksh superpex.ksh superpex.ksh superpex.ksh suditypex.ksh stidypex.ksh stidypex.ksh stidypex.ksh stidypex.ksh wfoustgrpex.ksh Pergeram Name comptyrecidex.ksh superperdidex.ksh superperdidex.ksh superp | RDW interface RDW interface                                           | N N N N N N N N N N N N N N N N N N N                                                       | NUA NUA NUA NUA NUA NUA NUA NUA NUA NUA              | NIA NIA NIA NIA NIA NIA NIA NIA NIA NIA                            | A, B A, B, cnfrmain (RMS) A, B, cnfrmain (RMS) A, B, cnfrmain (RMS) A, B, cnfrmain (RMS) A, B, cnfrmain (RMS) A, B, cnfrmain (RMS) A, B A, B A, B A, B A, B A, B A, B A, B                                                                                                    | Refer to RDW operations guide Refer to RDW operations guide                                                                                                 | daily daily | N N N N N N N N N N N N N N N N N N N     | NA NA NA NA NA NA NA NA NA NA NA NA NA N |
| subtrantypax kah superupx kah superupx kah superupx kah superupx kah superupx kah superupx kah superupx kah superupx kah superupx kah superupx kah superupx kah superupx kah Fact source Program kan-kah cestalidax kah superupx kah superupx k | RDW interface RDW interface | N N N N N N N N N N N N N N N N N N N                                                       | N/A N/A N/A N/A N/A N/A N/A N/A N/A N/A              | NA NA NA NA NA NA NA NA NA NA NA NA NA N                           | A, B A, B, contromain (RMS) A, B, contromain (RMS) A, B, contromain (RMS) A, B, contromain (RMS) A, B, contromain (RMS) A, B, Contromain (RMS) A, B A, B A, B A, B A, B A, B C C B C C Salistage (RMS), mrt (RMS) C, salistage (RMS), mrt (RMS) C, salistage (RMS), mrt (RMS) C, salistage (RMS), mrt (RMS) C, salistage (RMS), mrt (RMS) C, salistage (RMS), mrt (RMS) C, salistage (RMS), mrt (RMS) C, salistage (RMS), mrt (RMS) C, salistage (RMS), mrt (RMS) C, salistage (RMS), mrt (RMS) C, salistage (RMS), mrt (RMS) C, salistage (RMS) C, salistage (RM | Refer to RDW operations guide Refer to RDW operations guide Refer | daily daily | N N N N N N N N N N N N N N N N N N N     | NA NA NA NA NA NA NA NA NA NA NA NA NA N |
| subtrantypex.ksh superpex.ksh superpex.ksh superpex.ksh superpex.ksh superpex.ksh superpex.ksh superpex.ksh suditypex.ksh stidypex.ksh stidypex.ksh stidypex.ksh stidypex.ksh wfoustgrpex.ksh Pergeram Name comptyrecidex.ksh superperdidex.ksh superperdidex.ksh superp | RDW interface RDW interface                                           | N N N N N N N N N N N N N N N N N N N                                                       | NUA NUA NUA NUA NUA NUA NUA NUA NUA NUA              | NIA NIA NIA NIA NIA NIA NIA NIA NIA NIA                            | A, B A, B, cnfrmain (RMS) A, B, cnfrmain (RMS) A, B, cnfrmain (RMS) A, B, cnfrmain (RMS) A, B, cnfrmain (RMS) A, B, cnfrmain (RMS) A, B A, B A, B A, B A, B A, B A, B A, B                                                                                                    | Refer to RDW operations guide Refer to RDW operations guide                                                                                                 | daily daily | N N N N N N N N N N N N N N N N N N N     | NA NA NA NA NA NA NA NA NA NA NA NA NA N |
| subtrantypax kah superpex kah superpex kah s | RDW interface RDW interface | N N N N N N N N N N N N N N N N N N N                                                       | N/A N/A N/A N/A N/A N/A N/A N/A N/A N/A              | NA NA NA NA NA NA NA NA NA NA NA NA NA N                           | A, B A, B, contromain (RMS) A, B, contromain (RMS) A, B, contromain (RMS) A, B, contromain (RMS) A, B, contromain (RMS) A, B, Contromain (RMS) A, B A, B A, B A, B A, B A, B C C B C C Salistage (RMS), mrt (RMS) C, salistage (RMS), mrt (RMS) C, salistage (RMS), mrt (RMS) C, salistage (RMS), mrt (RMS) C, salistage (RMS), mrt (RMS) C, salistage (RMS), mrt (RMS) C, salistage (RMS), mrt (RMS) C, salistage (RMS), mrt (RMS) C, salistage (RMS), mrt (RMS) C, salistage (RMS), mrt (RMS) C, salistage (RMS), mrt (RMS) C, salistage (RMS) C, salistage (RM | Refer to RDW operations guide Refer to RDW operations guide Refer | daily daily | N N N N N N N N N N N N N N N N N N N     | NA NA NA NA NA NA NA NA NA NA NA NA NA N |
| subtrantypex.ksh superpex.ksh superpex.ksh superpex.ksh superpex.ksh superpex.ksh more superpex.ksh superpex.ksh superpex. | RDW interface RDW interface | N N N N N N N N N N N N N N N N N N N                                                       | N/A N/A N/A N/A N/A N/A N/A N/A N/A N/A              | NA NA NA NA NA NA NA NA NA NA NA NA NA N                           | A, B A, B, contromain (RMS) A, B, contromain (RMS) A, B, contromain (RMS) A, B, contromain (RMS) A, B, contromain (RMS) A, B, Contromain (RMS) A, B A, B A, B A, B A, B A, B C C B C C Salistage (RMS), mrt (RMS) C, salistage (RMS), mrt (RMS) C, salistage (RMS), mrt (RMS) C, salistage (RMS), mrt (RMS) C, salistage (RMS), mrt (RMS) C, salistage (RMS), mrt (RMS) C, salistage (RMS), mrt (RMS) C, salistage (RMS), mrt (RMS) C, salistage (RMS), mrt (RMS) C, salistage (RMS), mrt (RMS) C, salistage (RMS), mrt (RMS) C, salistage (RMS) C, salistage (RM | Refer to RDW operations guide Refer to RDW operations guide Refer | daily daily | N N N N N N N N N N N N N N N N N N N     | NA NA NA NA NA NA NA NA NA NA NA NA NA N |
| subtrantypes kash superpes kash superpes kash superpes kash superpes kash superpes kash superpes kash superpes kash sunding kash sunding kash sundin | RDW interface RDW interface | N N N N N N N N N N N N N N N N N N N                                                       | N/A N/A N/A N/A N/A N/A N/A N/A N/A N/A              | NA NA NA NA NA NA NA NA NA NA NA NA NA N                           | A, B A, B, contromain (RMS) A, B, contromain (RMS) A, B, contromain (RMS) A, B, contromain (RMS) A, B, contromain (RMS) A, B, Contromain (RMS) A, B A, B A, B A, B A, B A, B C C B C C Salistage (RMS), mrt (RMS) C, salistage (RMS), mrt (RMS) C, salistage (RMS), mrt (RMS) C, salistage (RMS), mrt (RMS) C, salistage (RMS), mrt (RMS) C, salistage (RMS), mrt (RMS) C, salistage (RMS), mrt (RMS) C, salistage (RMS), mrt (RMS) C, salistage (RMS), mrt (RMS) C, salistage (RMS), mrt (RMS) C, salistage (RMS), mrt (RMS) C, salistage (RMS) C, salistage (RM | Refer to RDW operations guide Refer to RDW operations guide Refer | daily daily | N N N N N N N N N N N N N N N N N N N     | NA NA NA NA NA NA NA NA NA NA NA NA NA N |
| subtrantypex.ksh superpex.ksh superpex.ksh superpex.ksh superpex.ksh superpex.ksh more superpex.ksh superpex.ksh superpex. | RDW interface RDW interface | N N N N N N N N N N N N N N N N N N N                                                       | N/A N/A N/A N/A N/A N/A N/A N/A N/A N/A              | NA NA NA NA NA NA NA NA NA NA NA NA NA N                           | A, B A, B, contromain (RMS) A, B, contromain (RMS) A, B, contromain (RMS) A, B, contromain (RMS) A, B, contromain (RMS) A, B, Contromain (RMS) A, B A, B A, B A, B A, B A, B C C B C C Salistage (RMS), mrt (RMS) C, salistage (RMS), mrt (RMS) C, salistage (RMS), mrt (RMS) C, salistage (RMS), mrt (RMS) C, salistage (RMS), mrt (RMS) C, salistage (RMS), mrt (RMS) C, salistage (RMS), mrt (RMS) C, salistage (RMS), mrt (RMS) C, salistage (RMS), mrt (RMS) C, salistage (RMS), mrt (RMS) C, salistage (RMS), mrt (RMS) C, salistage (RMS) C, salistage (RM | Refer to RDW operations guide Refer to RDW operations guide Refer | daily daily | N N N N N N N N N N N N N N N N N N N     | NA NA NA NA NA NA NA NA NA NA NA NA NA N |

|                                    |                 | RMS      |                                  | Extracts Dependency and Scheduling                                                                    |                                                                       |        |                       |                                                                                                    |
|------------------------------------|-----------------|----------|----------------------------------|----------------------------------------------------------------------------------------------------|-----------------------------------------------------------------------|--------|-----------------------|----------------------------------------------------------------------------------------------------|
|                                    |                 |          | Deta                             | ils (EXTRACTS FOR AIP)                                                                                |                                                                       |        |                       |                                                                                                    |
| Program Name                       | Functional Area | Threaded | d Driver Phase Pre-dependency Po |                                                                                                    | Post-dependency                                                       | Timing | Uses Restart/Recovery | Run Parameters for Programs                                                                                                    |
| pre_rmse_aip.ksh                   | AIP interface   | N        | N/A                              | AIP RETL Extracts                                                                                     | Refer to AIP Operations and Installation Guides                       | daily  | N                     | N/A                                                                                                    |
| rmse_aip_alloc_in_well.ksh         | AIP interface   |          | N/A                              | AIP RETL Extracts pre_rmse_aip.ksh                                                                    | Refer to AIP Operations and Installation Guides                       | daily  | N                     | N/A                                                                                                    |
| rmse_aip_banded_item.ksh           | AIP interface   | N        | N/A                              | AIP RETL Extracts pre_rmse_aip.ksh, dlyprg                                                            | Refer to AIP Operations and Installation Guides                       | daily  | N                     | N/A                                                                                                    |
| rmse_aip_cl_po.ksh                 | AIP interface   | N        | N/A                              | AIP RETL Extracts pre_rmse_aip.ksh                                                                    | tsfprg and ordprg,<br>Refer to AIP Operations and Installation Guides | daily  | N                     | N/A                                                                                                    |
| rmse aip future delivery alloc.ksh | AIP interface   |          | N/A                              | AIP RETL Extracts pre rmse aip.ksh                                                                    | Refer to AIP Operations and Installation Guides                       | daily  | N                     | N/A                                                                                                    |
| rmse aip future delivery order.ksh | AIP interface   |          | N/A                              | AIP RETL Extracts pre rmse aip.ksh. vrplbld. cntrordb                                                 | Refer to AIP Operations and Installation Guides                       | daily  | N                     | N/A                                                                                                    |
| rmse_aip_future_delivery_tsf.ksh   | AIP interface   | N        | N/A                              | AIP RETL Extracts pre_rmse_aip.ksh, regext                                                            | Refer to AIP Operations and Installation Guides                       | daily  | N                     | N/A                                                                                                    |
| rmse_aip_item_loc_traits.ksh       | AIP interface   | N        | N/A                              | AIP RETL Extracts pre_rmse_aip.ksh, dlyprg                                                            | Refer to AIP Operations and Installation Guides                       | daily  | N                     | N/A                                                                                                    |
|                                    |                 |          |                                  |                                                                                                    | dlyprg *(dlyprg to be executed the day after)                         |        |                       |                                                                                                    |
| rmse_aip_item_master.ksh           | AIP interface   |          | N/A                              | AIP RETL Extracts pre_rmse_aip.ksh, reclsdly                                                          | Refer to AIP Operations and Installation Guides                       | daily  | N                     | N/A                                                                                                    |
| rmse_aip_item_retail.ksh           | AIP interface   |          | N/A                              | AIP RETL Extracts pre_rmse_aip.ksh, dlyprg                                                            | Refer to AIP Operations and Installation Guides                       | daily  | N                     | N/A                                                                                                    |
| rmse_aip_item_sale.ksh             | AIP interface   |          | N/A                              | AIP RETL Extracts pre_rmse_aip.ksh, sitmain                                                           | Refer to AIP Operations and Installation Guides                       | daily  | N                     | N/A                                                                                                    |
| rmse_aip_item_supp_country.ksh     | AIP interface   |          | N/A                              | AIP RETL Extracts pre_rmse_aip.ksh, dlyprg                                                            | Refer to AIP Operations and Installation Guides                       | daily  | N                     | N/A                                                                                                    |
| rmse_aip_merchier.ksh              | AIP interface   |          | N/A                              | AIP RETL Extracts pre_rmse_aip.ksh, dlyprg                                                            | Refer to AIP Operations and Installation Guides                       | daily  | N                     | N/A                                                                                                    |
| rmse_aip_orghier.ksh               | AIP interface   |          | N/A                              | AIP RETL Extracts pre_rmse_aip.ksh, dlyprg                                                            | Refer to AIP Operations and Installation Guides                       | daily  | N                     | N/A                                                                                                    |
| rmse_aip_rec_qty.ksh               | AIP interface   |          | N/A                              | AIP RETL Extracts pre_rmse_aip.ksh, vrplbld, cntrordb, reqext                                         | Refer to AIP Operations and Installation Guides                       | daily  | N                     | N/A                                                                                                    |
| rmse_aip_store.ksh                 | AIP interface   | N        | N/A                              | AIP RETL Extracts pre_rmse_aip.ksh, storeadd, likestore, dlyprg                                       | Refer to AIP Operations and Installation Guides                       | daily  | N                     | N/A                                                                                                    |
| rmse_aip_substitute_items.ksh      | AIP interface   | N        | N/A                              | AIP RETL Extracts pre_rmse_aip.ksh                                                                    | Refer to AIP Operations and Installation Guides                       | daily  | N                     | N/A                                                                                                    |
| rmse_aip_suppliers.ksh             | AIP interface   | N        | N/A                              | AIP RETL Extracts pre_rmse_aip.ksh                                                                    | Refer to AIP Operations and Installation Guides                       | daily  | N                     | N/A                                                                                                    |
| rmse_aip_tsf_in_well.ksh           | AIP interface   | N        | N/A                              | AIP RETL Extracts pre_rmse_aip.ksh, reqext                                                            | Refer to AIP Operations and Installation Guides                       | daily  | N                     | N/A                                                                                                    |
| rmse_aip_wh.ksh                    | AIP interface   | N        | N/A                              | AIP RETL Extracts pre_rmse_aip.ksh, whadd and dlyprg<br>pre_rmse_aip.ksh, stkvar, wasteadi, salstage, | Refer to AIP Operations and Installation Guides                       | daily  | N                     | N/A<br>D - single -threaded delta extract                                                                                                    |
| rmse_store_cur_inventory.ksh       | AIP interface   | Υ        | Item_loc_soh (numbe              | r of AIP RETL Extracts reqext, posupid rmse store cur inventory.ksh (if running delta                 | Refer to AIP Operations and Installation Guides                       | daily  | N                     | F - multi-threaded full extract if ITEM_LOC is partitioned; single-threaded full extract if ITEM_LOC is not partitioned D - single-threaded delta extract |
| rmse_wh_cur_inventory.ksh          | AIP interface   | Y        | Warehouse                        | AIP RETL Extracts extract), stkvar, wasteadj, salstage, reqext                                        | Refer to AIP Operations and Installation Guides                       | daily  | N                     | F - multi-threaded full extract if ITEM_LOC is partitioned; single-threaded full extract if ITEM_LOC is not partitioned                                   |

|                         |                      | Allocation Pro  | Allocation Program Dependency and Scheduling Details |      |      |        |                       |                             |
|-------------------------|----------------------|-----------------|------------------------------------------------------|------|------|--------|-----------------------|-----------------------------|
| Program Name            | Functional Area      | Threaded Driver | Threaded Driver Phase Pre-dependency F               |      |      | Timing | Uses Restart/Recovery | Run Parameters for Programs |
| AllocSchedulerBatch.ksh | Scheduled Allocation | Y N/A           | N/A                                                  | None | None | daily  | N                     | N/A                         |

|                           |                                    | RMS to MFP RETL Extracts Dependency and Scheduling Details |          |        |                                 |                                |        |                       |                               |
|---------------------------|------------------------------------|------------------------------------------------------------|----------|--------|---------------------------------|--------------------------------|--------|-----------------------|-------------------------------|
| Program Name              |                                    | Threaded                                                   | 1 Driver | Phase  | Pre-dependency                  | Post-dependency                | Timing | Uses Restart/Recovery | Run Parameters for Programs   |
| pre_rmse_rpas.ksh         | Planning/Forecast System Interface | N                                                          | N/A      | N/A    | N/A. This is a pre setup script | N/A                            | daily  | N                     | N/A                           |
| ftmednld                  | Planing System Interface           | N                                                          | N/A      | ad hoc | N/A                             | N/A                            | ad hoc | R                     | ftmednld userid/passwd        |
|                           |                                    |                                                            |          |        | reclsdly<br>dlyprg              |                                |        |                       |                               |
| rmse_rpas_merchhier.ksh   | Planning/Forecast System Interface | N                                                          | N/A      | N/A    | pre_rmse_rpas.ksh               | Refer to RPAS Operations guide | daily  | N                     | N/A                           |
|                           |                                    |                                                            |          |        | sitmain<br>reclsdly             |                                | •      |                       |                               |
|                           | Planning/Forecast System Interface |                                                            | N/A      | N/A    | dlyprg                          | Refer to RPAS Operations guide | daily  | N                     | N/A                           |
| rmse_rpas_item_master.ksh | Planning/Forecast System Interlace | IN                                                         | IWA      | N/A    | pre_rmse_rpas.ksh<br>dlyprg     | Relei to RPAS Operations guide | dally  | IN .                  | INA                           |
| rmse_rpas_orghier.ksh     | Planning/Forecast System Interface | N                                                          | N/A      | N/A    | pre_rmse_rpas.ksh               | Refer to RPAS Operations guide | daily  | N                     | N/A                           |
|                           |                                    |                                                            |          |        | storeadd<br>dlyprg              |                                | -      |                       |                               |
| rmse_rpas_store.ksh       | Planning/Forecast System Interface | N                                                          | N/A      | N/A    | pre_rmse_rpas.ksh               | Refer to RPAS Operations guide | daily  | N                     | N/A                           |
| 1                         |                                    |                                                            |          |        | whadd                           |                                |        |                       |                               |
| rmse_rpas_wh.ksh          | Planning/Forecast System Interface | N                                                          | N/A      | N/A    | dlyprg<br>pre_rmse_rpas.ksh     | Refer to RPAS Operations guide | daily  | N                     | N/A                           |
| rmse_mfp_onorder.ksh      | MFP System Interface               | N                                                          | N/A      | N/A    | pre_rmse_rpas.ksh               | Refer to MFP Operations guide  | Weekly | N                     | N/A                           |
|                           |                                    |                                                            |          | 1071   | F                               | guid                           | Juliy  | **                    | rmse_mfp_inventory.ksh I or W |
|                           |                                    |                                                            |          |        |                                 |                                |        |                       | Note:                         |
|                           |                                    |                                                            |          |        |                                 |                                |        |                       | I - Tritial load              |
| rmse_mfp_inventory.ksh    | MFP System Interface               | N                                                          | N/A      | N/A    | pre_rmse_rpas.ksh               | Refer to MFP Operations guide  | Weekly | N                     | W-W'eekly load                |

Integrated Merchandising Batch Schedul Ente Sei modely local product clear pathod control of the control of the co Phone 7 (Kelli) reduced from the results and the results and t semples - Makingsal semples - Makingsal semple Ad Nei Kirish

Spisioth red-swittliss
princ Canghas of Dimension Status
princ Canghas of Dimension Status
propring in addition
propring in addition
propring in addition
prince of the original Status
prince of the original Status
prince of the original Status
prince of the discussion Status
prince of the discussion Status
prince of the discussion Status
prince of the discussion Status
prince of the discussion Status
prince of the discussion Status
prince of the discussion Status
prince of the discussion Status
prince of the original Status
prince of the original Status
prince of the original Status
prince of the original Status
prince of the original Status
prince of the original Status
prince of the original Status
prince of the original Status
prince of the original Status
prince of the original Status
prince of the original Status
prince of the original Status
prince of the original Status
prince of the original Status
prince of the original Status
prince of the original Status
prince of the original Status
prince of the original Status
prince of the original Status
prince of the original Status
prince of the original Status
prince of the original Status
prince of the original Status
prince or original Status
prince or original Status
prince or original Status
prince or original Status
prince or original Status
prince or original Status
prince original Status
prince or original Status
prince original Status
prince original Status
prince original Status
prince original Status
prince original Status
prince original Status
prince original Status
prince original Status
prince original Status
prince original Status
prince original Status
prince original Status
prince original Status
prince original Status
prince original Status
prince original Status
prince original Status
prince original Status
prince original Status
prince original Status
prince original Status
prince original Status
prince original Status
prince original Status
prince original Status
prince original Status
prince original Status
prince original Popula Grando Chesholdes Pod Chaphal Agine Internative patasis Pod Chaphal Agine Internative patasis Pod Chaphal Agine Internative Internative Inte

# **Interface Diagrams for RMS and RPAS**

Because RMS is the retailer's central merchandising transactional processing system, it is the principle source of the foundation data needed in some of the Oracle Retail suite of products. RMS provides foundation data to RPAS, and RPAS provides planning data to RMS.

This chapter presents flow diagrams for data processing from sources. The source system's program or output file is illustrated, along with the program or process that interfaces with the source. After initial interface processing of the source, the diagrams illustrate the flow of the data.

Before setting up a program schedule, familiarize yourself with the functional and technical constraints associated with each program. Refer to the *Oracle Retail Merchandising System Operations Guide* for more information about these interface programs.

## **RMS Pre/Post Extract Diagrams**

#### RMS Pre RETL Extract Maintenance

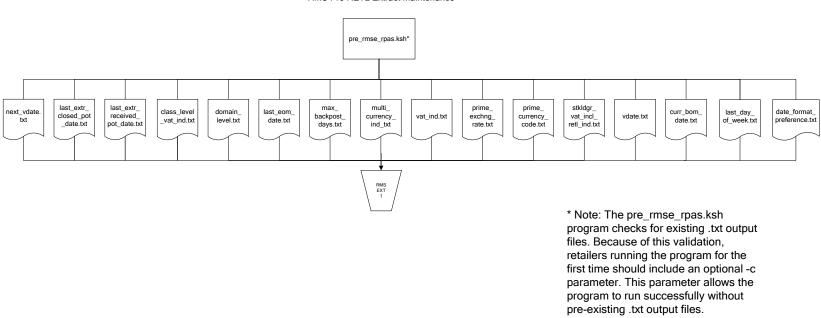

## **RMS Foundation Data Extract Diagrams**

#### Merchandise Hierarchy for RPAS

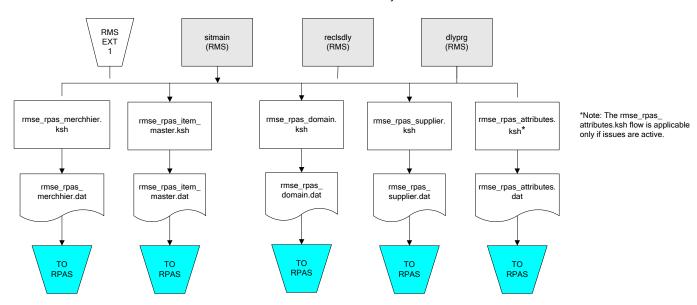

#### Organization Hierarchy for RPAS Time Extract RMS RMS RMS EXT EXT EXT 1 RMS reclsdly (RMS) dlyprg (RMS) dlyprg (RMS) storeadd EXT (RMS) 1 dlyprg (RMS) calendar ftmednld.pc organization hierarchy rmse\_rpas\_orghier.ksh Store extracts rmse\_rpas\_store.ksh rmse\_rpas\_ warehouse extracts rmse\_rpas\_ orghier.dat rmse\_rpas\_wh.ksh clndmstr.dat rmse\_rpas\_ store.dat rmse\_rpas\_ TO RPAS TO RPAS wh.dat TO RPAS TO RPAS

## **RMS Fact Data Extract Diagrams**

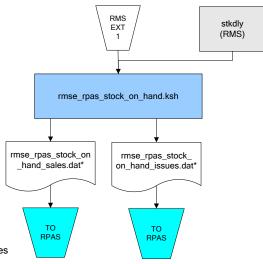

\* Note:

If issues are active, the following two files result from the  $\,$ 

rmse\_rpas\_stock\_on\_hand.ksh flow:
 rmse\_rpas\_stock\_on\_hand\_issues.dat
 rmse\_rpas\_stock\_on\_hand\_sales.dat

If issues are not active, the following file results from the rmse\_rpas\_stock\_on\_hand.ksh flow: rmse\_rpas\_stock\_on\_hand\_sales.dat

#### Sales Extracts For RPAS

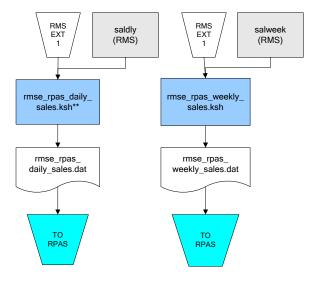

\*\* Note:
Depending upon the
configuration of
rmse\_rpas\_daily\_sales.ksh,
the data can be pulled from
TRAN\_DATA\_HISTORY or
TRAN\_DATA.

## **RPAS-RMS Fact Load Diagram**

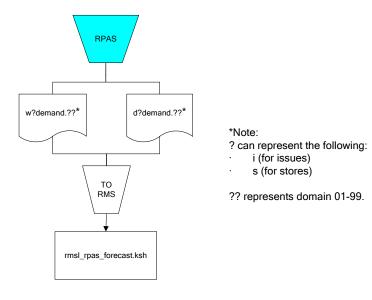

# **Interface Diagrams for RMS and MFP**

Because RMS is the retailer's central merchandising transactional processing system, it is the principle source of the foundation data needed in some of the Oracle Retail suite of products. RMS provides foundation data to RPAS, and RPAS provides planning data to RMS.

This chapter presents flow diagrams for data processing from sources. The source system's program or output file is illustrated, along with the program or process that interfaces with the source. After initial interface processing of the source, the diagrams illustrate the flow of the data.

Before setting up a program schedule, familiarize yourself with the functional and technical constraints associated with each program. Refer to the *Oracle Retail Merchandising System Operations Guide* for more information about these interface programs.

## **RMS Pre/Post Extract Diagrams**

#### RMS Pre RETL Extract Maintenance

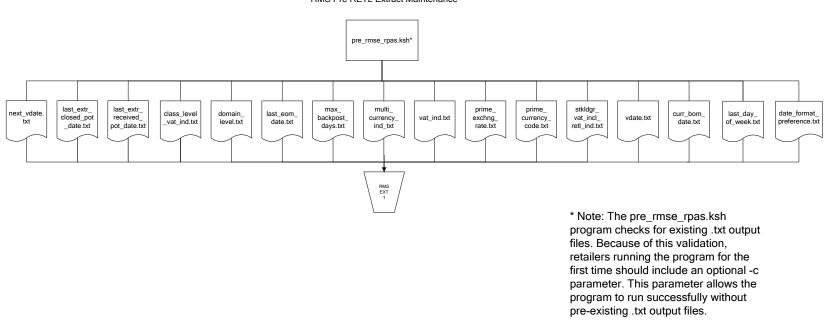

# **RMS Foundation Data Extract Diagrams**

### Merchandise Hierarchy for MFP

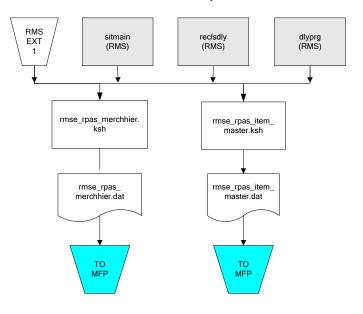

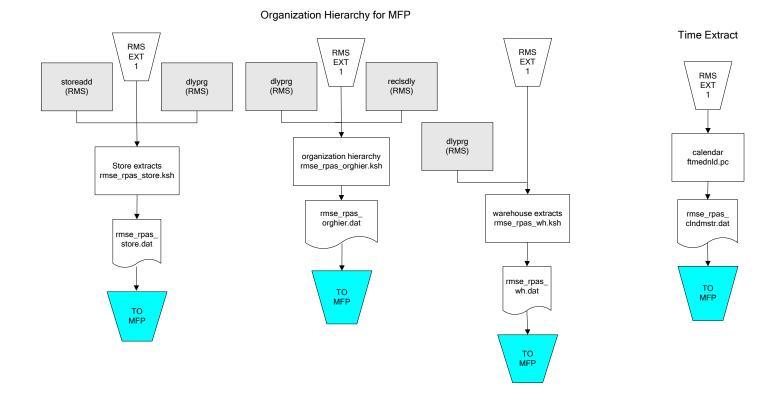

# **RMS Fact Data Extract Diagrams**

# Integration Extracts for MFP

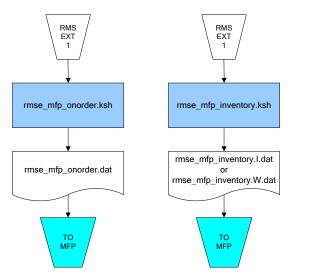

Note: I is for initial load and W is for weekly load..

# Interface Diagrams for RMS and RDW

RMS works in conjunction with the Oracle Retail Extract Transform and Load (RETL) framework. RETL provides high-performance processing to extract data from Oracle Retail applications for use in data warehouses. The architecture allows database batch processes to take advantage of parallel processing capabilities.

This chapter presents flow diagrams for the RETL extraction RMS programs. The source system's program or output file is illustrated, along with the program or process that interfaces with the source. Note that the data flows are organized according to the logic (dimension data and table data) of Oracle Retail Data Warehouse (RDW), but you can use the data to suit your business needs.

For detailed information about dimensions and facts, see the *Oracle Retail Data Warehouse Operations Guide*.

For summary information about the configuration, architecture, and features of RETL programs utilized in RMS/ReSA extractions, see the *Oracle Retail Management System Operations Guide Volume 3—Backend Configuration and Operations*. For more information about the RETL tool, see the current *RETL Programmer's Guide*.

#### Legend

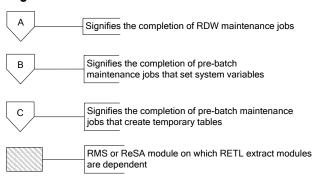

### **RDW Maintenance**

#### Note:

The modules in this flow are RDW RETL scripts. If the retailer uses RDW, this flow must be completed before starting the pre-batch maintenance flow. If the retailer does not use RDW, these jobs are not required.

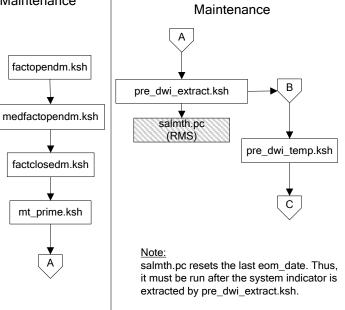

Pre-Batch

### Post-Batch Maintenance

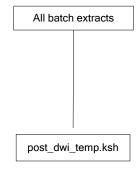

# **Dimension Dataflows**

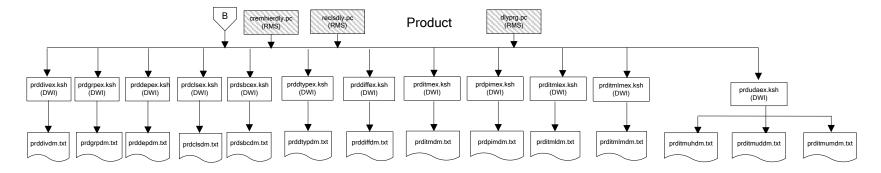

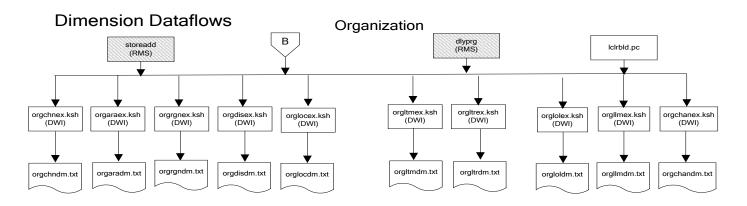

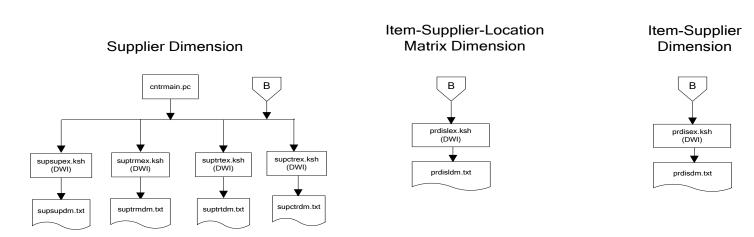

### **Dimension Dataflows**

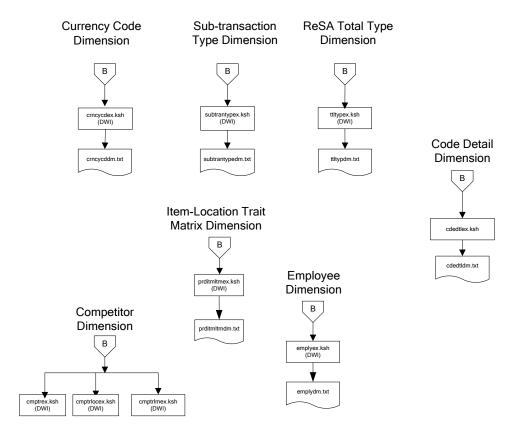

#### **Dimension Dataflows** Tender Type Reason **Regionality Dimension** Dimension Dimension **Product Season** В В Dimension tndrtypex.ksh (DWI) regngrpex.ksh (DWI) rsnex.ksh regnmtxex.ksh (DWI) phasex.ksh seasnex.ksh prditmsmex.ksh (DWI) (DWI) regngrpdm.txt rsndm.txt regnmtxdm.txt Indrtypedm.txt seasndm.txt phasdm.txt prditmsmdm.txt

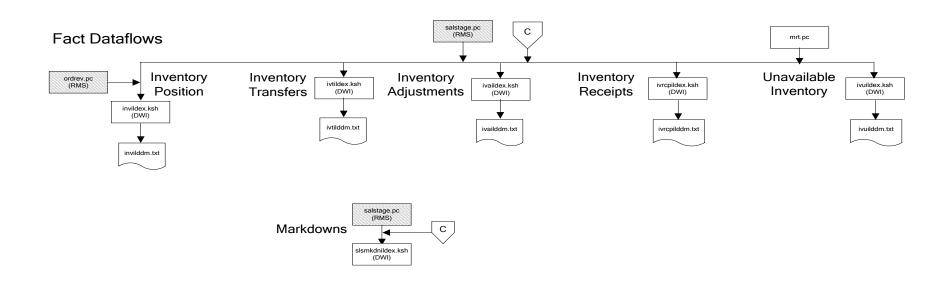

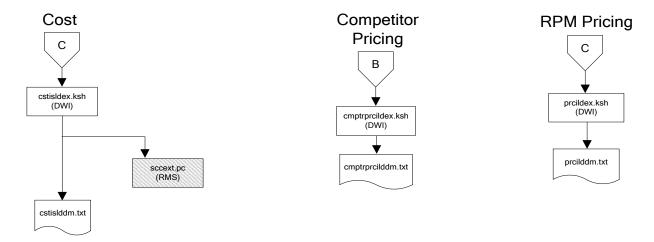

# Stock Ledger

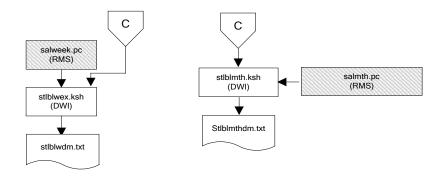

Note:
Run stock ledger fact loads once weekly.

# **Fact Dataflows Supplier Contract** Supplier Availability cntrprss.pc (RMS) rplbld.pc (RMS) rplprg.pc (RMS) hsupld.pc (RMS) cntrmain.pc (RMS) rplapprv.pc (RMS) cntrprss.pc (RMS) ediupavl.pc (RMS) rplapprv.pc (RMS) С С sctidex.ksh (DWI) savidex.ksh (DWI) Return to Vendor sctiddm.txt С ivrildex.ksh (DWI) ivrilddm.txt **Net Cost** costcalc.pc (RMS) С ncstuildex.ksh (DWI) ncstuilddm.txt

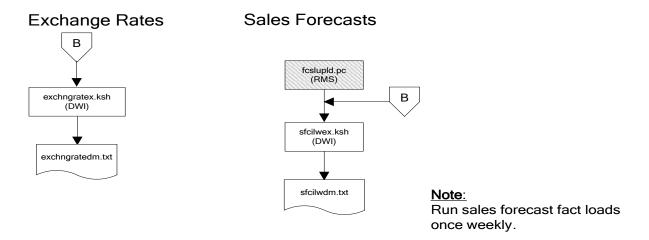

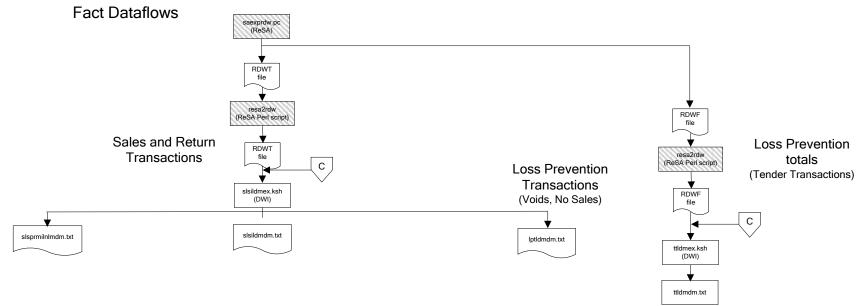

### Replacement

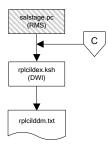

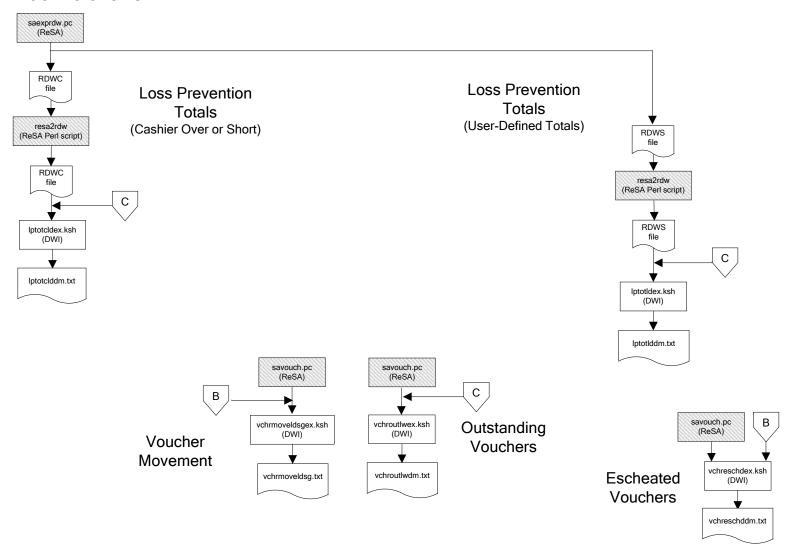

### Supplier Compliance salstage.pc (RMS) scrtlldex.ksh (DWI) scmialdex.ksh (DWI) scmioldex.ksh (DWI) scrqtldex.ksh (DWI) scrtllddm.txt scrqtlddm.txt scmiolddm.txt scmialddm.txt Delivery Delivery Missed Missed Timeliness Quantities Shipments Purchase Orders

# Interface Diagram for RPM and RDW

This following program flow diagram shows the RETL extraction program that extracts the Promotion dimension from RPM through the Data Warehouse Interface (DWI). The diagram shows the output files and the scripts that interface with the source. Note that the outputs are based on the logic (dimension data and table data) of Oracle Retail Data Warehouse (RDW), but you can use the data to suit your business needs.

For detailed information about dimensions and facts, see the *Oracle Retail Data Warehouse Operations Guide*.

See the *Oracle Retail Merchandising System Operations Guide Volume 1—Batch Overviews and Designs* for more information about the modules shown in the following diagram.

#### Legend

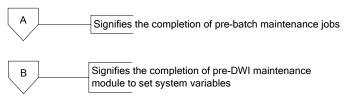

#### **Program Flow Diagram**

#### **Promotion Dimension**

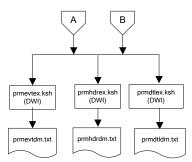

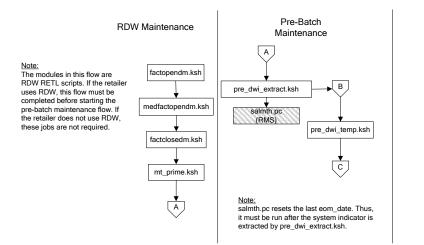

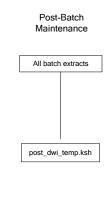

# Interface Diagram for ReIM and RDW

This following program flow diagram shows the RETL extraction program that extracts the Promotion dimension from ReIM through the Data Warehouse Interface (DWI). The diagram shows the output files and the scripts that interface with the source. Note that the outputs are based on the logic (dimension data and table data) of Oracle Retail Data Warehouse (RDW), but you can use the data to suit your business needs.

For detailed information about dimensions and facts, see the *Oracle Retail Data Warehouse Operations Guide*.

See the *Oracle Retail Merchandising System Operations Guide Volume 1—Batch Overviews and Designs* for more information about the modules shown in the following diagram.

### Legend

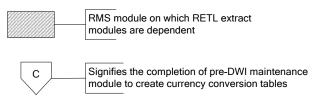

#### **Program Flow Diagram**

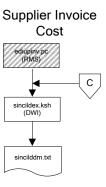

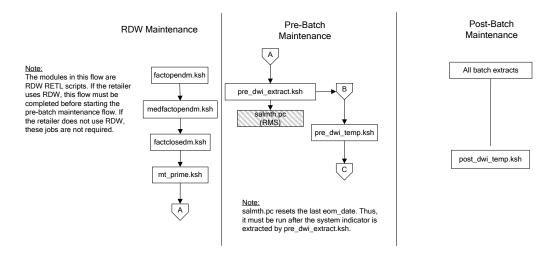

# **Interface Diagrams for RMS and AIP**

This chapter presents flow diagrams for RETL extract data processing from RMS to AIP. The RMS program or output file is illustrated, along with the program or process that interfaces with the source. The diagrams illustrate the flow of the data after initial interface processing of the source.

Before setting up a program schedule, familiarize yourself with the functional and technical constraints associated with each program. See the *Oracle Retail Merchandising System Operations Guide Volume 1—Batch Overviews and Designs* for more information about the modules shown in the following diagrams.

# RMS Pre/Post Extract Diagrams

#### RMS Pre RETL Extract Maintenance

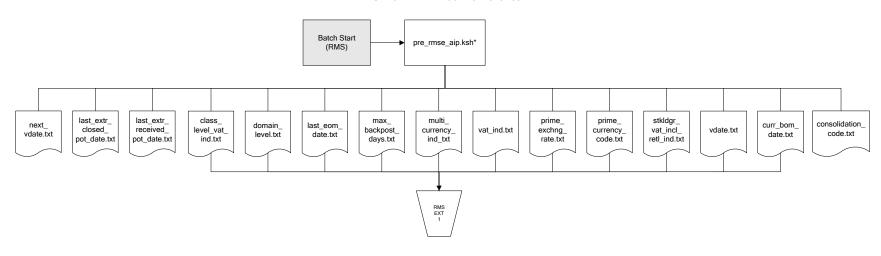

# **RMS Foundation Data Extract Diagrams**

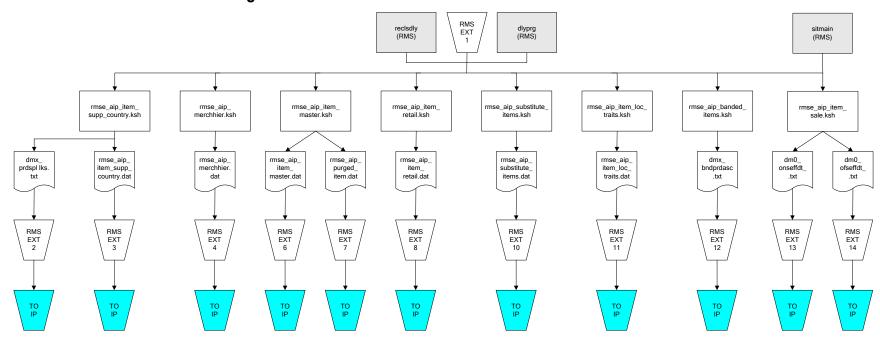

IP = Time-phased inventory planning tool

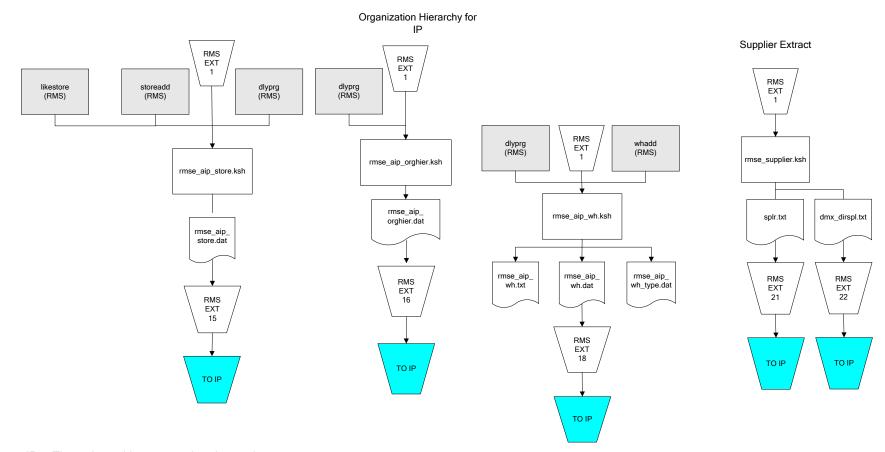

IP = Time-phased inventory planning tool

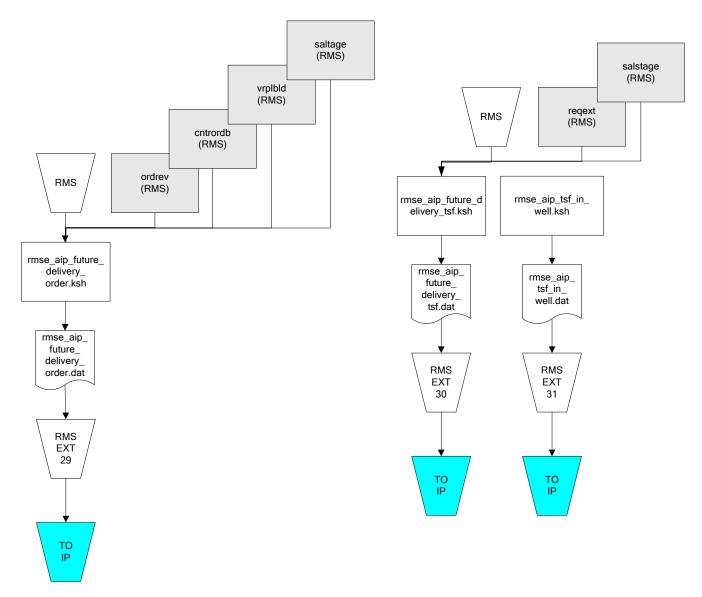

IP = Time-phased inventory planning tool

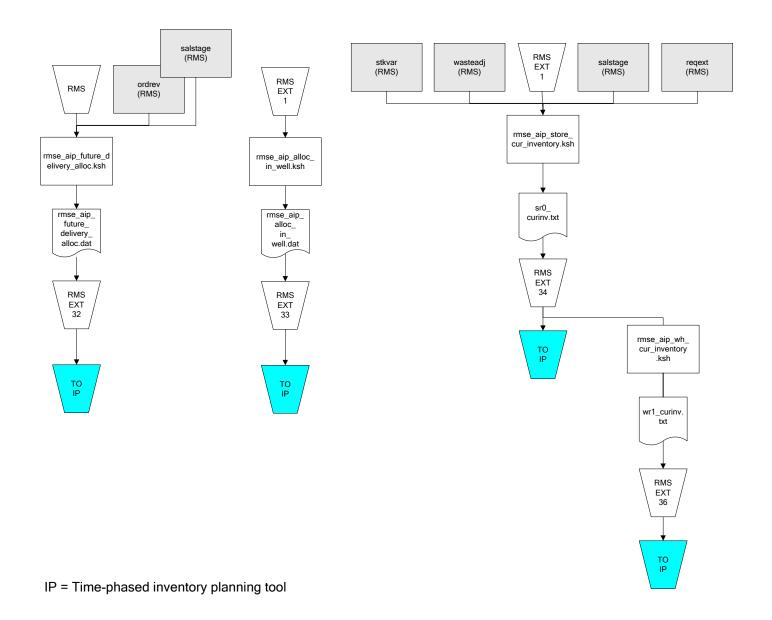

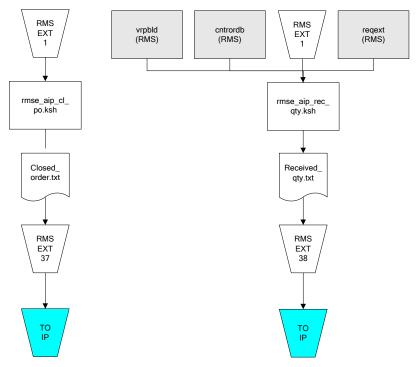

IP = Time-phased inventory planning tool